**Technical University of Denmark** 

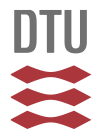

#### **Computer modelling of terrestrial gamma-radiation fields**

**Kirkegaard, Peter; Løvborg, L.**

Publication date: 1974

Document Version Publisher's PDF, also known as Version of record

[Link back to DTU Orbit](http://orbit.dtu.dk/en/publications/computer-modelling-of-terrestrial-gammaradiation-fields(33db3193-8052-4efc-a964-edf683b025d6).html)

Citation (APA): Kirkegaard, P., & Løvborg, L. (1974). Computer modelling of terrestrial gamma-radiation fields. (Denmark. Forskningscenter Risoe. Risoe-R; No. 303).

#### **DTU Library Technical Information Center of Denmark**

#### **General rights**

Copyright and moral rights for the publications made accessible in the public portal are retained by the authors and/or other copyright owners and it is a condition of accessing publications that users recognise and abide by the legal requirements associated with these rights.

• Users may download and print one copy of any publication from the public portal for the purpose of private study or research.

- You may not further distribute the material or use it for any profit-making activity or commercial gain
- You may freely distribute the URL identifying the publication in the public portal

If you believe that this document breaches copyright please contact us providing details, and we will remove access to the work immediately and investigate your claim.

## **£ Danish Atomic Energy Commission**

*u* **Research Establishment Risø** 

## Computer Modelling of Terrestrial Gamma-Radiation Fields

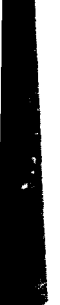

*hy* Peter Kirkegaard and Leif Løvborg

September 1974

*Sults distributors:* **Jul. Gjellerup, 87, Sølvgade, DK-1307 Copenhagen K, Denmark**  *A vailablr on txrhangr frem:* **Library, Danish Atomic Energy Commission, Ris«, DK-4000 Roskilde, Denmark** 

#### **INIS Descriptors**

**EARTH CRUST I CODES**  $\frac{1}{2}$ **GAMMA RADIATION GAMMA TRANSPORT THEORY GEOLOGIC DEPOSITS NATURAL RADIOACTIVITY ONE-DIMENSIONAL CALCULATIONS PHOTON TRANSPORT POTASSIUM 40 PI-APPROXIMATION THORIUM URANIUM WATLR** 

#### **Computer Modelling of Terrestrial Gamma-Radiation Fields**

**by** 

**Peter Kirkegaard Computer Installation** 

**and** 

**Leif Løvborg Electronics Department** 

**Danish Atomic Energy Commission Research Establishment Risø** 

#### **Abstract**

**The plane, one-dimensional photon transport equation is considered in the case of two adjacent media, where one medium contains the Y-ray sources and the other is inactive. Assuming that the sources have a composite line spectrum, and that they are uniformly distributed, an explicit solution is given for the uncollided flux component. The scattered**  component is evaluated on the basis of the double-P<sub>1</sub> approximation, in**volving separate treatments of the upstreaming and the downstreaming flux, and a numerical method for solution of the corresponding equations is presented. The computational method permits determination of the differential and angular energy flux throughout the inactive medium. Formulas for obtaining integral field quantities (scalar energy flux, scalar number flux, and absorbed dose rate) are given. The flux calculation method is used in conjunction with a data processing system for evaluation of terrestrial gamma-radiation fields, A detailed description is given of both the data**  files and the programs of which the system consists. To illustrate the **performance of the system, results obtained for th<> radiation field in water above sand are presented.** 

#### **UDC 539.122:6«1.3.06**

 $\Lambda = \Lambda$  .  $\sim$  1

#### **CONTENTS**

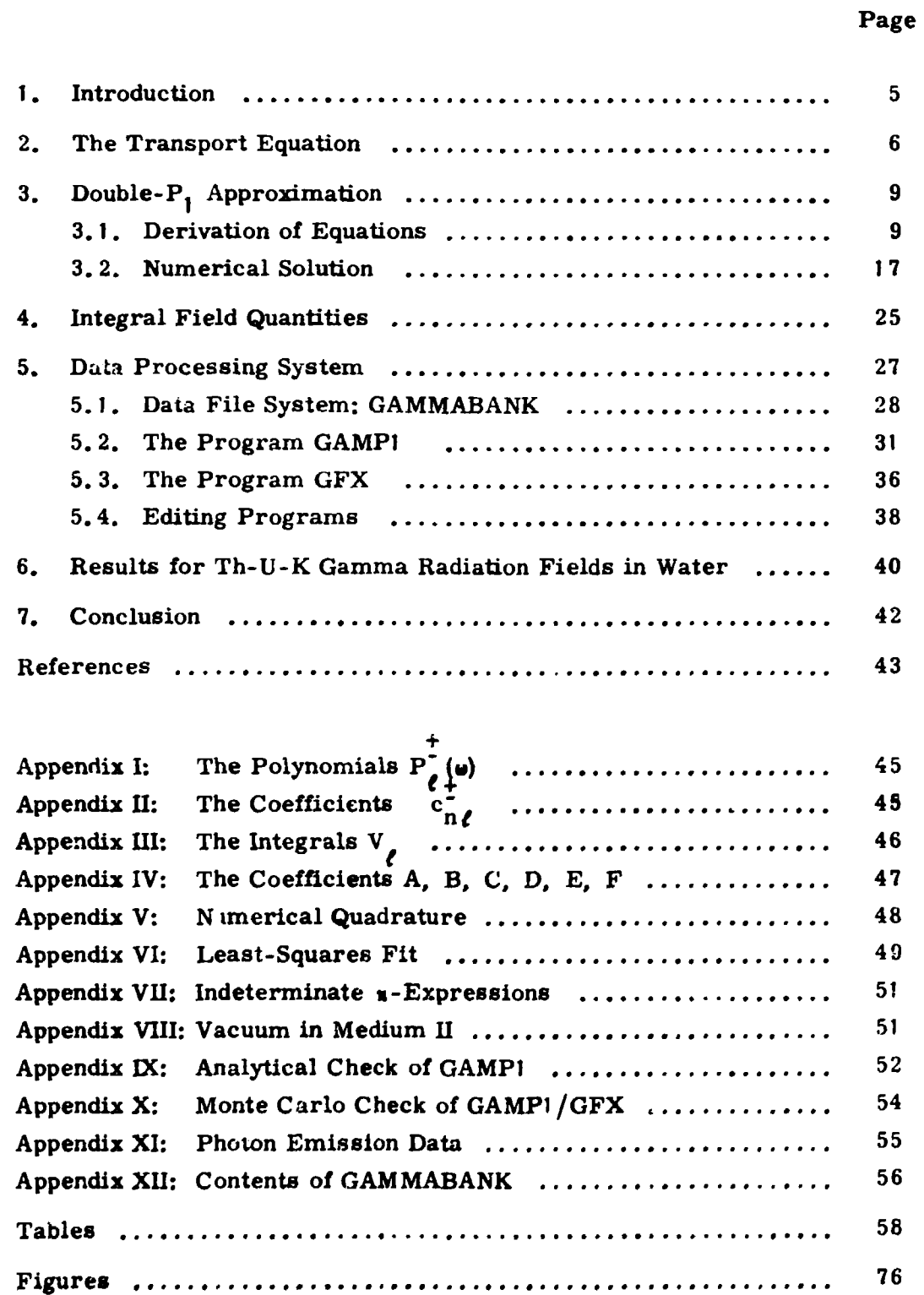

#### **1. INTRODUCTION**

**In this report we describe techniques for computational evaluation of terrestrial gamma-radiation fields, i. e. environmental radiation fields produced** by the natural gamma-ray emitters  $\binom{40}{k}$  and members of the **thorium and the uranium decay series) in the crustal materials of the earth. The techniques are currently being used as an aid to the interpretation of radiometric surveys of geologic formations. The methods developed, and the results selected to illustrate their performance, are considered to be a valuable supplement to the similar, though more comprehensive achievements of Beck and co-workers at the USAEC Health and Safety Laboratory**<sup>1-5</sup>. **Thus we have independently solved a one-dimensional, two-media photon transport problem, and the solution has been used for compilation of data on terrestrial gamma-radiation fields in water.** 

**The basic idealization made in this work is indicated in fig. 1. Two semi-infinite, homogeneous media, I and II, border on each other along a plane interface a-a. Medium I contains spatially uniform gamma-rav emitters having a composite line spectrum in the general case. We shall focus our interest on prediction of the photon tlux at selected heights in medium II (z \* 0), although it will be necessary to work out solutions for the radiation field in both media as a whole.** 

In a previous work<sup>6</sup>) the same problem was solved by means of the double-P<sub>e</sub> polynomial expansion method for the more simple case in which **medium II is a vacuum.** The double-P<sub>4</sub> approximation proved to yield an **efficient and reasonably accurate flux calculation for semi-infinite, planegeometry conditions, and the present work is therefore based on a further development of this technique.** In the same way as  $in^6$ , the formulation and **solution of the double-P<sub>1</sub> equations was influenced by Gerstl<sup>7</sup>, who considered a finite slab with a source at one end face.** 

**In the following we shall first (chapter** *2)* **set up the plane, onedimensional transport equation satisfied by the total flux of photons, uncollided as well as scattered, and give expressions for the uncollided**  flux. Chapter 3 is devoted to the double-P<sub>1</sub> approximation, where the **components of the transport equation for the scattered flux are expanded in half-range Legendre polynomials through the first-order terms; an equation system for the expansion coefficients is established in section 3.1, and in section 3.2 its numerical solution is discussed. Formulas for integral field quantities (e.g. scalar number flux and absorbed dose rate) derived from the calculated angular flux densities are given in chapter 4.** 

**Two computer programs were written to carry out the flux calculations delineated in chapters 2-4. They are part of a data processing system, which in addition covers three editing programs, three files with basic data and one with angular flux results. By means of this .system, which is described in chapter 5, radiation field calculations can be accomplished for any combination of medium I and medium II.** 

**Chapter 6 can be read independently. Tables and graphs are presented illustrating the flux distributions in water resulting from the natural radioactivity of the underlying material.** 

#### **2. THE TRANSPORT EQUATION**

**Several computational advantages are obtained by formulating the plane one-dimensional photon transport equation in terms of wavelength and**  energy flux in preference to energy and number flux<sup>6, 7, 8)</sup>:

$$
\omega \frac{\partial}{\partial z} I(z, \omega, \lambda) + \mu(z, \lambda) I(z, \omega, \lambda) =
$$
\n
$$
\int_{\lambda - 2}^{\lambda} \int I(z, \omega', \lambda') k(\lambda', \lambda) \frac{\delta(1 + \lambda' - \lambda - \Omega \cdot \Omega')}{2\pi} d\Omega' d\lambda'
$$
\n(1)  
\n
$$
+ \frac{E q(z, \lambda)}{4\pi} \qquad (-\infty < z < \infty) ,
$$

**where** 

- **I(z, w ,** *X )* **\* angular energy flux of photons**   $-2$   $^{-1}$  Mev<sup>-1</sup> sterad<sup>-1</sup>
- = distance along the z-axis, cf. fig. 1 (cm)  $\mathbf{z}$
- $\mathbf{\Omega}$  = unit vector in the direction of photon movement

 $= 1$ ,  $\Omega$ , where i is the unit vector parallel to the *z*-axis

**w = \_i . o , where \_i is the unit vector parallel to the z-axis X = wavelength of the radiation in units of Compton wavelength** 

**M(Z, X) = total macroscopic cross section without coherent scattering**   $(cm^{-1})$ 

**E = energy (Mev), and** 

 $q(z, \lambda)$  \* position and wavelength distribution of isotropically **-3 -1 radiating source (photons cm Mev ).** 

**Dashed symbols refer to conditions prior to photon scattering. The**  Klein-Nishina scattering kernel  $k(\lambda^i, \lambda)$  has the expression

$$
k(\lambda',\lambda) = \begin{cases} n_{e}(z) d_{e} \frac{3}{8} \frac{\lambda'}{\lambda} (\frac{\lambda}{\lambda} + \frac{\lambda'}{\lambda} - 2(\lambda - \lambda') + (\lambda - \lambda')^{2}), & \lambda - 2 \leq \lambda' \leq \lambda; \\ 0, & \text{otherwise}; \end{cases}
$$
 (2)

 $-3$  and  $8\pi r^2$  $e^{x}$  is the electron density of  $e^{x}$  is the  $\frac{1}{2}$  of  $\frac{1}{2}$  or  $\frac{1}{2}$  or  $\frac{1}{2}$  or  $\frac{1}{2}$  or  $\frac{1}{2}$  or  $\frac{1}{2}$  or  $\frac{1}{2}$  or  $\frac{1}{2}$  or  $\frac{1}{2}$  or  $\frac{1}{2}$  or  $\frac{1}{2}$  or  $\frac{1}{2}$  or  $\frac{$ **cross section; inserting the value r = 0. 281 776 x 10" cm for the classical**  electron radius, we find  $\sigma_0 = 0.66516$  barns/electron.<br>Specializing to the present two-media problem (fig. 1), the source term

**Specializing to the present two-media problem (fig. I), the source term may be written** 

$$
q(z, \lambda) = H(-z) q(\lambda), \qquad (3)
$$

where H is Heaviside's step function. Further, the cross section  $\mu(z, \lambda)$ **becomes a piecewise constant function of z:** 

$$
\mu(z, \lambda) = \begin{cases} \mu_I(\lambda), & z < 0 \\ \mu_{II}(\lambda), & z > 0 \end{cases}
$$
 (4)

**The energy flux I may be split into an uncollided part U and a scattered part •:** 

$$
I(z, \omega, \lambda) = U(z, \omega, \lambda) + \Psi(z, \omega, \lambda)
$$
 (5)

**The uncollided component U satisfies the scattering-free transport equation** 

$$
\omega \frac{\partial}{\partial z} \cup (z, \omega, \lambda) + \mu(z, \lambda) \cup (z, \omega, \lambda) = \frac{EH(-z)q(\lambda)}{4\pi}, \qquad (6)
$$

whereas the equation for the scattered component  $\phi$  is characterized by a **source term equal to the density of first-collisions:** 

**- 6 -**

$$
-8 -
$$

$$
\omega \frac{\partial}{\partial z} \psi(z,\omega,\lambda) + \mu(z,\lambda) \psi(z,\omega,\lambda) =
$$
\n
$$
\int_{\lambda-2}^{2} \int \left[ \psi(z,\omega',\lambda') + U(z,\omega',\lambda') \right] k(\lambda',\lambda) \frac{\delta(1+\lambda'-\lambda-\underline{\Omega}\cdot\underline{\Omega'})}{2\pi} d\underline{\Omega'} d\lambda'
$$
\n
$$
(-\infty < z < \infty).
$$
\n(7)

**The proper boundary conditions are similar for eqs. (6) and (7):** 

**(a) the flux at the boundary must be continuous with respect to z:** 

$$
U(-0, \omega, \lambda) = U(+0, \omega, \lambda)
$$
  

$$
\psi(-0, \omega, \lambda) = \psi(+0, \omega, \lambda)
$$
 (8)

**and** 

**(b) the flux must be finite in both limits:** 

$$
\bigcup_{\psi} (\pm \infty, \omega, \lambda) < \infty
$$
\n
$$
\psi(\pm \infty, \omega, \lambda) < \infty
$$
\n(9)

**The solution for U is easily constructed and is given in the following scheme:** 

 $U(z, \omega, \lambda)$  =

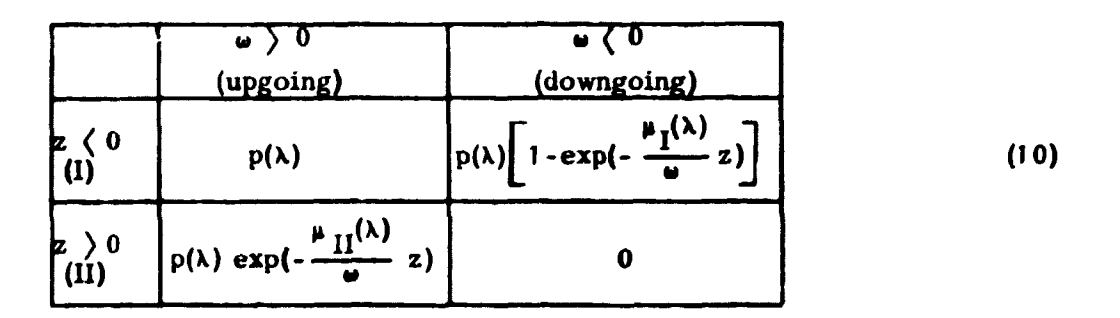

**with** 

$$
\rho(\lambda) = \frac{E q(\lambda)}{4\pi \mu_{\Sigma}(\lambda)} \qquad (11)
$$

An approximate solution for  $\phi$  using double- $P_1$  expansions is developed **in the following chapter.** 

#### **3. DOUBLE-P1 APPROXIMATION**

The basic idea in double-P<sub>e</sub> technique is to expand the up-streaming flux ( $\omega$ )0) and the down-streaming flux ( $\omega$   $\langle$ 0) into separate half-range **spherical harmonics. Such a procedure seems natural to apply to the present problem in view of the different expressions for the direct flux U**  when  $\omega$   $> 0$  and when  $\omega$   $\langle 0$  (eq. (10)).

#### **3.1 . Derivation of Equations**

**We define** 

$$
\psi^{\pm}(z,\omega,\lambda) = \psi(z,\omega,\lambda) H(z\omega)
$$
  

$$
U^{\pm}(z,\omega,\lambda) = U(z,\omega,\lambda) H(z\omega)
$$
 (12)

For any  $\omega$  we have  $\phi = \phi^+ + \phi^-$  and  $U = U^+ + U^-$ ; the expressions **for U<sup>+</sup> and U" follow from (10). Eq. (7) can be written** 

$$
\omega \frac{\partial \psi^{\pm}(z, \omega, \lambda)}{\partial z} + \mu(z, \lambda) \psi^{\pm}(z, \omega, \lambda) =
$$
\n
$$
\int_{\lambda-2}^{2} (\psi^* + U^* + \psi^- + U^-)(z, \omega', \lambda') k(\lambda', \lambda) \frac{\delta (1 + \lambda' - \lambda - \underline{\Omega} \underline{\Omega}')}{2\pi} d\Omega' d\lambda',
$$
\n(13)

where the upper sign is taken for  $\bullet$   $>$  0, the lower for  $\bullet$   $\langle$  0. The boundary **conditions are** 

 $\Psi^{\pm}(-O,\omega,\lambda) = \Psi^{\pm}(\pm 0,\omega,\lambda)$  , (14)

**and** 

$$
\psi^{\pm}(\pm\infty, \omega, \lambda) < \infty
$$
 (15)

For 0 ( $\leftrightarrow$   $\bullet$  1 the general half-range spherical harmonics expansion is

$$
\varphi(\omega) = \sum_{\ell=0}^{\infty} (2\ell + 1) a_{\ell} P_{\ell} (2\omega - 1), \qquad a_{\ell} = \int_{0}^{1} \varphi(\omega) P_{\ell} (2\omega - 1) d\omega, \qquad (16)
$$

 $-10 -$ 

and for  $-1 \leq \omega \leq 0$ 

$$
\varphi(\omega) = \sum_{\ell=0}^{\infty} (2\ell + 1) a_{\ell} P_{\ell} (2\omega + 1), \qquad a_{\ell} = \int_{-1}^{0} \varphi(\omega) P_{\ell} (2\omega + 1) d\omega.
$$
 (17)

Here  $P_{\rho}$  stands for the usua' Legendre polynomial of order  $\ell$ . Making  $\overline{7}$ the abbreviations''

$$
P_{\ell}^{\pm}(\omega) \equiv P_{\ell}(2\omega \mp 1) H(\pm \omega) , \quad \int_{0}^{+} \equiv \int_{0}^{1} , \quad \int_{0}^{-} \equiv \int_{-1}^{0} ,
$$

we expand the different components of eq.  $(13)$  according to  $(16)$  and  $(17)$ :

$$
\psi^{\pm}(z,\omega,\lambda) = \sum_{\ell=0}^{\infty} (2\ell+1) \psi_{\ell}^{\pm}(z,\lambda) P_{\ell}^{\pm}(\omega)
$$
  

$$
\psi_{\ell}^{\pm}(z,\lambda) = \left(\sum_{\ell=0}^{\infty} \psi(z,\omega,\lambda) P_{\ell}^{\pm}(\omega) d\omega\right), \quad (18)
$$

with and

$$
\bigcup \frac{1}{2} (z, \omega, \lambda) = \sum_{\ell=0}^{\infty} (2\ell + 1) \bigcup_{\ell=0}^{\infty} (z, \lambda) P_{\ell}^{\pm}(\omega) \bigg|
$$
  
\nwith 
$$
\bigcup_{\ell=0}^{\infty} (z, \lambda) = \left( \bigcup_{\ell=0}^{\infty} (z, \omega, \lambda) P_{\ell}^{\pm}(\omega) d\omega \right)
$$
 (19)

Orthogonality and recursion relations for the half-range spherical harmonics  $P_{\ell}$   $\stackrel{+}{\sim}$  ( $\omega$ ) are given in Appendix I. If the expansions above are substituted in (13), and Compton's angular scattering kernel

 $\delta(1 + \lambda' - \lambda - \underline{\Omega} \cdot \underline{\Omega'})/2\pi$  is expanded in full-range spherical harmonics in *U • Q\* it is possible after some reductions ' ' to obtain an infinite **set** of interlinked integro-differential equations satisfied by the expansion coefficients  $\phi_{\ell}^{\pm}$  (z,  $\lambda$ ) for the scattered flux  $\phi$ :

$$
\frac{\ell}{2(2\ell+1)} \frac{\partial \psi_{\ell-1}^*}{\partial z} \pm \frac{\partial \psi_{\ell}^*}{\partial z} + \frac{\ell+1}{2(2\ell+1)} \frac{\partial \psi_{\ell-1}^*}{\partial z} + \mu(z, \lambda) \psi_{\ell}^* =
$$
\n
$$
\sum_{n=0}^{\infty} \frac{2n+1}{2} c_{n\ell}^{\frac{1}{2}} \int_{\lambda-2}^{1} k(\lambda', \lambda) P_n(\lambda + \lambda' - \lambda) \sum_{\ell'=0}^{\infty} (2\ell' + 1) \left[ (\psi_{\ell'}^* + \psi_{\ell'}^*) (z, \lambda') c_{n\ell'}^+ \right] + (\psi_{\ell'}^- + \psi_{\ell'}^-) (z, \lambda') c_{n\ell}^- \right] d\lambda'
$$
\n(20)

 $\frac{1}{2}$  **r**  $\frac{1}{2}$  **r**  $\frac{1}{2}$ From this point it becomes necessary to distinguish between the cases From this point it becomes necessary to distinguish between the cases  $\begin{pmatrix} 0 & 0 & 0 \\ 0 & 0 & 0 \end{pmatrix}$  =  $\begin{pmatrix} 0 & 1 & 0 \\ 0 & 0 & 0 \end{pmatrix}$  where  $\begin{pmatrix} 0 & 0 & 0 \\ 0 & 0 & 0 \end{pmatrix}$  and  $\begin{pmatrix} 0 & 0 & 0 \\ 0 & 0 & 0 \end{pmatrix}$ quantities V*Ay) -* J P , (»)exp(-y/w)dw (see Appendix III) an-'find

I) 
$$
z(0)
$$
:  
\n
$$
U_{\ell'} = P^{(\lambda')} \int P_{\ell'}(w) \left[ 1 - \exp(-\mu'_1 z/\omega) \right] d\omega
$$
\n
$$
= P^{(\lambda')} \left[ \delta_{\ell'0} - (-1)^{\ell'} V_{\ell'}(\mu'_1|z|) \right], \qquad (21)
$$

$$
U_{\ell'}^{\dagger} = P(X) \int_{\ell'}^{\dagger} P_{\ell'}^{\dagger}(\omega) d\omega = P(X') \delta_{\ell'0} , \qquad (22)
$$

the right side of  $(20)$  =

$$
\delta_{\ell 0} \int_{\lambda-2}^{\lambda} k(x', \lambda) \, p(\lambda') \, d\lambda' + \sum_{n=\ell}^{\infty} \frac{2n+1}{2} \, c_{n\ell}^{\frac{1}{2}} \int_{\lambda-2}^{\lambda} k(x', \lambda) \, P_n \left( 1 + \lambda' - \lambda \right) \, \times \\ \sum_{\ell' = 0}^{n} \left( 2\ell' \cdot 1 \right) \left[ \psi_{\ell'}^{\dagger}(x, \lambda') c_{n\ell'}^{\dagger} + \left( \psi_{\ell'}^{\dagger}(x, \lambda') - (-1)^{\ell'} p(\lambda') V_{\ell'}(\mu_1'(x)) \right) c_{n\ell'}^{\dagger} \right] d\lambda' ; \tag{23}
$$

and II)  $z$   $\rangle$  o:

$$
U_{\ell'} = 0
$$
\n
$$
U_{\ell'}^+ = p(\lambda') \int_0^+ P_{\ell'}^+(\omega) \exp(-\mu'_{\mathbf{x}} z/\omega) d\omega
$$
\n
$$
= p(\lambda') \ V_{\ell'}(\mu'_{\mathbf{x}} z)
$$
\n(25)

**- 12 -**

**the right side of (20) =** 

$$
\sum_{n=\ell}^{\infty} \frac{2n+1}{2} c_{n\ell}^{\frac{1}{2}} \int_{\lambda-2}^{\lambda} k(\lambda',\lambda) P_{n} (1+\lambda'-\lambda) x
$$
\n(26)  
\n
$$
\sum_{\ell' \ge 0} (2\ell'+1) [(\psi_{\ell'}^{\dagger}(z,\lambda') + \rho(\lambda') V_{\ell'}(\mu'_{\underline{\pi}} z)] c_{n\ell'}^{\dagger} + \psi_{\ell'}^{\dagger}(z,\lambda') c_{n\ell'}^{\dagger}] d\lambda'.
$$

**Henceforward we shall be concerned with the consistent double-P.**  approximation, i.e. we postulate  $\nabla \ell > 1$ :  $\phi_{\ell}^2 = V_{\ell} = 0$ . Then the equation valid for  $z \langle 0 (20), (23)$  and that valid for  $z \rangle 0 (20), (26)$  each reduces **to a set of four coupled differential equations:** 

$$
\begin{split}\n&\int_{0}^{\pm} (z, \lambda) + \mu_{I}(\lambda) \psi_{0}^{\pm}(z, \lambda) = \int_{\lambda-2}^{\lambda} k(\lambda', \lambda) \rho(\lambda') d\lambda' + \\
&\sum_{n=0}^{\infty} \frac{2n \cdot 1}{2} c_{n0}^{\pm} \int_{\lambda-2}^{2} P_{n}(1 + \lambda' - \lambda) k(\lambda', \lambda) \sum_{\ell=0}^{\frac{3}{2}} (2\ell + 1) \left[ c_{n\ell}^{\dagger} \psi_{\ell}^{+}(z, \lambda') + \frac{(27)}{2} \right] d\lambda' \\
&\quad c_{n\ell}^{\pm} (\psi_{\ell}^{\top}(z, \lambda') - (-1)^{\ell} \rho(\lambda') \psi_{\ell}(\mu_{I}^{\top} |z|)] d\lambda', \\
&\quad \int_{0}^{\pm} (z, \lambda) + \mu_{I}(\lambda) \psi_{1}^{\pm}(z, \lambda) = \\
&\sum_{n=1}^{\infty} \frac{2n \cdot 1}{2} c_{n1}^{\pm} \int_{\lambda-2}^{\lambda} P_{n}(1 + \lambda' - \lambda) k(\lambda', \lambda) \sum_{\ell=0}^{\frac{1}{2}} (2\ell + 1) \left[ c_{n\ell}^{\dagger} \psi_{\ell}^{+}(z, \lambda') + \frac{(28)}{2} \right] d\lambda',\n\end{split}
$$

**both valid for z ( 0, and** 

$$
\begin{array}{l}\n\int_0^{\pm} (z, \lambda) + \mu_{\mathbb{I}}(\lambda) \psi_0^{\pm}(z, \lambda) = \\
\sum_{n=0}^{\infty} \frac{2n+1}{2} c_{n0}^{\pm} \int_{\lambda-1}^{\lambda} P_n(1+\lambda'-\lambda) k(\lambda', \lambda) \sum_{\ell=0}^{\infty} (2\ell+1) \left[c_{n\ell}^{\pm}(\psi_{\ell}^{+}(z, \lambda') + (29) + 2 \right] \\
\rho(\lambda') V_{\ell}(\mu_{\mathbb{I}}^{\times}z) + c_{n\ell}^{\pm}(\psi_{\ell}^{-}(z, \lambda') \right] d\lambda',\n\end{array}
$$

$$
D_1^{\pm}(z, \lambda) + \mu_{\Pi}(\lambda) \psi_1^{\pm}(z, \lambda) =
$$
  

$$
\sum_{n=1}^{\infty} \frac{2n+1}{2} c_{n1}^{\pm} \int_{\lambda-z}^{\lambda} P_n(1+\lambda-\lambda) k(\lambda,\lambda) \sum_{\ell=0}^{\infty} (2\ell+1) \Big[ c_{n\ell}^+(\psi_{\ell}^+(z,\lambda')) + (30)
$$
  

$$
p(\lambda') V_{\ell}(\mu_{\Pi}^{\prime}z)) + c_{n\ell} \psi_{\ell}^-(z,\lambda') \Big] d\lambda',
$$

both valid for  $z > 0$ . In these expressions we have used the abbreviations

$$
\frac{1}{2} \frac{\partial}{\partial z} \left( \pm \psi_0^{\pm} (z, \lambda) + \psi_1^{\pm} (z, \lambda) \right) \equiv \int_0^{\pm} (z, \lambda) \tag{31}
$$

and

$$
\frac{1}{6} \frac{\partial}{\partial z} \left( \psi_0^{\pm}(z, \lambda) \pm 3 \psi_1^{\pm}(z, \lambda) \right) \equiv D_1^{\pm}(z, \lambda) \quad . \tag{32}
$$

(In the  $\ell$ -summuation in (27) and (29) we have let the upper limit be 1 even for  $n = 0$ , because  $c_{01}^+ = 0$ , cf. (A5) in Appendix II).

**We rhall now assume that the source is a spectrum containing P lines:** 

$$
q(\lambda) = \sum_{\mathbf{r} \cdot \mathbf{i}}^{\mathbf{p}} Q_{\mathbf{r}} \delta(E - E_{\mathbf{r}}) \quad ; \tag{33}
$$

**Q** is the intensity (photons cm<sup>-3</sup> s<sup>-1</sup>) of line no. p with the energy  $E_r$ and the wavelength  $\lambda^{(p)} = f_o/E_p$  (f<sub>o</sub> = 0. 5110058). According to (11), for an arbitrary function  $G(\lambda^t, \lambda)$  we have

$$
\int_{\lambda-2}^{\lambda} G(\lambda',\lambda) p(\lambda',\lambda) d\lambda' = \sum_{\beta} \frac{Q_{\beta} \lambda^{(\beta)}}{4\pi \mu_{\Sigma}^{(\beta)}} G(\lambda^{(\beta)},\lambda), \qquad (34)
$$

where  $\mu_{I}^{(p)} = \mu_{I}(\lambda^{(p)})$ . The summation is extended over all lines in the integration interval from  $\lambda - 2$  to  $\lambda$ .

**The equations (27) - (30) can be summarized as** 

$$
-14 -
$$
  
\n
$$
\left[\begin{array}{ccccccc}\n\frac{1}{2} & \frac{1}{2} & 0 & 0 \\
\frac{1}{6} & \frac{1}{2} & 0 & 0 \\
0 & 0 & -\frac{1}{2} & \frac{1}{2} \\
0 & 0 & \frac{1}{6} & -\frac{1}{2}\n\end{array}\right]\n\begin{array}{c}\n\phi_0^+(z, \lambda) \\
\phi_1^+(z, \lambda) \\
\phi_0^-(z, \lambda) \\
\phi_1^-(z, \lambda)\n\end{array}\n\right]\n+ \mu(z, \lambda)\n\left[\begin{array}{c}\n\phi_0^+(z, \lambda) \\
\phi_1^-(z, \lambda) \\
\phi_0^-(z, \lambda)\n\end{array}\right]\n- \phi_0^-(z, \lambda)
$$
\n
$$
\left[\begin{array}{c}\n\phi_0^+(z, \lambda) \\
\phi_0^-(z, \lambda) \\
\phi_1^-(z, \lambda)\n\end{array}\right]\n\right]
$$
\n
$$
\left[\begin{array}{c}\n\phi_0^+(z, \lambda) \\
\phi_0^-(z, \lambda) \\
\phi_1^-(z, \lambda)\n\end{array}\right]\n\right]\n\left[\begin{array}{c}\n\phi_0^+(z, \lambda) \\
\phi_1^+(z, \lambda) \\
\phi_0^-(z, \lambda)\n\end{array}\right]\n\left[\begin{array}{c}\n\phi_0^+(z, \lambda) \\
\phi_1^+(z, \lambda) \\
\phi_0^-(z, \lambda)\n\end{array}\right]\n\left[\begin{array}{c}\n\phi_0^+(z, \lambda) \\
\phi_1^-(z, \lambda) \\
\phi_1^-(z, \lambda)\n\end{array}\right]\n\left[\begin{array}{c}\n\phi_0^+(z, \lambda) \\
\phi_1^-(z, \lambda)\n\end{array}\right]
$$
\n
$$
\left[\begin{array}{c}\n\phi_0^+(z, \lambda) \\
\phi_0^-(z, \lambda)\n\end{array}\right]\n\left[\begin{array}{c}\n\phi_0^+(z, \lambda) \\
\phi_1^-(z, \lambda)\n\end{array}\right]\n\left[\begin{array}{c}\n\phi_0^+(z, \lambda) \\
\phi_1^-(z, \lambda)\n\end{array}\right]\n\left[\begin{array}{c}\n\phi_0^+(z, \lambda) \\
\phi_1^-(
$$

where  $\mu(z, \lambda)$  is given by (4), the abbreviation

$$
\alpha (\lambda^{(r)}, \lambda) = \frac{\lambda^{(r)} k (\lambda^{(r)}, \lambda)}{4\pi \mu_T^{(r)}}
$$
 (36)

has been used, and the vector  $g(z, \lambda^{(p)}, \lambda)$  has the expression

$$
= 15
$$
  
\n
$$
\begin{bmatrix}\n1 \\
0 \\
0 \\
1 \\
0\n\end{bmatrix} + \begin{bmatrix}\n-B & 3D \\
D & 3F \\
D & 3F \\
C & 3E\n\end{bmatrix} + \begin{bmatrix}\nV_0(\mu P) |z| \\
V_1(\mu P) |z| \\
V_2(\mu P) |z|\n\end{bmatrix} z
$$
  
\n
$$
\underline{\sigma} = \begin{bmatrix}\nA & 3C \\
C & 3E \\
B & -3D \\
D & 3F\n\end{bmatrix} + \begin{bmatrix}\nV_0(\mu P) |z| \\
V_1(\mu P) |z| \\
V_2(\mu P) |z|\n\end{bmatrix} z
$$
  
\n
$$
\begin{bmatrix}\nV_0(\mu P) |z| \\
V_1(\mu P) |z|\n\end{bmatrix} z
$$
  
\n
$$
\begin{bmatrix}\nV_0(\mu P) |z| \\
V_1(\mu P) |z|\n\end{bmatrix} z
$$
  
\n
$$
\begin{bmatrix}\nV_0(\mu P) |z| \\
V_1(\mu P) |z|\n\end{bmatrix} z
$$
  
\n(37)

The coefficients A, B, C, D, E, F, which depend on  $\lambda - \lambda'$  (or  $\lambda - \lambda^{(p)}$ ),<br>are equal to sums of the type  $s(\alpha_n, \beta_n) = \sum_{n=0}^{\infty} \frac{2n+1}{2} P_n(1+\lambda'-\lambda) \alpha_n \beta_n$ ;<br>in fact we have

$$
A = s(c_{no}^+, c_{no}^+), B = s(c_{no}^+, c_{no}^-), C = s(c_{no}^+, c_{n1}^+),
$$
  

$$
D = s(c_{no}^+, c_{n1}^-), E = s(c_{n1}^+, c_{n1}^+), F = s(c_{n1}^+, c_{n1}^-).
$$

They are further discussed in Appendix IV and in section 5.2. If (35) is premultiplied by the matrix  $-\underline{M}$ , where

$$
\mathbf{M} = \begin{bmatrix} -3 & 3 & 0 & 0 \\ 1 & -3 & 0 & 0 \\ 0 & 0 & 3 & 3 \\ 0 & 0 & 1 & 3 \end{bmatrix} , \tag{38}
$$

 $-16 -$ 

**the result is** 

$$
\frac{\partial}{\partial z} \left[\begin{array}{c} \phi_0^+(z,\lambda) \\ \phi_1^+(z,\lambda) \\ \vdots \\ \phi_0^-(z,\lambda) \end{array}\right] - \mu(z,\lambda) \left[\begin{array}{cccc} -3 & 3 & 0 & 0 \\ 1 & -3 & 0 & 0 \\ 0 & 0 & 3 & 3 \\ 0 & 0 & 1 & 3 \end{array}\right] \left[\begin{array}{c} \phi_0^+(z,\lambda) \\ \vdots \\ \phi_0^-(z,\lambda) \\ \vdots \\ \phi_0^-(z,\lambda) \end{array}\right] + \phi_0^-(z,\lambda) \left[\begin{array}{cccc} \phi_0^+(z,\lambda) \\ \vdots \\ \phi_0^-(z,\lambda) \\ \vdots \\ \phi_0^-(z,\lambda) \end{array}\right] + \phi_0^-(z,\lambda) \left[\begin{array}{c} \phi_0^+(z,\lambda) \\ \vdots \\ \phi_0^-(z,\lambda) \\ \vdots \\ \phi_1^-(z,\lambda^1) \\ \vdots \\ \phi_0^-(z,\lambda^1) \end{array}\right] d\lambda' + \phi_0^-(z,\lambda^1) \left[\begin{array}{c} \phi_0^+(z,\lambda) \\ \vdots \\ \phi_0^-(z,\lambda^1) \\ \vdots \\ \phi_0^-(z,\lambda^1) \end{array}\right] d\lambda' + \phi_0^-(z,\lambda^1) \left[\begin{array}{c} \phi_0^+(z,\lambda) \\ \vdots \\ \phi_0^-(z,\lambda^1) \\ \vdots \\ \phi_0^-(z,\lambda^1) \end{array}\right] d\lambda' + \phi_0^-(z,\lambda^1) \left[\begin{array}{c} \phi_0^+(z,\lambda) \\ \vdots \\ \phi_0^-(z,\lambda^1) \\ \vdots \\ \phi_0^-(z,\lambda^1) \end{array}\right] d\lambda' + \phi_0^-(z,\lambda) \left[\begin{array}{c} \phi_0^+(z,\lambda) \\ \vdots \\ \phi_0^-(z,\lambda^1) \\ \vdots \\ \phi_0^-(z,\lambda^1) \end{array}\right] d\lambda' + \phi_0^-(z,\lambda) \left[\begin{array}{c} \phi_0^+(z,\lambda) \\ \vdots \\ \phi_0^-(z,\lambda^1) \\ \vdots \\ \phi_0^-(z,\lambda^1) \end{array}\right] d\lambda' + \phi_0^-(z,\lambda) \left[\begin{array}{c} \phi_0^+(z,\lambda) \\ \vdots \\
$$

where the vector  $s = -M$   $\sigma$  is equal to

$$
\begin{bmatrix}\n3 \\
-1 \\
-3 \\
-3\n\end{bmatrix} + \begin{bmatrix}\n-c & d \\
-g & h \\
a & b \\
-e & -f\n\end{bmatrix}_{\lambda-\lambda}(p)\n\qquad\n\begin{bmatrix}\nV_0(\mu_1^{(p)}|z|) \\
V_1(\mu_1^{(p)}|z|\n\end{bmatrix}, z \quad (0
$$

**(40)** 

and where  $a = 3A - 3C$ ,  $b = 9C - 9E$ ,  $c = 3B + 3D$ ,  $d = 9D - 9F$ ,  $e = -A + 3C$ ,  $f = -3C + 9E$ ,  $g = -B - 3D$ , and  $h = -3D + 9F$ . Defining

$$
\frac{\phi(z,\lambda)}{\phi_0(z,\lambda)} \equiv \begin{bmatrix} \phi_0^+(z,\lambda) \\ \phi_1^+(z,\lambda) \\ \phi_0^-(z,\lambda) \end{bmatrix}
$$
\n
$$
\phi_0^-(z,\lambda)
$$
\nand\n
$$
\frac{P(\lambda-\lambda^t)}{\phi_0^-(z,\lambda^t)} \equiv \begin{bmatrix} a & b & c & d \\ e & f & g & h \\ -c & d & -a & b \\ g & -h & e & -f \end{bmatrix}_{\lambda-\lambda^t}
$$
\n(42)

**(39) may be written in the condensed form:** 

$$
\frac{\partial}{\partial z} \psi(z, \lambda) = \mu(z, \lambda) \underline{M} \cdot \psi(z, \lambda) +
$$
\n
$$
\int_{\lambda-2}^{\lambda} k(\lambda', \lambda) \underline{P}(\lambda - \lambda') \psi(z, \lambda') d\lambda' + \sum_{\gamma} Q_{\gamma} \alpha(\lambda^{(\gamma)}, \lambda) \underline{s} (z, \lambda^{(\gamma)}, \lambda).
$$
\n(43)\n  
\n3.2. Numerical Solution

**In this section we shall consider the numerical solution of (39) or (43). The two variables in the problem, X and z, are treated differently: the**  wavelength is discretized and integration over  $\lambda$  is approximated by sum**mation, whereas the integration of the equations with respect to** *z* **is carried** 

**out by a combination of an analytical and a least-squares method.** 

Let  $E_{\text{max}}$  be the highest energy in the source spectrum, and let the energy range of interest go down to some cut-off value  $E_{\text{cut}}$ . A wavelength mesh is constructed by taking  $\lambda_{\text{min}}$   $\epsilon$   $f_o/\text{E}_{\text{max}}$  ( $f_o$  = 0.5110058) and selecting **a steplength**  $\Delta \lambda$  **such that**  $1/\Delta \lambda = m$  **is integral (fig. 2).**  $\lambda_{\text{max}}$  and the number of intervals, N, are chosen such that  $\lambda_{\text{max}} \cdot \lambda_{\text{min}} + N\Delta \lambda$  is approximately equal to  $\ell_{\text{o}}/\mathbf{E}_{\text{cut}}$ 

**18 -**

**Solving the transport problem in terms of wavelength with a constant**  steplength  $\Delta \lambda = 1/m$  simplifies the calculations considerably, because the **coefficients a, b, c, d, e, f, g and h in (39) can be calculated in advance**  for  $\lambda - \lambda' = 0$ ,  $1/m$ ,  $2/m$ , ...,  $2 - 1/m$ , 2, before the  $\lambda$ -integration starts; **this advantage would be lost if E were used instead of X. When the energy range is wide, however, neither E nor X as integration variable yields a good economy of computation. Out interest is concentrated on the interval 0.1 - 2.6 Mev.** If we choose  $\Delta\lambda = 1/64$ , say, and calculate  $\Delta E$  according **to the formula** 

$$
dE = -\frac{1}{2} \int \lambda^2 d\lambda = -E^2 / f_0 d\lambda \qquad (44)
$$

**we find**  $|AE| \approx 0.2$  **Mev at E = 2.6 Mev and**  $|AE| \approx 0.0003$  **Mev at E = 0.1 Mev. Hence, a constant steplength ax implies perhaps too large energy steps near the upper energy limit and unneccessarily small steps near the lower limit. The coarse energy-mesh width at 2. 6 Mev seems tolerable because the scattered energy flux varies only slightly in this range (apart from the jumps from the source lines); but the very fine energy-mesh near 0.1 Mev involves indeed much computing time spent at low energies. For instance, a calculation from 2.6 Mev down to 0.1 Mev is approximately twice as expensive as the same calculation carried down to 0.2 Mev. An efficient strategy would be to divide the total range into subintervals and double the wavelength step from one subinterval to that next to it with lower energy. However, the price of this is a complication of the calculation scheme when describing transition of photons from one subinterval to another, and in view of the rather few calculations planned, we did not find it worthwhile.** 

**In solving (43) a complication arises because the scattered flux, and**  hence the vector  $\phi(z, \lambda)$  of expansion coefficients, has discontinuities induced by the source lines: line no. p causes one jump at  $\lambda = \lambda^{(p)}$  and **another at**  $\lambda = \lambda^{(p)} + 2$  **(fig. 2).** Altogether 2P jumps may occur; at these **jumps we shall calculate the magnitude of the jump** 

$$
\underline{\phi}\underline{\phi}(z,\lambda) \equiv \underline{\phi}(z,\lambda+0) - \underline{\phi}(z,\lambda-0), \qquad (45)
$$

as well as the limit from the left,  $\phi(z, \lambda - 0)$ . It is readily seen that the **jump** magnitude for  $\lambda = \lambda^{(p)}$  satisfies the equation

$$
\frac{\partial}{\partial z} \Delta \Psi(z, \lambda^{(i)}) = \mu(z, \lambda^{(i)}) \underline{M} \cdot \underline{\Delta} \Psi(z, \lambda^{(i)})
$$
  
+  $Q_p \alpha (\lambda^{(i)}, \lambda^{(i)}) \underline{S} (z, \lambda^{(i)}, \lambda^{(i)})$ , (46)

and for  $\lambda = \lambda^{(p)} + 2$  satisfies

$$
\frac{\partial}{\partial z} \Delta \psi (z, \lambda^{(n)} + 2) = \mu(z, \lambda^{(n)} + 2) \underline{M} \cdot \underline{\Delta \psi} (z, \lambda^{(n)} + 2)
$$
\n
$$
-Q_{\rho} \alpha (\lambda^{(n)}, \lambda^{(n)} + 2) \underline{J} (z, \lambda^{(n)}, \lambda^{(n)} + 2).
$$
\n(47)

**The usual boundary conditions with respect to s apply to (46) and (47),**  i. e.  $\Delta \phi$  must be continuous at  $z = 0$  and finite in both limits  $z = \frac{1}{z} \infty$ . **Numerically, (46) and (47) are treated in complete analogy with (43).** 

**Returning now to equation (43), its discrete counterpart with respect to wavelength is** 

$$
\frac{d}{dz} \psi_i(z) = \mu_i(z) \frac{M}{dz} \cdot \psi_i(z)
$$
  
+ 
$$
\sum_{j=1-2n}^{i} \xi_{ij} k_{ji} \underline{P}(i-j) \cdot \psi_j(z) \Delta \lambda + \sum_{\rho} Q_{\rho} \alpha(\lambda_{j_{\rho}}, \lambda_i) \underline{S}(z, \lambda_{j_{\rho}}, \lambda_i).
$$
 (48)

**Index i refers to the wavelength** 

$$
\lambda_i = \lambda_{\min} + (i-1) \Delta \lambda \qquad (1 \leq i \leq N+1), \qquad (49)
$$

For brevity we have written  $\phi_i(z)$  for  $\phi(z, \lambda_i)$ ,  $\mu_i(z)$  for  $\mu(z, \lambda_i)$ , and  $k_{ii}$  for  $k(\lambda_{ii}, \lambda_i)$ . The source term is obtained by moving each source wave-**J\*** *i0Y*  **length X'<sup>K</sup> ' to its nearest wavelength mesh point i • j (several lines may**  fall in the same mesh point). The  $L_i$  are suitably chosen quadrature **weights (see Appendix V).** 

Appendix IV shows that for  $\lambda - \lambda' = 0$  (i-j = 0) we have  $A = 1$ ,  $E = \frac{1}{3}$ , **B»C»D\*F"0 , hence a • 3, b \* -3, e • -I, f"3 , c»d»g»h«0 , and P • - M. This means that (48) is a system of the following type:** 

$$
\frac{d}{dz} \quad \underline{\phi}(z) = \mu(z) \underline{M} \cdot \underline{\phi}(z) + \underline{\phi}(z) \tag{50}
$$

**- 20 -**

with  $\mu(z) = \mu_i(z) - \Delta\lambda \xi_{ii} k_{ii}$  (index i in  $\pm$  and  $\pm$  is suppressed). The "source"  $\phi(z)$  is the sum of a term due to real sources at  $\lambda = \lambda_i$  and **slowing-down contributions from shorter wavelengths.** *u(z)* **can be regarded as an effective cross section, corrected for self-scattering in group i. Such a system exists for all the N+1 wavelength points in the range. It is now essential that we first solve (50) for the shortest wavelength (i <sup>3</sup> 1)**  and then for  $i = 2$ ,  $i = 3$ , ...,  $i = N+1$ , in that order. In this way  $\varphi(z)$ **will always be a known function. The structure of M (cf. (38)) permits a partitioning of the vector equation (50) into one system for the up-going flux (the "plus component") and one for the down-going (the "minus component"):** 

$$
\frac{d}{dz}\left[\frac{\Psi^*(z)}{\Psi^*(z)}\right] = \mu(z)\left[\frac{T}{2}\right] - \frac{Q}{2}\left[\frac{\Psi^*(z)}{\Psi^*(z)}\right] + \left[\frac{\varphi^*(z)}{\varphi^*(z)}\right], \quad (51)
$$

i. e. 
$$
\frac{d}{dz} \psi^{\pm}_{(z)} = \mu(z) \underline{T}^{\pm} \cdot \psi^{\pm}_{(z)} + \underline{\phi}^{\pm}_{(z)},
$$
 (52)

**where** 

$$
\begin{array}{c}\n+ \\
\text{I} \\
\text{I} \\
\text{I}\n\end{array}
$$

**and** 

$$
\underline{\mathbf{t}}^{\pm} (z) = \begin{bmatrix} \mathbf{t}^{\pm} \\ \mathbf{t}^{\pm} \\ \mathbf{t}^{\pm} \\ \mathbf{t}^{\pm} \\ 0 \end{bmatrix}
$$
 (54)

(cf.  $(41)$ ;  $\bullet$ <sup>-</sup> (z) has an expression analogous to (54)). We have now separated the plus and minus components of  $\mathbf{\Psi}$ , and they can be calculated **by solving the two eqs. (52), which are of the common form** 

$$
\frac{d}{dz}\underline{f}(z) = \mu(z)\underline{T} \cdot \underline{f}(z) + \underline{g}(z) . \qquad (55)
$$

**21** 

**This vector equation represents two coupled linear differential equations. The standard way of solution is to apply a functional transformation** 

$$
\underline{\mathbf{f}} = \underline{\mathbf{A}} \, \underline{\mathbf{X}} \tag{56}
$$

**to (55), such that the matrix of the new system becomes diagonal. Let A,**  and  $A_2$  be the eigenvalues of  $\Gamma$ . Then  $A$  is selected as the matrix of **eigenvectors of T, i. e.** 

$$
\underline{T} \underline{A} = \underline{A} \underline{D} \tag{57}
$$

where  
\n
$$
\underline{D} = \begin{bmatrix} A & 0 \\ 0 & A_2 \end{bmatrix}.
$$
\n(58)  
\nFor 
$$
\underline{T} = \underline{T}^{\dagger}
$$
 we find  
\n
$$
A_1^{\dagger} = \begin{bmatrix} A & 0 \\ 0 & A_2 \end{bmatrix}
$$
\n
$$
A_2^{\dagger} = \begin{bmatrix} A & 0 \\ 0 & 0 \end{bmatrix}
$$
\n
$$
A_3^{\dagger} = \begin{bmatrix} A & 0 \\ 0 & 0 \end{bmatrix}
$$
\n(59)

**and notice that** 

$$
\mathbf{A}_{\mathbf{m}}^+ \left\langle \mathbf{0}, \mathbf{A}_{\mathbf{m}}^-\right\rangle \mathbf{0} ; \tag{60}
$$

**the corresponding eigenvector matrices are** 

$$
\underline{A} = \underline{A}^{\frac{1}{2}} = \begin{bmatrix} \sqrt{3} & \sqrt{3} \\ \vdots & \vdots \\ \vdots & \ddots \end{bmatrix} . \tag{61}
$$

**The result of applying (56) to (55) is the system** 

$$
\frac{d}{dz}\underline{\gamma} = \mu(z)\underline{\underline{0}} \cdot \underline{\gamma} + \underline{h}(z) \qquad (62)
$$

**with** 

$$
\underline{h} = \underline{A}^{-1} \cdot \underline{g} \tag{63}
$$

**and** 

$$
\underline{\underline{A}}^{-1} = (\underline{A}^{-})^{-1} = \begin{bmatrix} \frac{1}{2V3} & \frac{1}{2} \\ \frac{1}{2V3} & \frac{1}{2} \end{bmatrix} .
$$
 (64)

**(62) splits into the two uncoupled scalar equations** 

$$
\frac{d}{dz} \ \ \mathcal{J}_m(z) = \mu(z) \Lambda_m \ \mathcal{J}_m(z) + \ h_m(z) \ . \tag{65}
$$

In the actual case  $\mu(z)$  was a piece-wise constant function:

$$
\mu(z) = \begin{cases} \mu_{\text{I}} & \text{for } z < 0 \\ \mu_{\text{II}} & \text{for } z > 0 \end{cases}
$$
 (66)

**and we can immediately write down the complete solution of (65);** 

$$
\chi_{m}(z) = \exp(\mu(z)\Lambda_{m}z) \left\{ \left\{ \exp(-\mu(z)\Lambda_{m}z) h_{m}(z) dz + C_{m} \right\} \right. \right. \tag{67}
$$

**We get a pair of equations like (67) for all four combinations of media**  and flux directions, i.e.  $(I, +)$ ,  $(I, -)$ ,  $(II, +)$  and  $(II, -)$ :

$$
\chi_{m}^{\text{I\text{t}}}(\mathbf{z}) = \exp{(\mu_{\text{I}} \Lambda_{m}^{\text{t}} z)} \left\{ \left\{ \exp{(-\mu_{\text{I}} \Lambda_{m}^{\text{t}} z) h_{m}^{\text{I\text{t}}}(\mathbf{z}) dz + \mathcal{C}_{m}^{\text{I\text{t}}} \right\} , \qquad (68)
$$
\n
$$
(m = 1, 2; 2 \le 0)
$$

$$
\chi_{m}^{\mathbb{I}^{2}}(z) = \exp \left( \mu_{\mathbb{I}^{2}} \Lambda_{m}^{\pm} z \right) \left\{ \left\{ \exp \left( -\mu_{\mathbb{I}^{2}} \Lambda_{m}^{\pm} z \right) h_{m}(z) dz + C_{m}^{\mathbb{I}^{2}} \right\} \right\}.
$$
 (69)

**- 23 -**

The exact analytical representations of  $\chi_m(z)$  in (68) and (69) are complicated because the source term in our problem induces exponential integrals (cf. Appendix III), and the complexity increases rapidly as the wavelength integration proceeds. We choose instead an approximative method, The physical nature of the problem indicates that each of the four  $h_m(z)$  can **The physical nature of the problem indicates that each of the four h\_(«) can be adequately represented by a constant plus an exponential multiplied by a** 

$$
h_{m}^{I\pm}(z) = h_{m0}^{I\pm} + \exp(\alpha_{m}^{I\pm}z) \sum_{j=1}^{I\pm} \frac{1}{h_{mj}} z^{j-i}
$$
 (70)  
and

 $\mathbf{L}$ 

$$
\frac{\pi z}{h_m(z)} = h_{m0}^{\frac{\pi}{2}} + \exp(a_m^{\frac{\pi}{2}}z) \sum_{j=1}^{k} \frac{\pi z}{h_{nj}} z^{j-1} \qquad (71)
$$

 $I^{\frac{1}{2}}$  if it is in  $I^{\frac{1}{2}}$  if  $I^{\frac{1}{2}}$  and  $I^{\frac{1}{2}}$ Here,  $\epsilon_{\text{m}}$   $\rightarrow$  0 and  $\epsilon_{\text{m}}$   $\langle$  0.  $h_{\text{m0}}$  and  $h_{\text{m0}}$  must equal  $h^{\mathbf{I}^{\mathbf{t}}}$  ( $\bullet$  ) and  $h^{\mathbf{II}^{\mathbf{t}}}$  ( $\bullet$ ) which in turn are calculated from the limits  $h_m$  ( $\rightarrow$   $\bullet$ ) and  $h_m$  ( $\rightarrow$ ), which in turn are calculated from  $\frac{1}{2}$  and  $\frac{1}{2}$  and  $\frac{1}{2}$  and  $\frac{1}{2}$  and  $\frac{1}{2}$  and  $\frac{1}{2}$  and  $\frac{1}{2}$  and  $\frac{1}{2}$  and  $\frac{1}{2}$  and  $\frac{1}{2}$  and  $\$ the vector  $g$  (cf. (55) and (63); as medium II is source-free,  $h_{\text{m0}}^{\text{H}} = 0$ ). The **other parameters in (70) and (71) are determined in the least-squares sense: operating with fixed sets**  $\{z_i\}$  of z-values in both media, we first cal- $\frac{1}{2}$  culate the actual h (z.) from shorter wavelength solution-values at  $z = z$ .  $m^2i^{\prime}$  is the district. We<br>consider the conduct decay in a second of  $i^2$ <br>and  $i^2$ **and then execute the least-squares fitting procedure described in Appendix VI. Insertion of (70) and (71) in (68) and (69) yields** 

$$
\chi_{m}^{\text{I} \, \text{t}}(z) = -\frac{\sum_{m=0}^{12} \, \text{t} \, \text{t} \, \text{t} \, \text{t} \, \text{t} \, \text{t} \, \text{t}}{\mu_{\text{I}} \, \text{A}_{m}^{z} \, \text{A}_{m} \, z} + \left( \frac{\sum_{m=0}^{12} \, \text{t} \, \text{t} \, \text{t} \, \text{t} \, \text{t} \, \text{t} \, \text{t}}{\mu_{\text{I}} \, \text{A}_{m}^{z} \, \text{A}_{m} \, z} \right) - \frac{\sum_{m=0}^{12} \, \text{t} \, \text{I} \, \text{A}_{m}}{\sum_{j=1}^{12} \, \text{A}_{m_{j}} \, z^{j-1}} \tag{72}
$$

**and** 

$$
\chi_{m}^{\mathbb{I}^{\pm}}(z) = \qquad \qquad \zeta_{m}^{\mathbb{I}^{\pm}} \exp(\mu_{m} \Lambda_{m}^{z}) + \exp(\mathfrak{a}_{m}^{\mathbb{I}^{z}}) \sum_{j=1}^{k_{1}} \sum_{(z > 0)}^{\mathbb{I}^{\pm}} (73)
$$

where  
\n
$$
X_{mk}^{\text{I} \, \pm} = \frac{h_{mk}^{\text{II} \, \pm}}{a_{m}^{\text{II} \, \pm} - \mu_{\text{I}} \, A_{m}^{\text{II}}} ,
$$
\n
$$
X_{mj}^{\text{I} \, \pm} = \frac{h_{m_{j}}^{\text{II} \, \pm} - j \, X_{m_{j}j}^{\text{II} \, \pm}}{a_{m}^{\text{II} \, \pm} - \mu_{\text{I}} \, A_{m}^{\text{II}}} \quad (j = k - 1, ..., 1)
$$
\n(74)

with an analogous definition of the  $\mathbf{a}^{\text{II T}}_{\text{mi}}$ . It is supposed that the denominators in (74) are  $\neq$  0. The case where one of them happens to be zero, or ap**proximately** *ztro,* **is handled as described in Appendix VII.** 

The integration constants  $C_m^{\mathbf{I}^{\mathbf{+}}}$  and  $C_m^{\mathbf{II}^{\mathbf{+}}}$  are determined from the **m m boundary conditions** 

$$
|\gamma_m^{1+}(-\infty)| < \infty \qquad , \qquad (75)
$$

$$
\chi_m^{\mathbf{I}^\pm}(0) = \chi_m^{\mathbf{I}^\pm}(0) \quad , \tag{76}
$$

$$
\left|\chi_{m}^{\mathbb{I}^{-}}\left(\infty\right)\right| < \infty \qquad . \tag{77}
$$

Remembering the signs of  $A^{\dagger}_{m}$  (see (60)) we derive from (75) that

$$
C_m^{1+} = 0 \tag{78}
$$

**and from (77) that** 

$$
C_m^{\mathbf{I}T} = 0 \t\t(79)
$$

**whereafter (76) yields** 

$$
C_{m}^{\mathbf{I\!I}} = \mathbf{X}_{m1}^{\mathbf{I}\!+} - \mathbf{X}_{m1}^{\mathbf{I}\!+} - \frac{\mathbf{h}_{m0}^{\mathbf{I}\!+}}{\mu_{\mathbf{I}}^{\mathbf{I}\!+} \mathbf{A}_{m}^{\mathbf{I}\!+}} \tag{80}
$$

**and** 

$$
C_{m}^{I-} = X_{m1}^{II-} - X_{m1}^{I-} + \frac{h_{m0}^{I-}}{\mu_{I} A_{m}^{-}} \qquad (81)
$$

Now the transformed flux  $\chi$  at the actual wavelength point can be calculated in our grid points  ${x_i}$  as well as in prescribed calculation heights  ${h}_{n}$  in medium II. The transformation back to  $\uparrow$  is easily **established (see (54) - (56) and (61)). The fluxes in {** *z{*  **} are used for the subsequent flux calcula\* ons at longer wavelengths.** 

**If medium II is a vacuum, the computational model outlined above requires certain modifications; these are described in Appendix VIII.** 

#### **4. INTEGRAL FIELD QUANTITIES**

**In chapters 2 and 3 we discussed the calculation of the differential and**  angular energy flux  $I(z, \omega, \lambda)$ , which was the solution of the transport problem **sketched in fig. 1. In this chapter we shall derive certain integral quantities of physical importance. We consider reference points in the source-free medium II, i. e. we assume z » 0.** 

When  $I(z, \omega, \lambda)$  is integrated over  $\omega$  we obtain the differential energy **flux** 

$$
\oint_{4\pi} (z, E) = \int_{4\pi} I(z, \omega, \lambda) d\underline{\Omega} = 2\pi \int_{-1}^{1} I(z, \omega, \lambda) d\omega \qquad (82)
$$

 $(E = f_0/\lambda, f_0 = 0.5110058)$ , and from  $\theta$  we derive three integral field **quantities by another integration from E =**  $E_1$  **to E =**  $E_2$  **(or from**  $\lambda = \lambda_2$  **=**  $f_0/E_2$  to  $\lambda = \lambda_1 = f_0/E_1$ ):

(i) The number flux (photons  $cm^{-2} s^{-1}$ )

$$
N(z; E_1, E_2) = \int_{E_1}^{E_2} \Phi(z, E)/E dE - \int_{\lambda_2}^{\lambda_1} \Phi(z, E)/\lambda d\lambda
$$
 (83)

(ii) The energy flux (Mev cm<sup>-2</sup> s<sup>-1</sup>)

$$
N_e(z; E_1, E_2) = \int_{E_1}^{E_2} \Phi(z, E) dE = f_0 \int_{\lambda_1}^{\lambda_1} \Phi(z, E)/\lambda^2 d\lambda
$$
 (84)

(iii) The abserted dose rate  $(Mev g^" s'')$ 

$$
D(z, E_1, E_2) = \int_{t_1}^{t_2} \Phi(z, E) \mu_{eq}^{I\!\!I}(E) dE = f_0 \int_{\lambda_1}^{\lambda_1} \Phi(z, E) \mu_{eq}^{I\!\!I}(E)/\lambda^2 d\lambda_1(85)
$$
  
II is the energy-absorption coefficient (cm<sup>2</sup>  $\sigma^{-1}$ ) for medium II

 $\mu_{\text{en}}^-$  is the energy-absorption coefficient (cm<sup>-</sup>g<sup>-</sup>) for medium II. **When specializing eqs.** (82) - (85) to the present problem, we partition

all the quantities into uncollided and scattered components (as was the case **all the quantities into uncollided and scattered components ( as was the case for I( z,w,X)in eq. (5))** 

$$
\Phi = \Phi^{\text{(u)}} + \Phi^{\text{(i)}}, \qquad \qquad \text{(86)}
$$

$$
N = N^{(u)} + N^{(v)}, \qquad (87)
$$

**- 26 -**

$$
N_e = N_e^{(u)} + N_e^{(s)}, \qquad (88)
$$

$$
D = D(u) + D(s), \qquad (89)
$$

**and start to calculate the uncollided terms. We have** 

$$
\Phi^{\left(\mu\right)} = 2\pi \int_{-1}^{1} \mathsf{U}\left(z,\omega,\lambda\right) d\omega ; \qquad (90)
$$

**if the expression (10) for U when z ) 0 is inserted, the result is** 

$$
\Phi^{(\omega)} = 2\pi \int_0^1 p(\lambda) \exp\left(-\frac{\mu_\pi(\lambda)}{\omega} z\right) d\omega = 2\pi p(\lambda) E_2(\mu_\pi(\lambda) z), \tag{91}
$$

where  $E_p$  is the second-order exponential integral defined in Appendix III. **By (11) this can also be written** 

$$
\Phi^{(\omega)} = \frac{E q(\lambda)}{2 \mu_{\mathbf{I}}(\lambda)} E_{\mathbf{I}}(\mu_{\mathbf{I}}(\lambda) z), \qquad (92)
$$

**a well-known formula in radiation shielding.** 

When the line spectrum (33) is substituted for  $q(\lambda)$  we easily arrive at the **following formulas:** 

$$
\Phi^{(u)} = \sum_{\rho=1}^P \frac{E_{\rho} Q_{\rho}}{2 \mu_{\mathbf{I}}^{\rho}} \delta(E - E_{\rho}) \tilde{E}_{\mathbf{2}} (\mu_{\mathbf{I}}^{\prime \rho} z), \qquad (93)
$$

$$
N^{(u)} = \sum_{\mu} \frac{Q_{\mu}}{2 \mu_{\mu}^{(p)}} E_2(\mu_{\mu}^{(p)} z)
$$
 (94)

$$
N_e^{(u)} = \sum_{r} \frac{Q_r E_r}{2\mu_I^{(r)}} E_{\lambda}(\mu_I^{(r)} z)
$$
 (95)

$$
D^{(u)} = \sum_{r} \frac{Q_r E_r}{2 \mu_r^{(r)}} \mu_{ea}^{II} (E_r) E_2(\mu_{I}^{(r)} z) , \qquad (96)
$$

**where the summations in (94) - (96) extend over the lines in the integration interval for E.** 

Next we calculate the scattered components of (86) - (89). The scattered

**differential energy flux can be written (cf. (5), (12), (82)):** 

$$
\Phi^{(s)} = 2\pi \int_{-1}^{1} \psi(z, \omega, \lambda) d\omega
$$
  
=  $2\pi \left[ \int_{-1}^{0} \psi^-(z, \omega, \lambda) d\omega + \int_{0}^{1} \psi^+(z, \omega, \lambda) d\omega \right]$  (97)

The "minus" and "plus" components  $\phi$  and  $\phi$  are replaced by their **double-P1 approximations (cf. (18))** 

$$
\psi^{\pm}(z,\omega,\lambda)\approx \psi^{\pm}_{0}(z,\lambda)+3\psi^{\pm}_{+}(z,\lambda)(2\omega\mp 1). \hspace{1cm} (98)
$$

**Only the zero'th harmonics contribute to (97) (cf. the orthogonality pro**perties of  $P_{\rho}^{1}(\omega)$ , Appendix I), and we find

$$
\Phi^{(s)} = 2\pi (\psi_0^+(z, \lambda) + \psi_0^-(z, \lambda)) , \qquad (99)
$$

**and from this follows immediately** 

$$
N^{(5)} = 2\pi \int_{\lambda_1}^{\lambda_1} (\psi_0^*(z, \lambda) + \psi_0^*(z, \lambda)) / \lambda \, d\lambda , \qquad (100)
$$

$$
N_e^{(s)} = 2\pi f_e \int_{\lambda_1}^{\lambda_1} (\psi_0^*(z, x) + \psi_0^-(z, x))/\lambda^2 d\lambda, \qquad (101)
$$

**and** 

$$
\hat{D}^{(s)} = 2\pi f_o \int_{\lambda_k}^{\lambda_l} (\psi_o^*(z, \lambda) + \psi_o^-(z, \lambda \vec{l}) \mu_{ea}^{\mathbb{II}}(\epsilon)/\lambda^2 d\lambda. \qquad (102)
$$

#### **5. DATA PROCESSING SYSTEM**

**A self-contained system of data files and computer programs related to the subjects treated in chapters 2-4 was established for operation on the B6700 at the Computer Installation at Risø. As the programs are written in FORTRAN and the data files contain card images, this data-processing system could be implemented on other machines without great effort.** 

**The four data files are collected on a single multi-file magnetic tape GAMMA BANK and are described in detail in section 5.1 .** 

**The programs GAMP1 and GFX calculate double-P, angular flux co-**

**- 29 -**

**- 28 -**

**efficients and integral field quantities, respectively. Both use the GAMMA - BANK as data source, and GAMP1 may in addition pass calculation results to it. These programs are discussed in sections 5.1 . and 5. 2. In section 5. 3. three editing programs GBUPDATE, GBCROS, and GBPRINT are discussed.** 

**The operation of the complete data-proces sing system appears from the flow diagram in fig. 3.** 

#### **5.1. Data File System: GAMMA BANK**

**The multi-file tape GAMMA BANK contains three files of basic data and one file of results and may be considered as the heart of the complete data- - processing system, see fig. 3. This figure also shows the various possibilities for updating GAMMABANK: the program GBUPDATE (sec. 5.4.) may update FILE1 and FILE2, whereas GAMP1 (sec. 5.2.) may update FILE4. Any updating of GAMMA BANK proceeds in the "ping-pong" mode with two magnetic tapes and with the disk of the computer as intermediate storage; at the next updating the two tapes are interchanged, and so on.** 

**All the four files are composed of card images, i.e . the records are EBCDIC character strings of maximum length 80 char. In the following a short description is given of the contents of the files and the format of the records.** 

#### **FILE1\_: Photon Emission Data**

**The photon source in our problem is the line spectrum from Th, U, or K. The evaluation of emission data for these radionuclides (number of photons per 100 disintegrations for each line) is discussed in Appendix XI. Here we shall only consider the representation of the data on FILE1. The structure appears from Appendix XII which contains a print-out per 1. Sep. 1974 of F1LE1. The first record on the file is an identification no. for the whole tape (identifier NOTAPE, format 110). Each time GAMMA BANK is updated, NOTAPE is increased by 1. All remaining records in FILE1 have the form** 

**ENERGY, YIELD, ILINE, NUNE, IEMIT** 

**and the format F7.4, F7. 2, 214, 16. The emitter code IEMIT is a four-digit**  number (pos. 25-28). The code for **the first digit is:** 

**3: Potassium.** 

**The last three digits form an isotope code, such that IEMIT altogether may assume the following four values:** 

```
1232 for
232Th 
2238 for
238U 
2235 for
235U 
3040 for
40K.
```
**All records with one emitter code are placed consecutively on the file. NLINE is the number of emission lines for the actual IEMIT. ILINE denotes the sequence no. of the actual line for the actual IEMIT, and ENERGY its energy. Increasing line nos. correspond to decreasing energies. YIELD denotes the intensity of the actual line, in photons per 100 disintegrations. The program GBUPDATE is used to perform updatings of FILE1, see section 5.4.** 

#### **FILE2: Material Composition Data**

**A print-out of FILE2 as of 1 st September 1 974 is given in Appendix XII; it comprises the materials studied in chapter 6. A record has the form** 

#### **IZ, WPCT, ICONST, NCONST, RHO,** *MIX*

and the format I4, F9.4, 2I4, F12.6, I4. The composition code MIX lies in the interval  $1 \leq MIX \leq 99$  and characterizes the material. Records for **one material are placed consecutively on the file. Their number is NCONST « number of elements in the material. RHO is the density of the material (g cm"<sup>3</sup> ). NCONST, RHO and MIX do not change for records**  belonging to one material; the first of these has ICONST  $= 1$ , the next **ICONST - 2 and so on, until ICONST - NCONST. IZ is the atomic number; these values must be ranged in increasing order. WPCT is the weight percent of the actual elements in the material. The weight percents for**  one material must total 100.00  $\frac{1}{6}$  0.01% to be accepted by the system. The **program GBUPDATE is used to perform updatings of FILE2, see section 5.4.** 

#### **FILE3:\_ Cross Section Data\_**

**This file contains cross-section data in ENDF/B-format for the following 19 elements:** 

**<sup>1:</sup> Thorium** 

**<sup>2:</sup> Uranium** 

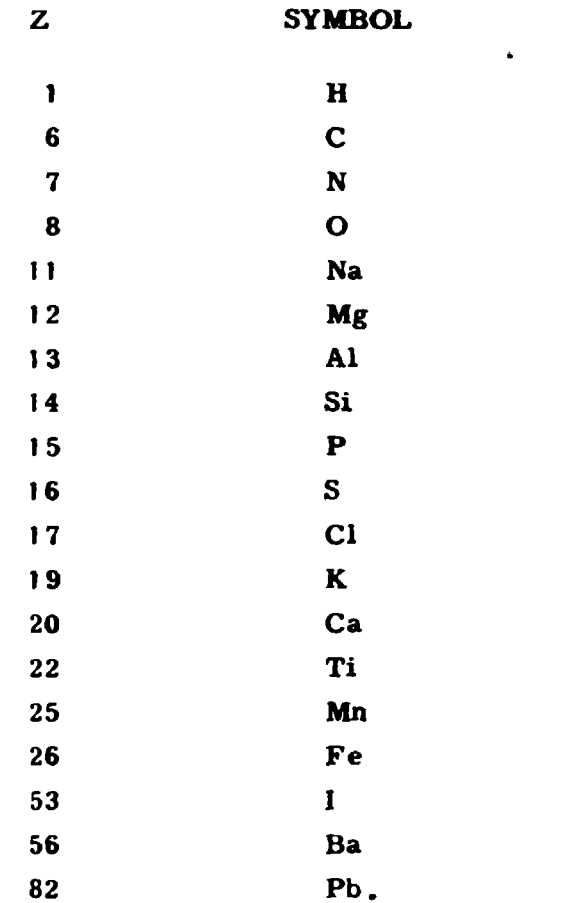

**Cross sections are given for the following processes, characterized by the ENDF/B standard code MT:** 

**MT TYPE OF CROSS SECTION 501 Total 502 Coherent scattering 504 Incoherent scattering 516 Pair production (includes triplet) 602 Photoelectric** 

**FILE3 was constructed by deletion of the complete Livermore library DCL-7D1 3 ) (this deletion was made by the U.S. program DAMMET). FILE3 cannot be updated by our data-processing system in fig. 3.** 

### FILE4: Angular Flux Results

**The records of FILE4 are produced by the double-P. program GAMP1, cf. fig. 3 and section 5.2. Each record contains the 13 items** 

**E.**  $\lambda$ ,  $\phi^{\dagger}$ ,  $\phi^{\dagger}$ ,  $\phi^{\dagger}$ ,  $\phi^{\dagger}$ ,  $\phi^{\dagger}$ , i. d, N, z, IMIX1, IRADIO, IMIX2, where

**E**  *-* **photon energy (Mev), = Compton wavelength, X r o , Expansion coefficients in the double-P. approximation + \_** *\* **(eq. (98)) of the scattered flux (or the Tlux jump if**   $\mathbf{d} = 1$ , see below),  $\overline{\bullet}$  $\overline{\mathbf{v}_1}$  $i$  = wavelength index (cf.  $(49)$ ). **d = discontinuity index:**   $d=0$  if  $\lambda = \lambda_i$  is a point of continuity for  $\Psi$ ,  $d=1$  if  $\lambda=\lambda$ , is not a point of continuity for  $\psi$ , **N = number of wavelength intervals (cf. (49)),**   $z = \text{height (cm) of calculation point (fig. 1), (z  $\geq 0$ )$ **IMIX1 = composition code for medium I (cf. FILE2), IRADIO\* code for radio element in medium I, being 1,2 , or 3 (cf. FILE1), IMIX2 = composition code for medium II (cf. FILE2). More details of these quantities and the organization of the records are given in section 5. 2. The format of a FILE4 record is: F6.4, F7.4 , 1P4E11.4, 14, II, 14, 0PF8.1, 13, 11, 12** 

**- 31 -**

**(1 P and OP are FORTRAN I/O scale factors). A catalog of FILE4 per 1 st September 1 974 is given in Appendix XII.** 

#### **5. 2. The Program GAMPt**

**The FORTRAN program GAMP1 (Danish AEC program no. 648) carries out the double-P. calculations outlined in chapter 3. Its position in the data processing system is apparent from fig. 3, The description given here refers to the version as of 1 st September 1 974.** 

#### **Structure**

**GAMP1 consists of a driver program (MAIN), and the subprograms GAMPA, GAMP, DATAIO, MYG, AH, EXINT2, WQUADR, AKERNL, EXPPOL, COLDEC, and COLSOL. Variable dimensions are used in order to efficiently utilize the fast memory; the array bounds are passed from the**  **driver program to the master subroutine GAMPA (or GAMP if medium II is vacuum), which governs the flow of the calculations, see the flow diagram in fig. 4. The other subprograms are discussed below.** 

#### **Description of Subprograms**

**DATAIO is a subroutine that reads input data from puncheu cards, prints out these data, and passes them to the main program.** 

**MYG is a subroutine calculating a set of photon cross sections for a given set of energies, a given process type, and a given material. It applies double-logarithmic interpolation on the subset of Livermore tabulations in GAMMABANK/FILE3 (section 5.1). The material is specified by its MIX code (section 5.1); hence MYG can only calculate cross sections for those materials contained in GAMMABANK/FILE2. The process type is specified by the ENDF/B code MT, see section 5.1, FILE3.** 

**AH is a subroutine that calculates the coefficients a, b, ... . h in (39).**  These numbers are linear combinations of A(Y), ..., F(Y) (see (39), (40) ff., **and Appendix IV), which in turn are given as infinite series:** 

$$
A(Y) = \sum_{n=0}^{\infty} \frac{2n+1}{2} c_{n0}^{2} P_{n}(Y) , \qquad (103)
$$

**and similar expressions for the others. They are to be calculated for a**  set of discrete and equidistant Y-values in the interval  $-1 \leq \gamma \leq 1$  (as  $\gamma =$  $1 + \lambda^2 - \lambda$  and  $\lambda^2 + \lambda^2 + \lambda^3 + 2$ . From (A13)-(A18) it appeared sufficient to calculate directly only  $A(Y)$  and  $E(Y)$  and only for  $Y \ge 0$ . In his paper, **7)**  Gersti<sup>'</sup> operates with series of a nature similar to that of our **series**, also containing  $P_n$ . He points out that the partial sum of such series,

$$
s_N = \sum_{n=0}^{N} a_n
$$
 (104)

converges only slowly to the limit as  $N \rightarrow \infty$ , but that  $s - s_N$  for large N **fluctuates regularly around zero. In fact, the average** 

$$
\overline{s_N} = \frac{1}{6} \sum_{m=1}^{6} s_{N-m+1}
$$
 (105)

**has proved to approach s quite fast. In the present subroutine**  $\dot{s}_{200}$  **is used as an approximation to s;**  $c_{\textbf{no}^*}$ ,  $c_{\textbf{nl}}$ , and  $P_{\textbf{n}}(Y)$  are calculated by **successive application of the appropriate recursion relations.** 

**EXINT2** is a function subprogram calculating the second-order ex**ponential integral** 

$$
E_2(x) = x \int_{x}^{\infty} \frac{\exp(-t)}{t^2} dt
$$
 (106)

**for x \* 0. The values obtained by EXINT2 were compared to Placzek's**  table reproduced in Goldstein pp. 358-65<sup>9</sup>. In no case was a deviation found **of more than one in the least significant decimal place.** 

**WQUAPR is a subroutine that calculates the quadrature weights in (A1 9)**  for arbitrary values  $m (= j_2 - j_1 + 1)$  of the number of quadrature points. **The formulas are given in Appendix V.** 

**AKERNL is a function subprogram which calculates the variable factor of the scattering kernel (2), viz.:** 

$$
k(\lambda^i, \lambda) / (\frac{3}{8}n_e \sigma_0) = \frac{\lambda^i}{\lambda} (\frac{\lambda}{\lambda^i} + \frac{\lambda^i}{\lambda} - 2(\lambda - \lambda^i) + (\lambda - \lambda^i)^2)
$$
 (107)

**EXPPOL is a subroutine that carries out the least-squares fitting discussed in Appendix VI.** 

**COLPEC and COLSOL are subroutines to be used in the solution of systems of linear equations with positive-definite matrices, as they occur**  in **EXPPOL.** The two routines belong to the Danish AEC Library of **FORTRAN Subprograms at Risø (SF/148).** 

#### **Specification\_of GAMP1 .Input Data**

**GAMP1 extracts information from the first three files of the GAMMABANK tape, but in addition it reads control parameters from punched cards according to the following prescript:** 

#### GAMP1 INPUT

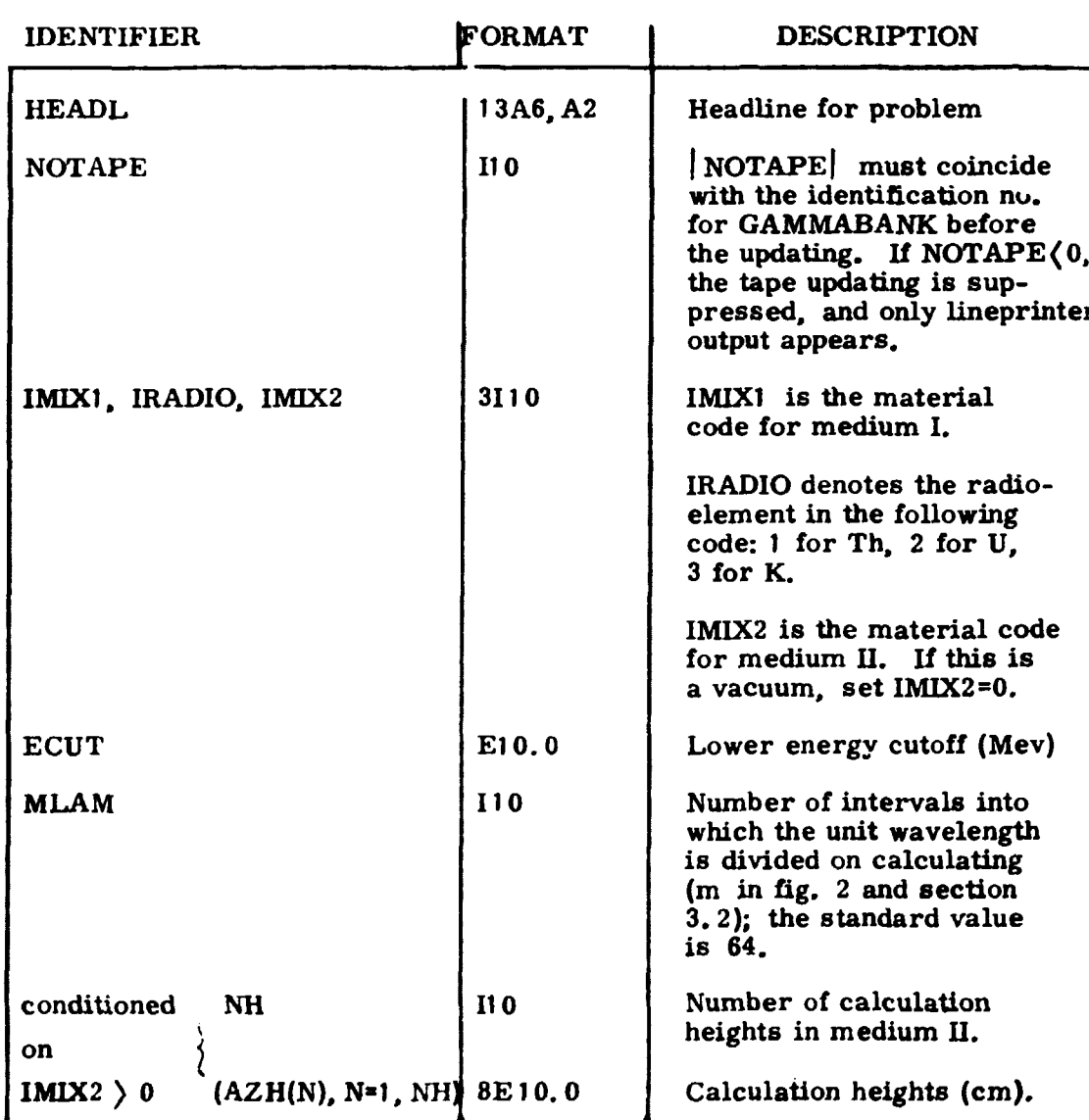

In the present version of GAMP1 two parameters were fixed in the program itself:

- NZ = 9. This is the n in Appendix VI denoting the number of fixed space mesh points in each medium.
- KM1 = 2. This is the degree of the polynomials used in least-squares fit  $(k - 1 \text{ in } (70)$ ,  $(71)$ ).

It was experience from the previous GAMP1 model<sup>6</sup> that led to these choices.

Description of Output

Calculation results will normally be passed to the magnetic tape GAMMABANK, see section 5.2, FILE4. Each record transmitted to this file contains 13 items:

E.  $\lambda$ ,  $\phi$ ,  $\phi$ ,  $\phi$ ,  $\phi$ ,  $\phi$ ,  $\phi$ ,  $i$ , d, N, z, IMIX1, IRADIO, IMIX2;

their formats and definitions were given in section 5.1. FILE4 is cumulative, so that records from earlier GAMP1 runs are saved.

Based on the GAMP1 input values ECUT and MLAM together with the maximum energy in the line spectrum of the actual radio element (FILE1), a set  $\{\lambda_i\}$  of equidistant wavelengths is constructed. A set  $\{z_n\}$  of prescribed calculation heights was specified in the GAMP1 input. The results of the GAMP1 calculations are the double- $P_1$  expansion coefficients  $\ast \frac{1}{2}(z_n, \lambda_i)$  and  $\ast \frac{1}{2}(z_n, \lambda_i)$ , where  $i \in I$  is N and  $i \in I$  and  $n_{\max}$  (the number of calculation heights). These double-indexed terms are calculated in the following order: first i = 1 and n = 1, 2, ...,  $n_{\text{max}}$ ; then i = 2 and n = 1, 2,...,  $n_{\text{max}}$ ; and so on. However, it is more practical that the records on FILE4 are in the reverse order, i.e. all records for one height are consecutive. Hence the results must be reorganized before the transmission to tape, and this is done by means of the disk of the computer.

If we consider the variation of items in consecutive records on FILE4. then the triplet IMIX1/IRADIO/IMIX2 and N vary least rapidly and are constant within records belonging to one GAMP1 run. The next slowest variation has the height  $z$ . For each combination of the items above we have a cluster of records with fluxes at N different wavelengths  $\{\lambda_i\}$ . If  $\lambda = \lambda_i$  is a continuity point for the flux, only one record exists with this  $\lambda$  and has d = 0, see description of FILE4 in section 5.1, but if  $\lambda = \lambda_i$  is not a point of continuity, two records will be necessary; the first contains limits from the left,  $\phi \circ (z, \lambda - 0)$ , etc., and has  $d = 0$ , the second contains the jumps  $\phi \uparrow_0^+(z, \lambda + 0) - \phi \uparrow_0^+(z, \lambda - 0)$  etc., and has d = 1.

 $0 \rightarrow 0$ the output transmitted to the tape will also appear and so will the input data.

The GAMP1 results are normalized to a radioelement content of 1 percent by weight of Th. U. or K. Together with the specific activities

4100 dis. per g Th per s.

 $12227$  dis. per g U per s.

 $3.311$  dis. per g K per s,

(see also Appendix XI), this fixes the source strength in photons/ $cm^3/s$ .

**Check Calculations, see Appendix IX and Appendix X.** 

#### **5. 3. The Program GFX**

**The FORTRAN program GFX (Danish AEC program no. 709) calculates integral field quantities on the basis of GAMP1 results, as outlined in chapter 4. Its position in the data processing system is apparent from fig. 3. The description given here refers to the version as of 1st September 1974.** 

#### **Structure**

**GFX consists of a main program and the subprograms SORT, EXINT2, WQUADR, MYG, MYGEA, FINT.** 

**The main program governs the flow of calculations and contains all the input/output instructions. It reads and prints out input data from cards (see Specification of GFX input) and reads source emission data from GAMMABANK/ FILE1. After this, it calculates the uncollided contribution to the number flux, the energy flux, or the absorbed dose rate, whatever is desired, using (94), (95), or (96). To obtain the scattered flux or dose contribution, GFX reads data for the scattered angular flux in the specified height from FILE4, and evaluates the integral (100), (101) or (102).** 

**This evaluation is carried out by means of the quadrature formulas in Appendix V, with due attention to the jumps in the integrand and to fractional wavelength intervals at both limits.** 

#### Description of subprograms

**SORT is a subroutine which ranges the energies in the emission spectrum in increasing magnitude, before the cross-section routine MYG is called.** 

**EXINT2, WQUADR, and MYG are the same as in GAMP1, see section 5.1 .** 

**MYGEA** evaluates the energy-absorption coefficient  $\mu_{aa}$ , if a dose rate calculation is desired (cf. (85)).  $\mu_{ea}$  is computed by means of the analytical expression given in Goldstein<sup>3)</sup>.

**FINT is a function subprogram which evaluates the integrand of (100), (101), or (102).** 

#### Specification of GFX input

**GFX extracts information from all four files of the GAMMABANK tape, but in addition it reads control parameters from punched cards according to the following prescript:** 

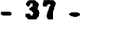

**GFX INPUT** 

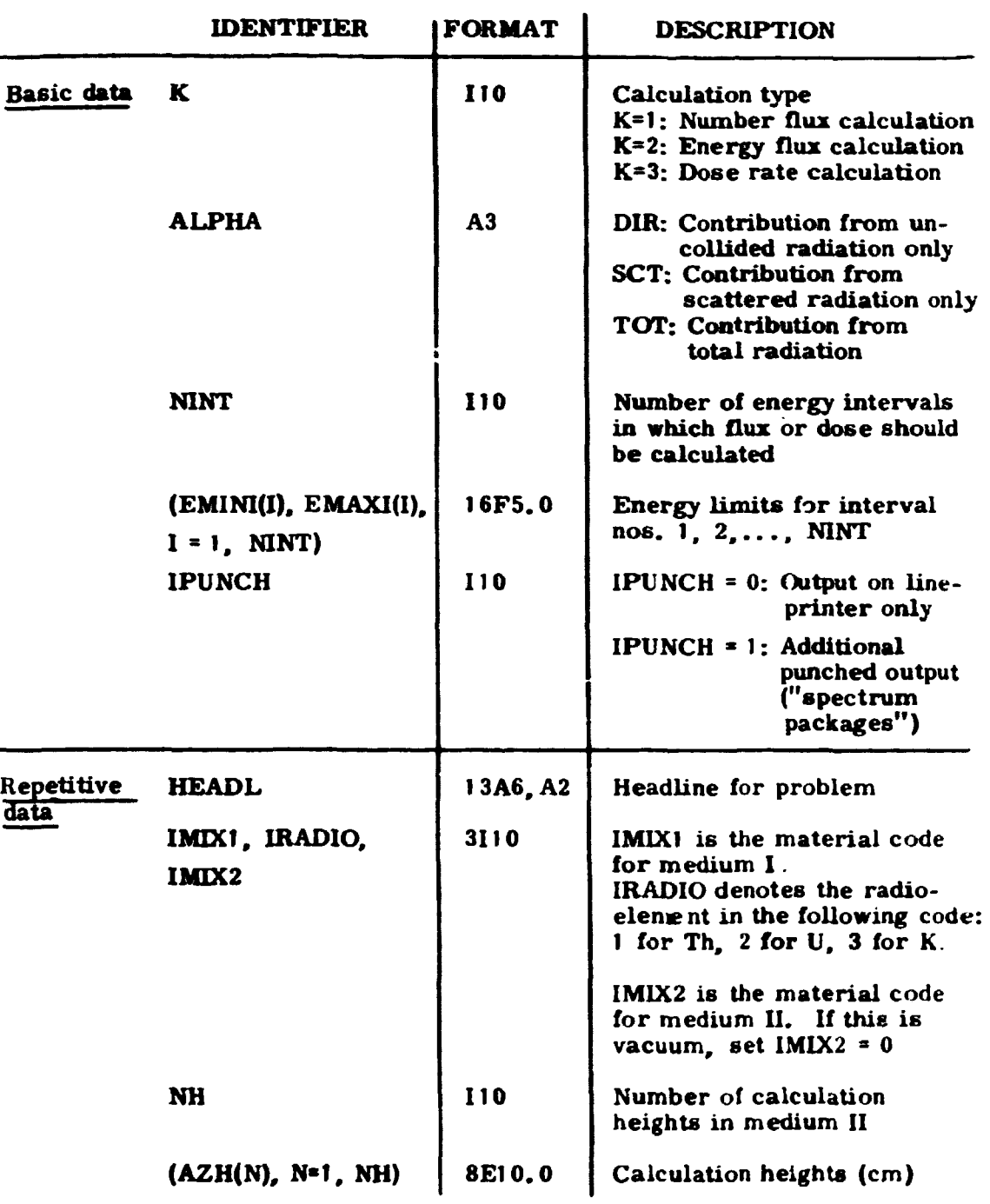

**return to "Repetitive data" so long as all data cards have not been read.** 

**I** 

#### Description of Output

The lineprinter output from GFX explains itself. As was the case for GAMP1, the GFX results are normalized to 1 percent Th, U, or K, by weight.

Check Calculation, see Appendix X.

#### 5.4. Editing Programs

The three auxiliary programs GBUPDATE, GBCROS, and GBPRINT (fig. 3) carry out various editing tasks related to the files in GAMMABANK.

GBUPDATE (Danish AEC program no. 710) is used for updating FILE1 and FILE2. To update FILE1, a totally new card deck (excluding the tape identification no.) is provided to replace the old file. FILE2 may be extended by the addition of new materials. Card input is prepared according to the following scheme:

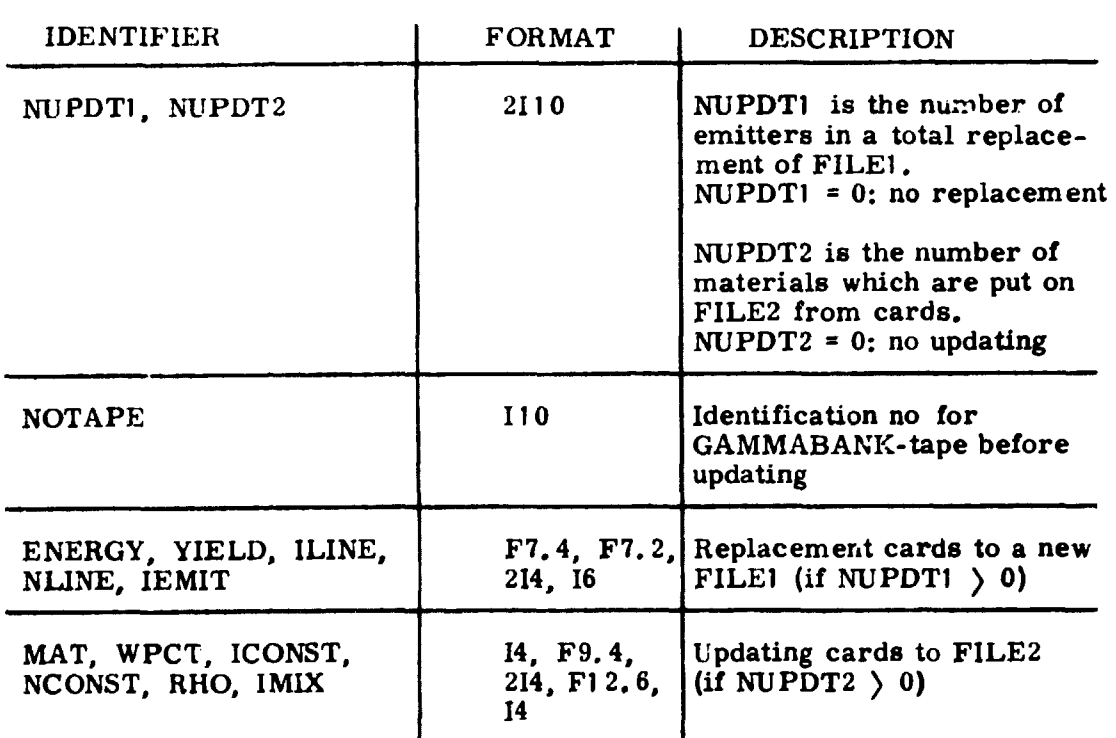

#### GBUPDATE INPUT

The program carries out an extensive check of the updated information

GBCROS (Danish AEC program *no.* 711) calculates gamma cross sections (cm<sup>-1</sup>) for materials in the GAMMABANK by means of the subroutine MYG (section  $5.2$ ). For each material and each type of process one or more energies may be specified, see the input scheme below:

GBCROS INPUT

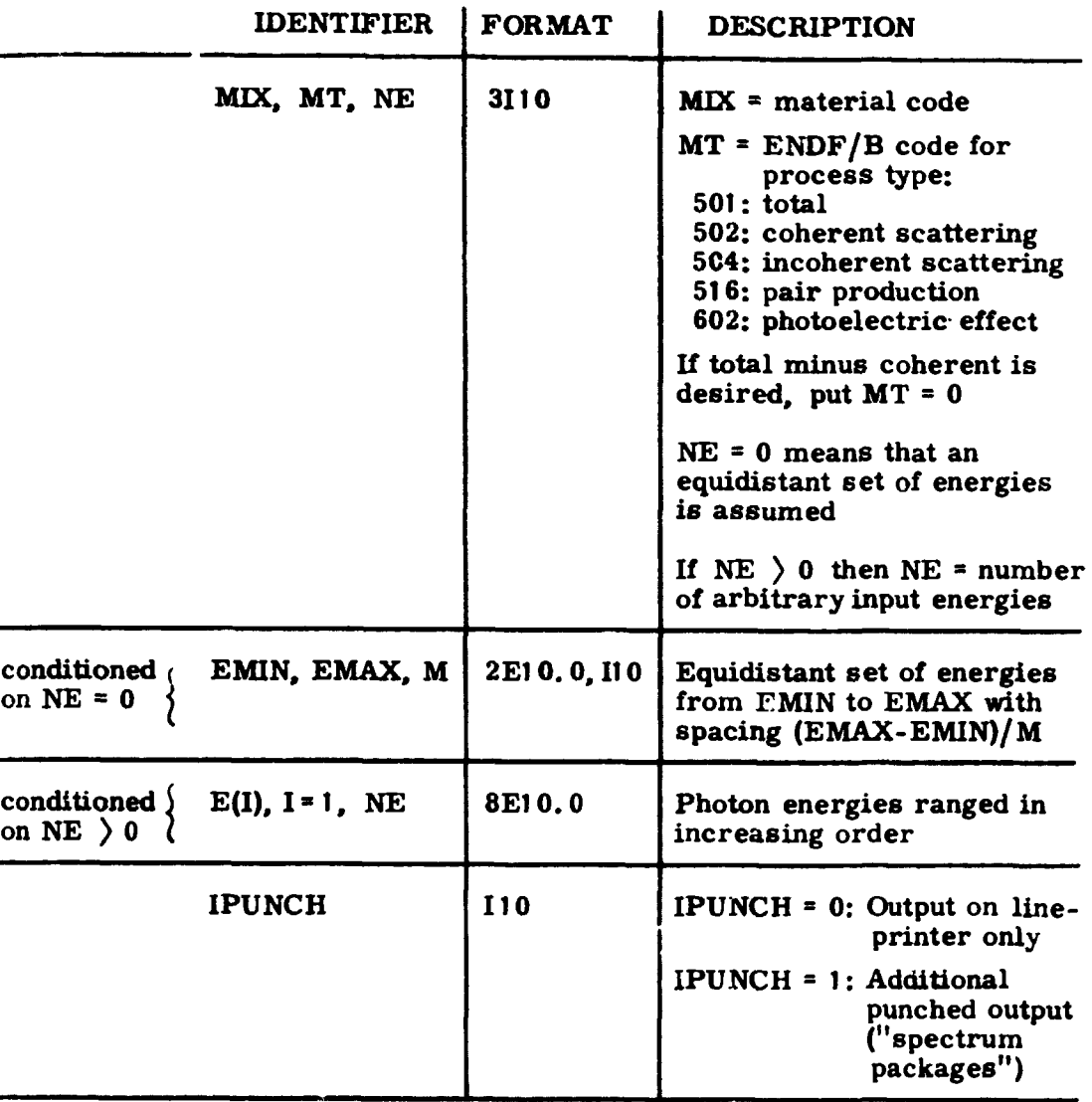

return to beginning of scheme so long as all data cards have not been read.

GBPRINT (Danish AEC program no. 712) prints out the contents of the files of GAMMABANK, either as complete printouts or as catalogs.

#### **GBPRINT INPUT**

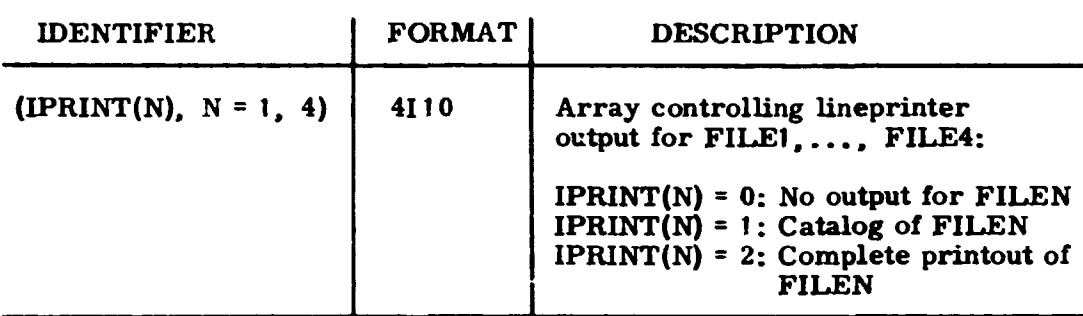

**Appendix XII was produced by means of GBPRINT.** 

#### **6. R3SULTS FOR Th-U-K GAMMA-RADIATION FIELDS IN WATER**

**A collection of tables and graphs has been prepared with the purpose of illustrating one possible application of the data-proces sing system described in chapter 5. For the configuration studied, the source material (medium I) 3 is quartz sand saturated with water (bulk density = 1.88 g/cm ). and the source-free material (medium II) is water. We assume that the sand contains small traces of either Th, U. or K. but shall for convenience normalize all our results to a reference concentration of 1 percent radioelement. The radiation field is considered at the sand-water interface**   $(z = 0)$  and at the distances  $z = 10$ , 20, 30, and 40 cm from the interface. **These conditions were chosen for two reasons:** 

- 1. We know from an earlier investigation<sup>19</sup> that the computational method **1. We know from an earlier investigation ' that the computational method is accurate to within 10% for determination of scalar flux densities in**  water up to  $z = 50$  cm.
- **2. The results given are relevant to the interpretation of radiometric surveys of sea-bed formations.**

**We point out that the sand/water configuration is less special than one might believe. First, the radiation field in medium II depends little on the composition of medium I so long as the latter contains no elements with high atomic numbers. Secondly, if the distance z is measured in units of the mean free path in medium II, the field is fairly insentitive to variations in the composition of medium II. For example, the radiation field in air at z • 300 m is very similar to that in water at z » 40 cm.** 

**In tables 2 through 16 we present the energy distribution of the scalar number flux of uncollided as well as scattered photons produced by each** 

**radioelement at the five reference levels in the water. As the flux is given at intervals as small as 0.01 Mev, the tables may be used for calculation of the corresponding pulse-height spectra of a gamma-ray detector with approximately constant angular counting cross section and known response**  function<sup>19)</sup>

**Table 17 shows the dose rate produced by the gamma-ray flux for each value of z. The dose rate was calculated as the sum of one term due to photons with E ) 0.1 Mev and another term with E ( 0.1; the latter contribution was obtained by extrapolation.** 

For a selected level in the water,  $z = 20$  cm, the flux distributions are **shown graphically in figs. 9, 10, and 11. It is instructive to compare the emission spectra of Th and U (figs. 7 and 8) with the flux distributions to which these radioelements give rise (figs. 10 and 11). The comparison clearly illustrates the two basic characteristics of photon transport phenomena: the attenuation of the uncollided flux components and the build-up of a scattered flux component.** 

**Finally, we have studied the angular distribution of the photon flux in water above sand with potassium as the radioelement. Fig. 1 2 shows the distribution of uncollided 1.461 - Mev photons in the water at z = 10 cm and z = 40 cm, calculated from the analytical expression in chapter 2 (eq. (10)).**  We notice that the distribution is peaked in the upward direction  $w = 1$ , and **that this peaking becomes more pronounced with increasing z. Fig. 1 3 shows the angular distribution of scattered photons for the same configuration, but for the photon energies 1.0 Mev, 0. 3 Mev, and 0.1 Mev; these graphs were constructed from the expression for the double-P. approximation, eq. (98). The graphs clearly demonstrate the increasing amount of "skyshine"**  (photons with  $\bullet$  (0) when the energy decreases, and that the distributions **for fixed energy tend to be more upward-peaked with increasing height in medium II.** The small jumps in the transition from positive to negative  $\omega$ reflect the truncation error in the double-P<sub>1</sub> approximation. This error is **smallest when z is small, in agreement with the general experience that**   $1.7)$ **the accuracy of the double-P<sub>1</sub> method is best near the boundary''''. The graphs presented in figs. 1 2 and 13 would be very similar to those obtained if medium II were air with z • 80 m and z = 300 m, respectively.** 

**- 41 -**

#### **CONCLUSION**

**Starting with the double-P. approximation, the photon transport problem was solved for semi-infinite, plane-geometry conditions. The solution forms the basis of a data-processing system for computational evaluation of the natural radiation fields above plane geologic formations. As an application of the system, calculations were made of the contributions from thorium, uranium, and potassium to the radiation field in water superposing sand. The system appears to be very suitable as a source of information in computational studies of aerial, gamma-spectrometric survey techniques.** 

#### **REFERENCES**

- **1) B. G. Bennett and H. L. Beck, Legendre, Tschebyscheff, and Half-Range Legendre Polynomial Solutions of the Gamma Ray Transport Equation in Infinite Homogeneous and Two Media Plane Geometry. HASL-1 85 (1 967) 68 pp.**
- **2) H. Beck and G. de Planque, The Radiation Field in Air Due to Distributed Gamma-Ray Sources in the Ground. HASL-1 95 (1 968) 59 pp.**
- **3) H.L. Beck, J. De Campo, and C. Gogolak, In situ Ge (Li)and Nal(Tl) Gamma-Ray Spectrometry. HASL-258 (1 972) 75 pp.**
- **4) H. L. Beck, The Physics of Environmental Gamma Radiation Fields. In: Proceedings of the Second International Symposium on the Natural Radiation Environment, Houston, Tex., 7-11 August 1 972 (in press).**
- **5) H. L. Beck, Gamma Radiation from Radon Daughters in the Atmosphere. J. Geophys. Res. 7j) (1 974) 221 5-2221.**
- **6) P. Kirkegaard, Double-P. Calculation of Gamma-Ray Transport in Semi-Infinite Media. Risø-M-1460 (1 972) 37 pp.**
- **7) S. A. W. Gerstl, An Improved Double P, Method Applied to Gamma Transport. Nukleonik 8 (1 966) 101 -108.**
- **8) H. Goldstein and J. E. Wilkins, Jr. , Calculation of the Penetration of Gamma Rays. Final Report. NYO-3075 (1 954) 203 pp.**
- **9) H. Goldstein, Fundamental Aspects of Reactor Shielding (Addison-Wesley, Reading, Mass., 1 959) 416 pp.**
- **10) P. Kirkegaard, Some Aspects of the General Least-Squares Problem for Data Fitting. Risø-M-1 399 (1 971) 1 6 pp.**
- *]^)* **E. T. Whittaker and G. N. Watson, A Course of Modern Analysis, 4th ed. (University Press, Cambridge, 1 952) 608 pp.**
- **1 2) C. -E. Froberg, L&robok i numerisk analys (Bonniers, Stockholm, 1 962) 277 pp.**
- **13) W.H. Mc Master, N. Keer Del Grande, J. H. Mallett, J.H. Hubbell, Compilation of X-Ray Cross Sections. UCRL-501 74 (Sec. 1 -4) (1 969-70).**
- **14) P. Kirkegaard, Nuclear Particle Transport with Emphasis on Monte-Carlo and Shielding Calculations. Risø Report No. 1 36 (1 966) 110 pp.**
- **15) H. L. Beck, The Absolute Intensities of Gamma Rays from the Decay of <sup>238</sup>U and <sup>232</sup>T h . HASL-262 (1972) 14 pp.**
- **16) C. M. Lederer, J. M. Hollander, and L Perlman, Tables of Isotopes, 6th ed. (Wiley. New York, 1 967) 594 pp.**
- **17) E. K. Hyde. I. Perlman, and G. T. Seaborg, The Nuclear Properties of the Heavy Elements. Vol. 2 (Prentice Hall, Englewood Cliffs. N. J. , 1 964) 1107 pp.**
- **18) J. A.S. Adams and P. Gasparini, Gamma-Ray Spectrometry of Rocks (Elsevier, Amsterdam, 1970) 295 pp.**
- **1 9) L. Løvborg and P. Kirkegaard. Response of 3"** *x* **3" Nal(Tl) Detectors to Terrestrial Gamma Radiation. Nucl. Instrum. Meth. (in press).**

### THE POLYNOMIALS  $P_1^{\prime}(\omega)$

**+ From the definition P<sub>1</sub>** (w) =  $P_1(2w+1)$  H( $-w$ ) (1 = 0, 1, 2, ...) and the recurrence relation for  $P_1(\omega)$ ,

$$
\omega P_l(\omega) = \frac{l+1}{2l+1} P_{l+1}(\omega) + \frac{l}{2l+1} P_{l-1}(\omega) ,
$$

**the following recurrence formula is obtained:** 

$$
+ p_1^{\pm}(\omega) = 2 \omega p_1^{\pm}(\omega) - \frac{1+1}{21+1} p_{1+1}^{\pm}(\omega) - \frac{1}{21+1} p_{1-1}^{\pm}(\omega) \qquad .
$$
 (A1)

**The orthogonality relations are** 

$$
\int_{0}^{+\infty} P_1^{\dagger}(\omega) P_m^{\dagger}(\omega) d\omega = \frac{1}{2l+1} \delta_{lm}
$$
 (A2)

**APPENDIX** II 
$$
_{+}
$$
 7)  
\nTHE COEFFICIENTS  $c_{n1}^{\dagger}$ 

 $\overline{P}$ **+ From the definition c . = I P («) P. (w) d w , some elementary** 

$$
c_{no}^+ + c_{no}^- = 2 \delta_{no}
$$
 (A3)

$$
c_{n1}^{-} = (-1)^{n+1} c_{n1}^{+}
$$
 (A4)

hence only  $c_{n1}^+$  need be considered (the superscript + is dropped in the **following;** 

$$
\forall 1 \text{ } n: \quad c_{n1} = 0 \tag{A5}
$$

$$
c_{2\nu,\sigma} \quad \delta_{\nu\sigma} \tag{A6}
$$

$$
c_{2} = \frac{(-1)^{v-1}(2v)!}{2^2 v (2v-1)(v!)^2}
$$
 (A7)

**- 46** 

**(cf.** ref. **II p.** 306). **(A6) and A 7) give a convenient calculation procedure for**  c<sub>no</sub>:

$$
c_{oo} = 1
$$
,  $c_{10} = \frac{1}{2}$ ,  $c_{no} = -\frac{n-2}{n+1}c_{n-2,o}$ ,  $n = 2,3,4,...$  (A8)

It may be shown that  $c_{n1}$  can be calculated from **ni** 

$$
c_{n1} = \frac{2}{n+2} c_{n-1,0} - c_{n0}
$$
 (A9)

Finally we shall prove that

$$
\sum_{n=0}^{\infty} \frac{2n+1}{2} c_{n1}^{2} = \frac{1}{2l+1}
$$
 (A10)

We define a function  $Y_1(\omega)$ , -1  $(\omega)$  1:

$$
Y_{1}(\omega) = \begin{cases} 0 & , -1 \leq \omega \leq 0 \\ P_{1}^{+}(\omega) & , 0 \leq \omega \leq 1 \end{cases}
$$
  
leapand it in spherical harmonics, 
$$
Y_{1}(\omega) = \sum_{n=1}^{\infty} a_{n} P_{n}(\omega)
$$
 with

and expand it in spherical harmonics,  $Y_1(\omega) = \begin{bmatrix} 1 & 0 \\ 0 & -1 \end{bmatrix} P_n(\omega)$  with  $\cdot$   $\frac{1}{2}$  n n **J o 1 n.O**   $P_0 = \frac{2n+1}{2}$   $P_1^{\dagger}(\mathbf{w}) P_n(\mathbf{w}) d\mathbf{w} = \frac{2n+1}{2} c_{n1}$ 

But from (A2) we obtain

$$
\frac{1}{2I+1} = \int_{-1}^{1} \left[ Y_1(\omega) \right]^2 d\omega = \int_{n=0}^{\infty} a_{nl}^2 \frac{2}{2n+1} = \sum_{n=0}^{\infty} \frac{2n+1}{2} c_{nl}^2
$$

and thus (A 10) is verified.

#### APPENDIX III THE INTEGRALS V<sub>1</sub>

**1**  The source-induced integrals  $V_1(y) = |P_1^T(\omega)| \exp(-\frac{y}{2}) d\omega$ can be expressed in terms of the second-**order exponential integral** 

$$
E_2(y) = y \int_{y} \frac{\exp(-t)}{t^2} dt
$$
  
For  $l = 0$  and 1 we find  

$$
V_0(y) = E_2(y)
$$
 (A11)

$$
V_1(y) = \exp (-y) - (1+y) E_2(y) .
$$
 (A12)

#### **APPENDIX IV THE COEFFICIENTS A.B.C.D.E. F**

These figures were defined after eq.  $(37)$ ; they are functions of  $\lambda - \lambda'$ , or. which is the same, of the parameter  $\gamma = 1 + \lambda' - \lambda$ . It is easily shown that there are the following relations between them:

$$
A(\gamma) + B(\gamma) = 1 \qquad \qquad (A13)
$$

$$
C(\gamma) - D(\gamma) = 0 \qquad \qquad (A14)
$$

$$
E(\gamma) + F(\gamma) = \frac{1}{3} \gamma - 2C(\gamma) , \qquad (A15)
$$

$$
A(\gamma) + C(\gamma) = \frac{1}{2} + \frac{1}{2}\gamma
$$
 (A16)

Once A **and** E **are** calculated, **the others follow** from these **formulas. Fur**ther, it is only necessary to compute  $A(\gamma)$  and  $E(\gamma)$  for  $\gamma \ge 0$  owing **to the relations** 

$$
A(-\gamma) = 1 - A(\gamma) \qquad , \qquad (A17)
$$

$$
E(-\gamma) = 1 + \frac{2}{3} \gamma - 2A(\gamma) + E(\gamma) .
$$
 (A18)

For 
$$
\gamma = 1
$$
 we find  $A(1) = \sum_{n=0}^{\infty} \frac{2n+1}{2} c_{n0}^2$  and  $E(1) = \sum_{n=0}^{\infty} \frac{2n+1}{2} c_{n1}^2$ ;

(A10) gives immediately  $A(1) = 1$  and  $E(1) = \frac{1}{3}$ , whereafter (A13-16) give  $B(1) = 0$ ,  $C(1) = 0$ ,  $D(1) = 0$ , and  $F(1) = 0$ .

#### **APPENDIX V NUMERICAL QUADRATURE**

**Eq. (43) contains integrals which in (48) were replaced by sums** 

$$
\int_{\lambda_1}^{\lambda_2} F(\lambda) d\lambda \approx \sum_{j=j_1}^{j_2} w_j F(\lambda_j) \Delta \lambda ; \qquad (A19)
$$

**we shall in particular be concerned with the quadrature weights w<sub>il</sub>t**  $\mathbf{t}_{ij}$  **in (48)). The integrand may have discontinuities in the interval considered; such points will be taken as boundaries between different quadrature ranges for evaluation of the sum, which breaks into parts representing intervals of continuity (for a discontinuity point, w. will be the sum of two terms).**  In (A19) we may hereafter suppose that  $F(\lambda)$  is continuous, and we shall state the applied quadrature rules with the associated weights w<sub>i</sub>. The for**mula chosen depends on the number of intervals n - J2~Ji» a s specified below.** 

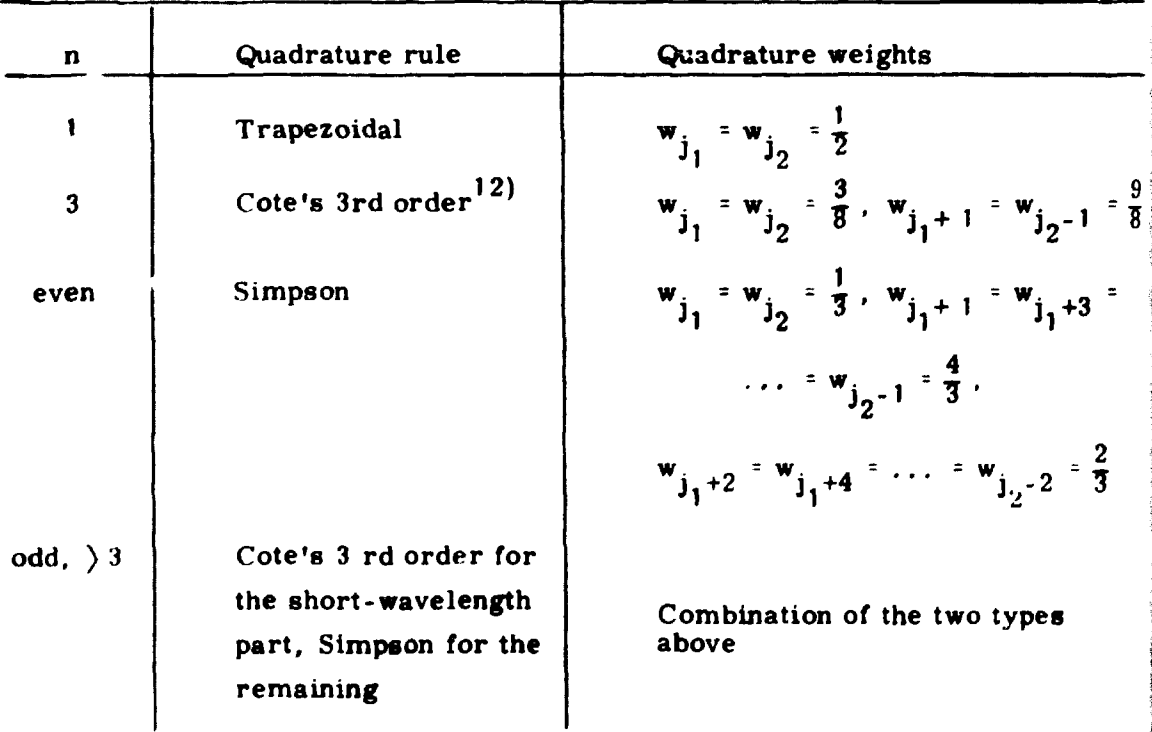

#### **APPENDIX VI LEAST - SQUARES FIT**

**We shall consider the determination of the coefficients in the expressions (70) and (71) for each function** 

> **h**(z) = { (A20) **h <sup>1</sup>™** *M*

In each medium a fixed set  $\{z_i\}$  of discrete z-values  $(i = 1, ..., n)$ **is selected in advance; we have chosen this set such that** 

$$
\exp(-c |z_i|) = 1 - (i-1)/n . \tag{A21}
$$

**The transformation parameter c is taken to be equal to the** *y* **-ray cross section for the medium at the shortest wavelength in the calculation range (this choice was promoted by considerations of numerical stability).** 

**Each h(z) of (A20) is well-defined (although it might have resulted from fitting procedures at shorter wavelengths), so the values h(z.) can be calculated. The constant terms in (70) and (71) could be found analytically. Hence**  the general problem we face is to find a set of parameters  $\{\alpha_1, \ldots, \alpha_k, \beta\}$ **that makes the function** 

$$
f(x) = \sum_{j=1}^{k} \alpha_{j} \varphi_{j}(x; \beta)
$$
  
with  $\varphi_{j}(x; \beta) \equiv \exp(\beta x) x^{j-1}$  (A22)

at  $\{x_1, \ldots, x_n\}$  take on values  $\{f_1, \ldots, f_n\}$  that are as close as **possible to prescribed ordinates**  $\{y_1, \ldots, y_n\}$  . A least squares fit is **obtained by requiring that** 

$$
\bar{\phi} = \sum_{i=1}^{n} w_i (y_i - f_i)^2
$$
 (A23)

must be minimum.  $w_i$  are the weights of the data points (in our case, the **choice w4= i (cf. (A21)) was made; this emphasizes a good fit at great heights in medium II). We use the semi-linear method described in ref. 10. In this method, Marquardt iterations are performed in the non-linear space, which in our case is the one-dimensional 0-space. The linear space is k-di- ••<«, . mensional (cf. (70) and (71)) with points** *\ ) •* **The controlling equation**  $(A + \lambda D^2)$  $\underline{\delta}$  **\* g<sup>'o'</sup> for Marquardt iterations specializes to** 

$$
\delta \beta = \frac{g}{a(1+\lambda)}
$$
 (A24)

with  $a = w_i \left( \frac{1}{2} \right)^T$  and  $g = \sqrt{w_i(y_i - f_i)} \frac{1}{20}$ . Given a  $\beta$  (guessed or

**iterated), the linear part of the problem will be to find the a-vector that minimizes • . This a is a solution to the k th order linear system** 

$$
\underline{\underline{C}} \ \underline{\underline{\alpha}} \ = \ \underline{1} \tag{A25}
$$

**with** 

$$
C_{j,j_{1}} = \sum_{i} w_{i} \varphi_{ij} \varphi_{ij_{1}} = \sum_{i} w_{i} \exp(\beta x_{i}) x_{i}^{j-1} \exp(\beta x_{i}) x_{i}^{j-1}
$$

**and** 

$$
\gamma_j = \sum_i w_i y_i \varphi_{ij} = \sum_i w_i y_i \exp(\beta x_i) x_i^{j-1}
$$
  
of,  

$$
\varphi_{ij} \equiv \varphi(x_i; \beta)
$$

The derivative  $\frac{1}{a\theta}$  to be used to form (A24) has the value

$$
\frac{\partial f_i}{\partial \beta} = \sum_{j=1}^{k} \left[ \frac{\partial \alpha_i}{\partial \beta} \varphi_{ij} + \alpha_j \frac{\partial \varphi_{ij}}{\partial \beta} \right] = \sum_{j} \left[ \frac{\partial \alpha_j}{\partial \beta} \exp(\beta x_i) x_i^{j-1} + \alpha_j x_i \exp(\beta x_i) x_i^{j-1} \right]
$$

$$
= x_i f_i + \exp(\beta x_i) \sum_{j} \frac{\partial \alpha_j}{\partial \beta} x_i^{j-1},
$$

where 
$$
\underline{d} = \left(\begin{array}{ccc} \frac{\partial \alpha}{\partial \beta} & \cdots & \frac{\partial \alpha}{\partial \beta} \end{array}\right)^T
$$
 satisfies the linear system  
\n
$$
\underline{C} \underline{d} = \underline{t} \quad \text{with} \quad \underline{t}_j = \sum_i w_i \left[ (y_i - f_i) \frac{\partial \phi_i}{\partial \beta} - \phi_i \right] \sum_{j_i = 1}^k \alpha_{j_i} \frac{\partial \phi_{i,j_i}}{\partial \beta}
$$
\n
$$
= \sum_i w_i (y_i - 2f_i) \exp(\beta x_i) x_i^j.
$$

**In the fitting procedure it was necessary to put some limitations on the variation of**  $\beta$ . First, the sign of  $\beta$  is fixed by the requirement that the **exponential must decay when moving away from the interface; further, we**  prevent  $\beta$  from approaching zero or infinity by stating a lower and an upper  $\lim$  itation for  $\beta$ , i.e.  $\beta_{\min}$   $\epsilon |\beta| \leq \beta_{\max}$ .

#### **APPENDIX VII INTETERMINATE** *r*-**EXPRESSIONS**

If one of the decay constants  $\epsilon_{\text{m}}^{\frac{1}{2}}$  or  $\epsilon_{\text{m}}^{\frac{1}{2}}$ , resulting from the **pressions (70) and (71). 1 leguarations of**  $\mathbf{A}^T$  **and**  $\mathbf{A}^T$  **are respectively, then the**  $\mathbf{A}$  **-expressions (74) (or** the analogous expressions for medium II) are indeterminate. In this case the solution (72) (or 73)) must be replaced by

$$
\chi_{m}^{\mathbf{I} \cdot \mathbf{z}}(z) = -\frac{h_{mg}^{\mathbf{I} \cdot \mathbf{z}}}{\mu_{\mathbf{I}} \wedge \frac{z}{m}} + C_{m}^{\mathbf{I} \cdot \mathbf{z}} \left(\mu_{\mathbf{I}} \wedge \frac{z}{m} z\right) + z \exp\left(\alpha_{m} z\right) \sum_{j=1}^{k} \sum_{k=1}^{i} z^{j-1} \left(\alpha_{k} z \delta\right)
$$
\nwith\n
$$
\chi_{mj}^{\mathbf{I} \cdot \mathbf{z}} = h_{mj} / j \quad (j = 1, ..., k)
$$
\n
$$
\chi_{mj}^{\mathbf{I} \cdot \mathbf{z}}(z \cdot z) = \sum_{j=1}^{k} \sum_{k=1}^{i} \sum_{k=1}^{i} \sum_{k=1}^{i} \left(\alpha_{k} z \delta\right)
$$

**(or the analogous expression for medium II). The only differences between (A26) and (72) are that a factor z has entered into the last term in (A26) 1 +**  and that the  $\mathbf{x}_{mi}^{\dagger}$  have different meanings. If this modification is necessinj<br>leo renlace the correspondir **ary, we must also replace the corresponding we must also replace the boundary con-**

Numerical considerations lead to use of the modified procedure also when a denominator in (74) should be close to zero.

#### **APPENDIX VIII VACUUM IN MEDIUM II 6 )**

**In this particular case the angular photon flux is constant everywhere in medium II, and we need only consider the transport equation in medium I ( z ( 0). AU the equations for this zone derived for non-vacuum medium II are still valid up to eq. (72), where we must replace the boundary conditions by** 

$$
\left|\chi_{m}^{I\dagger}\left(\cdots\infty\right)\right| \leq \infty \tag{A27}
$$

**and** 

$$
\chi_m^{I^-} (0) = 0
$$
 (A28)

**(A28) reflects the fact that we have no down-streaming photons at the interface. These conditions determine C \_ in (72) to be:** 

**m** 

$$
\begin{pmatrix} I^+ & 0 & (A29) \end{pmatrix}
$$

**and** 

$$
C_{m}^{I-} = -x_{m1}^{I-} + \frac{1}{\mu_{I} \Lambda_{m}^{2}}
$$
 (A30)

#### **APPENDIX IX ANALYTICAL CHECK OF GAMP1**

An analytical check of the double-P<sub>1</sub> expansion coefficients calculated **by GAMP1 is possible, if we consider photons from a single-line source in medium I that have suffered only glancing collisions. The energy flux of these photons satisfies (7), which in this particular case reduces to:** 

$$
\omega \frac{\partial}{\partial z} \psi(z,\omega) + \mu(z) \psi(z,\omega) = C n_e(z) u_o(z,\omega) \quad . \tag{A31}
$$

The argument  $\lambda = \lambda_0 = f_0/E_0$  (the source wavelength) has been dropped in **(A31). The constant C has the value** 

$$
C = \frac{\lambda_0 r_0^2 Q}{2 \mu_1} , \qquad (A32)
$$

where  $r_o$  is the classical electron radius (see (2) and ff.),  $Q$  is the source strength (photons/cm<sup>3</sup>/s), and  $\mu$  is the cross section for medium I at the source energy  $E_0$ .  $n_e(z)$  is the density of electrons. As only positive values of  $\theta$  are relevant in  $(A31)$ , we have  $(cf. (10))$ :

$$
u_{o}(z, \omega) = \begin{cases} 1 & \text{for } z \le 0 \\ exp(-\frac{\mu z}{\omega}z) & \text{for } z \ge 0 \end{cases}
$$
 (A33)

( $\mu_{11}$  is the cross section for medium II at  $E_{0}$ ). It is now easy to establish the complete solution of  $(A31)$  for  $z \n\langle 0 \pmod{1}$  as well as for  $z \n\rangle 0$ **(medium II):** 

- 53 -

$$
\psi(z,\omega) = \frac{C n_e^{\text{r}}}{\mu_{\text{I}}} + A_{\text{I}}(\omega) \exp\left(-\frac{\mu_{\text{I}}}{\omega}z\right), \quad z < 0 \quad (A34)
$$

$$
\psi(z,\omega) = \frac{C n_e^{\pi}}{\omega} z \exp\left(-\frac{\mu_{\pi}}{\omega}z\right) + A_{\pi}(\omega) \exp\left(-\frac{\mu_{\pi}}{\omega}z\right), \quad (A35)
$$
  

$$
z > 0
$$

 $(n_{e}^{I}$  and  $n_{e}^{II}$  are the electron concentrations in the media;  $A_{I}(\omega)$  and  $A_{II}(\omega)$ are integration constants). The usual boundary conditions imply that  $A_I(\omega) = 0$  and  $A_{II}(\omega) = C n^I_e / \mu_I$ , i.e. the glancing-scattered energy flux in **medium II has the analytical expression:** 

$$
\psi(z,\omega) = \left( \left( \frac{n_e^{\frac{r}{\omega}}}{\omega} z + \frac{n_e}{\mu_1} \right) \exp \left( - \frac{\mu \pi}{\omega} z \right) \right) \qquad (A36)
$$
\n
$$
(\omega > 0, z > 0)
$$

**This flux can be represented exactly by an infinite expansion in half-range spherical harmonics:** 

$$
\psi(z,\omega) = \sum_{\ell=0}^{\infty} (2\ell+1) \psi_{\ell}^{+}(z) P_{\ell}^{+}(\omega)
$$
 (A37)

**with expansion coefficients** 

$$
\psi_{\ell}^{+}(z) = C \int_{0}^{1} \left( \frac{n_{e}^{x}}{\omega} z + \frac{n_{e}^{x}}{\mu_{I}} \right) \exp \left( - \frac{\mu_{I}}{\omega} z \right) P_{\ell} (2\omega - 1) d\omega \qquad (A38)
$$

In particular we find for  $1 = 0$  and  $1 = 1$  that:

$$
\Psi_{o}^{T}(z) = C \left[ n_{e}^{\frac{\pi}{2}} \sum f_{1}(\mu_{\pi} z) + \frac{n_{e}^{\frac{\pi}{2}}}{\mu_{\pi}} E_{2}(\mu_{\pi} z) \right]
$$
 (A39)

**and** 

$$
\psi_{1}^{+}(z) = C \left[ -n_{e}^{I} z E_{1}(\mu_{I} z) + (2n_{e}^{I} z - \frac{n_{e}^{I}}{\mu_{I}}) E_{2}(\mu_{I} z) + \frac{2n_{e}^{I}}{\mu_{I} z} E_{3}(\mu_{I} z) \right]
$$
\n(A40)

$$
f_{\rm{max}}
$$

- 54 -

 $E_n(x)$  stands for the nth-order exponential integral (cf. Appendix III):

$$
E_{n}(x) = \int_{0}^{1} \omega^{n+2} \exp(-x/\omega) d\omega
$$
  
=  $x^{n+1} \int_{0}^{\infty} \exp(-t)/t^{n} dt$  (A41)

Now,a comparison can be made between the analytical expressions (A39, A40) for the expansion coefficients  $\Psi_0^+$  and  $\Psi_1^+$ , and the corresponding values calculated by GAMP1. The latter are approximate both because of the truncation of the double- $P_1$  equations (20) beyond the first-order terms and because of the least-squares fitting in the variable z. This comparison was made for water above sand with  $1\%$  K, and the result is shown in fig. 5 for the range of heights  $0 \lt z \lt 40$  cm.

#### APPENDIX X MONTE CARLO CHECK OF GAMP1 /GFX

An independent check of the programs and files in our data processing system (fig. 3) was made by calculation of the absorbed dose rate in water above sand by GFX as well as by the Monte Carlo code  $MC4^{14}$ . The latter is primarily intended to solve shielding problems with multi-layer slabs of finite thicknesses. When applying it to the present problem, we assumed a  $f$  35 cm sand tayer with uniform and monoenergetic  $K$ -sources and above this 100 cm water. Dose rates from MC4 throughout the range  $\sigma$ ( $z$ (60 cm are given in fig. 6 as a histogram plot, and the corresponding GFX results as a curve drawn through five calculated ordinates. The effect of the finite extension of the media in MC4 will be small in the range considered. The computational principles underlying GAMP1/GFX and MC4 are of course  $\epsilon$  computational principles under underlying  $\epsilon$  and  $\epsilon$  are of contract  $\epsilon$  and  $\epsilon$  are of course of course  $\epsilon$  and  $\epsilon$  are of course of course  $\epsilon$  and  $\epsilon$  are of course of course  $\epsilon$  and  $\epsilon$  are of course of completely different, hut also the data sources differ: GAMP1/GFX uses I 3) point eross sections derived from the Livermore Library  $\lceil \cdot \rceil$ , whereas MC4 uses group-averaged cross sections based on an earlier compilation. Further, the sampling technique for picking deflection angles and energy losses in MC4 is the approximate device of  $Carlson<sup>14</sup>$ . Taking all this into consideration, the agreement between the two models is satisfactory.

#### APPENDIX XI **PHOTON** EMISSION **DATA**

The photon energies and the photon yields entering GAMMABANK/FILE1, and the specific activities used in the programs GAMP1 and GFX, were taken from references  $(15-18)$  potences  $(15)$ from references '. Reference is an up-to-date tabulation of emission lines from  $^{232}$ Th and  $^{238}$ U in secular equilibrium with their respective daughters. Since the photon emission spectrum of  $^{235}$ U + daughters is not reported in reference<sup>13</sup>, this spectrum was evaluated independently from the decay schemes  $\binom{235}{1}$  through  $\binom{207}{1}$  given in reference  $\binom{16}{1}$ . The specific activities of  $232\text{m}$   $238\text{H}$  and  $235\text{H}$  in patural therium and uranimic were chosen in accordance with the "best values" recommended in reference

Data on the 1.461-Mev photon emission from  $^{40}$ K were derived from  $D_{\text{max}}$  on the 1.461-Mev photon emission from  $N$  were derived from  $18$ 18) from table IX in reference  $^{18}$ , which summarizes 19 determinations carried out in the years 1950-1966. Only the 12 determinations for which an experimental error is stated are included. From a statistically weighted average of these we arrived at a figure of 3.31  $\pm$  0.04 photons  $\cdot$  s<sup>-1</sup>/ g K.

A survey of the photon emission data adopted in this work is given in Table 1. It follows from the table that one gram of natural thorium and ura nium results in the emission of 17370 and 33280 photons  $\cdot$  s<sup>-1</sup> $\cdot$  g<sup>-1</sup> respectively. The emission spectra of thorium and uranium are shown in figs. 7 and 8. The average photon energies of the two radioelements equal 0.591 and 0.617 Mev respectively.

#### PRINTUUT OF GANNABANK/FILEZ

## Appendix XII: Contents of GAMMABANK

#### PHINTUUT OF GANNAUANK/FILES

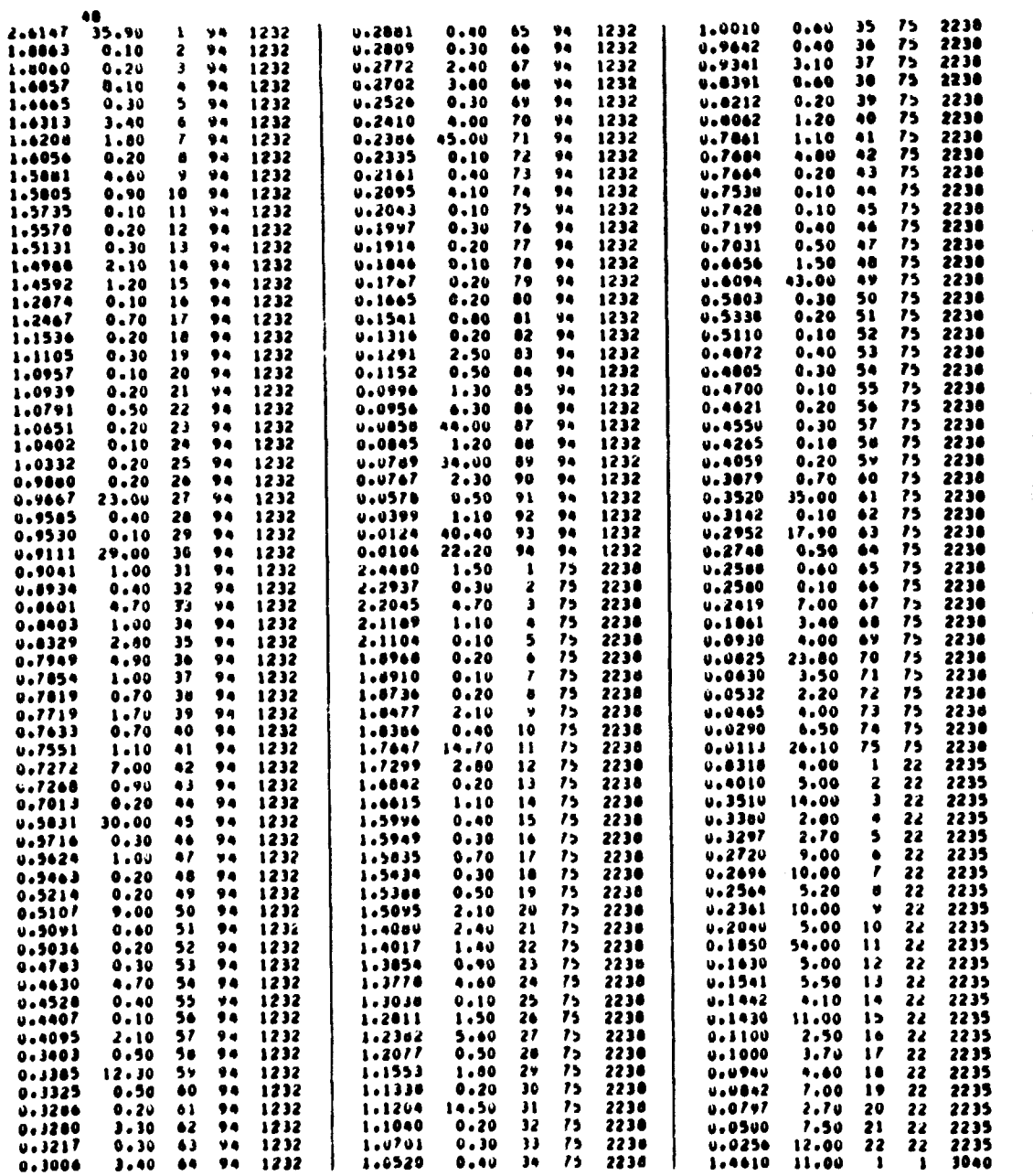

continued overleaf

 $\sim$ 

N

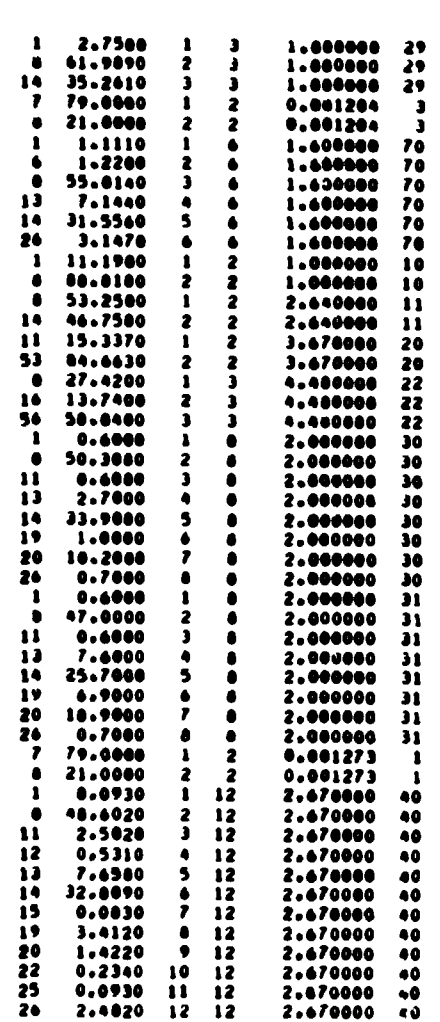

#### CATALOG OF GANNABANK/FILE4

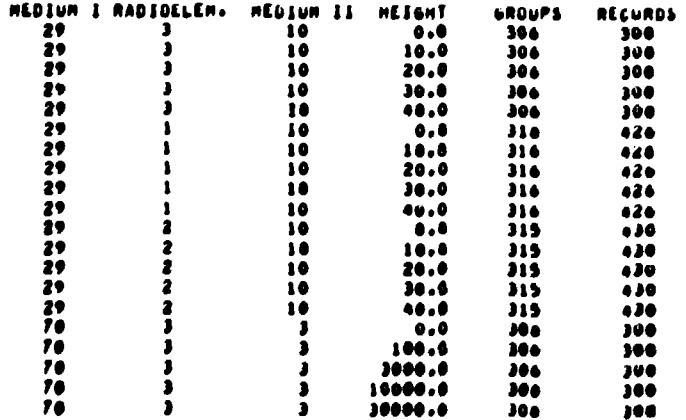

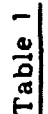

an<br>Linda kalendaria (1970) (m. 1970)

 $\sim 10$ 

Photon emission data adopted in this work

f

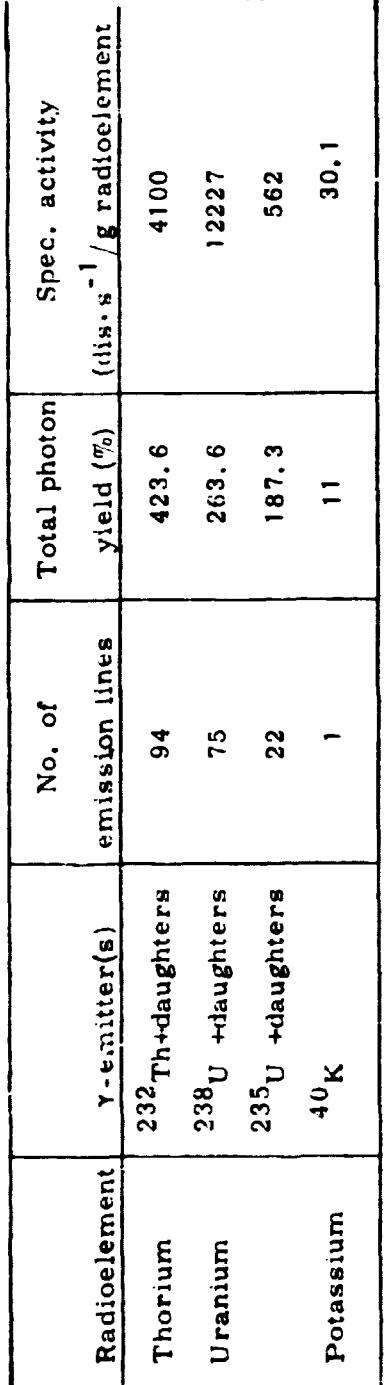

#### Tables  $2 - 16$

Scalar number flux in the energy intervals  $0.10 - 0.11$ ,  $0.11 - 0.12$ , ...,  $2.99 - 3.00$  MeV at different levels z in water above sand with a reference content of 1 percent Th, U, or K. The flux is due to uncollided as well as scattered photons. The unit is photons  $cm^{-2} s^{-1}$ .

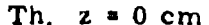

HEV 0.00-0.01 0.01-0.02 0.02-0.03 0.03-0.04 0.04-0.05 0.05-0.06 0.05-0.07 0.07-0.08 0.00-0.03 0.07-0.09 0.07 0 1.0296 02 1.0196 02 1.5036 02 1.2776 02 1.1146 02 9.9356 01 8.8006 01 0.1166 01 7.5006 01 7.0326 01  $0.10$ 7.321E 01 6.086E 01 5.603E 01 1.287E 02 4.649E 01 3.692E 01 3.377E 01 4.220E 01 2.497E 01 2.699E 01  $0.30$ 3.151E 01 2.370E 01 2.094E 01 4.609E 01 1.961E 01 1.784E 01 1.711E 01 1.651L 01 1.500E 01 1.540E 01  $0.10$ 1.9326 01 1.0316 01 1.3036 01 1.3516 01 1.3376 01 1.3696 01 2.2706 01 1.2056 01 1.1506 01 1.1326 01  $0.44$ 1.2706 01 1.0966 01 1.0386 01 9.7336 00 1.0066 01 9.3946 00 1.1606 01 9.5176 00 8.0406 01 6.7396 00  $0.50$  $0.40$ 4.1736 60 5.7766 00 2.7106 01 5.4546 00 5.2016 00 6.1326 00 6.9746 00 7.6126 00 7.5356 00 1.6286 01  $0.74$ 4.445E-00 4.412E-00 4.350E-00 1.228E-01 7.062E-00 3.982E-00 1.762E-01 3.848L-00 3.824E-00 4.964E-00  $0.88$ 6.7192 00 9.086E 01 2.604E 00 2.457E 00 2.435E 00 3.945E 00 7.35gL 01 2.012L 00 2.000E 00 1.443E 00  $0.90$ 1.4316 00 1.420E UO 1.409E 00 2.035E 00 1.490E 00 1.367E 00 2.00gE 0U 2.960E 00 1.314E 00 2.291E UO 1.86 1.2926 00 2.2006 00 1.2506 00 1.2506 00 1.2406 00 1.9036 00 1.2256 00 1.2136 00 1.2056 00 1.1996 00  $1.10$ 1.1936 00 1.1866 00 1.1796 00 1.1596 00 3.6046 00 1.1406 00 1.1346 00 1.1206 00 1.4766 00 1.1146 00  $1.20$ 1.1096.00 1.1042.00 1.0902.00 1.0932.00 1.0896.00 1.0856.00 1.0006.00 1.0756.00 1.0716.00 1.0666.00 1.36 .<br>8/ 3/4614 66 368011 08 36861 08 348611 68 36862 60 310072 08 36861 08 36861 09 36861 09 36801 08 36972  $1.10$  $0.7640291; 2.1950; 00; 7.211290; 0.2711901; 0.2246291; 1.7100; 00; 0.2206901; 1.2151; 00; 2.2740; 01; 7.7550901; 0.27401; 0.27401; 0.27401; 0.27401; 0.27401; 0.27401; 0.27401; 0.27401; 0.27401; 0.27401; 0.27401; 0.27401;$  $1.50$  $1 - 60$  $1.76$  $1.80$  $3.7440701 - 3.7340701 - 5.7250701 - 3.7130701 - 5.7010701 - 5.4000701 - 5.0750701 - 5.4611701 - 5.4500701 - 5.4400701$  $1.90$  $5.0390701 - 5.0320701 - 5.0200701 - 5.0100701 - 5.0070701 - 5.5900701 - 5.50000701 - 5.5701701 - 5.5670701 - 5.5500701$  $3.00$ 2.10 5.500E-01 5.539E-01 5.530E-01 5.532E-01 5.528E-01 5.523E-01 5.518E-01 5.512L-01 5.505E-01 5.4VBE-01  $2000$  300916-01 300936-01 300756-01 300066-01 300506-01 30008-01 30008-01 30008-01 300076-01 300056-01 2.30 5.443E=01 5.444E=01 5.437E=01 5.433E=01 5.420E=01 5.424E=01 5.418E=01 5.412E=01 5.400E=01 5.400E=01 2.40 5.393C=01 5.385C=01 5.302C=01 5.301C=01 5.303C=01 5.304C=01 5.305C=01 5.305L=01 5.305C=01 5.304C=01  $\textbf{5.3032-01} \quad \textbf{5.3012-01} \quad \textbf{5.3792-01} \quad \textbf{5.3792-01} \quad \textbf{5.3732-01} \quad \textbf{5.3702-01} \quad \textbf{5.3002-01} \quad \textbf{5.3622-01} \quad \textbf{5.3572-01} \quad \textbf{5.3522-01}$ 3.50 5.3072-01 1.8502 02  $2 - 66$ 

#### Table 3

#### Th,  $z = 10$  cm

0.00-0.01 0.01-0.02 0.02-0.03 0.03-0.04 0.05-0.05 0.05-0.06 0.06-0.07 0.07-0.08 0.00-0.09 0.07-0.10 **MEM**  $1.0120$  02 8.0040 01 7.4440 01 6.3070 01 5.5010 01 4.9060 01 4.3726 01 3.9406 01 3.6050 01 3.3130 01  $0.10$  $0.20$ 3-131E 01 2-909E 01 2-509E 01 3-135E 01 2-001E 01 1-090E 01 1-715E 01 1-710E 01 1-095E 01 1-399E 01  $0.30$ 1.3706 01 1.234E U1 1.24UE 01 1.407E 01 1.018E 01 9.621E U0 9.2006 00 0.8436 00 8.503E 00 0.219E U0  $0.40$ 0.526E 00 7.614E 00 7.538E 00 7.138E 00 6.950E 00 6.847E 00 7.999E 00 6.298E 00 6.048E 06 5.896E 00  $0.50$ 3.339E 00 8.639E 00 5.288E 00 5.097E 00 5.074E 00 4.877E 00 5.157E 0u 4.69SL 00 1.639E 01 3.728E VO  $0.40$ 3-6520 00 3-5880 00 3-5240 00 3-4480 00 3-4120 00 3-3580 00 3-3070 00 3-2570 00 3-2180 00 3-1450 00  $0.70$ 04 2006/07 09 36576 00 75966 00 267676 00 267676 00 377876 00 360015 00 367676 00 36776 00 367966 00 368676  $0.80$ 2-3906 00 2-3666 00 2-3306 00 3-9596 00 2-8456 00 2-1056 00 5-0306 00 2-0666 00 2-8466 00 2-2796 00 2.652E 00 2.127E 01 1.466E 00 1.393E 00 1.378E 00 1.713E 00 1.761E 01 1.173E 00 1.053E 00 0.095E=01  $0.90$ 84 2246-11 10-2317 00 JESS-11 10-246-10 10-3496-11 10-3496-11 10-346-11 10-346-11 10-346-11 10-346 10-3510-11  $1 - 00$ 8-0426-01 1-0350 00 7-8436-01 7-7876-01 7-7226-01 9-3486-01 7-5976-01 7-5466-01 7-4956-01 7-4996-01 1.10  $1.20$ 7.4056-01 7.3616-01 7.5166-01 7.2006-01 1.3576-00 7.0746-01 7.0376-01 6.7766-01 7.6976-01 6.9056-01 6-869E-01 6-833E-01 6-796E-01 6-760E-01 6-740E-01 6-699E-01 6-667E-01 6-635E-01 6-682E-01 6-572E-01  $1.30$ 0.547E-01 6.521E-01 0.495E-01 6.467E-01 0.439E-01 1.926E-00 0.216E-01 0.198E-01 0.177E-81 2.947E-0 1440 4+132C=01 9+473C=u1 5+706E=01 5+743E=u1 5+734E=u1 8+034E=u1 5+714E=u1 6+870L=01 7+042E-00 4+069E=u1 1.50 0.501E-01 4.106E-01 2.574E 00 4.523E UO 4.064E-01 4.049E-UI 7.744E-01 4.000E-01 5.205E-01 3.944E-UI 1.40  $1.70$ 3.9336-01 3.9216-01 3.9096-01 3.8976-01 3.8946-01 3.8716-01 3.8906-01 3.8236-01 3.8106-01 3.8086-01  $1.00$  $0.0750701 - 3.7800701 - 3.7760701 - 3.7650701 - 3.7540701 - 3.7430701 - 3.7290701 - 3.7100701 - 5.1030701 - 3.20000101$ 10001761 10001761 10000101 10000761 10000761 10000761 10000761 10001761 10000761 10000761 10000761  $1.96$ 3.617E~01 3.612E~01 3.607E~01 3.602E~01 3.596E~01 3.590E~01 3.583E~01 3.577E~01 3.577E<01 3.562E~01 2.08 1.5550-01 1.5510-01 1.5496-01 1.5406-01 1.5416-01 1.5406-01 1.5106-01 1.5126-01 1.5206-01 1.5210-01  $2.10$ 1.719E-01 1.713E-71 1.507E-01 1.502E-01 3.4V6E-01 3.4V0E-01 3.4V7E-U1 3.4V1L-01 3.4V0E-01 3.40VE-U1  $2.20$ 3.4886701 3.4886701 3.6846701 3.4826701 3.6796701 3.4776701 3.4736701 3.4706701 3.4886701 3.4886796  $2 - 30$ 3.4586~01 3.4536~01 3.4526~01 3.4546~01 3.4586~01 3.4616~01 3.4446~01 3.4476~01 3.4496~01 3.4716~01  $2.40$ 1.4736~01 3.4746~01 3.4756~01 3.4756~01 3.4756~01 3.4756~01 3.4746~01 3.4746~01 3.4726~01 3.4716~01  $2.50$  $J = 4694 - 01$   $6 = 4730$  01  $2.40$ 

ဇွ

فاحتبت بالكاران

 $\mathbf{C}$ 

| d<br>۲ |  |
|--------|--|

Th,  $z = 20$  cm

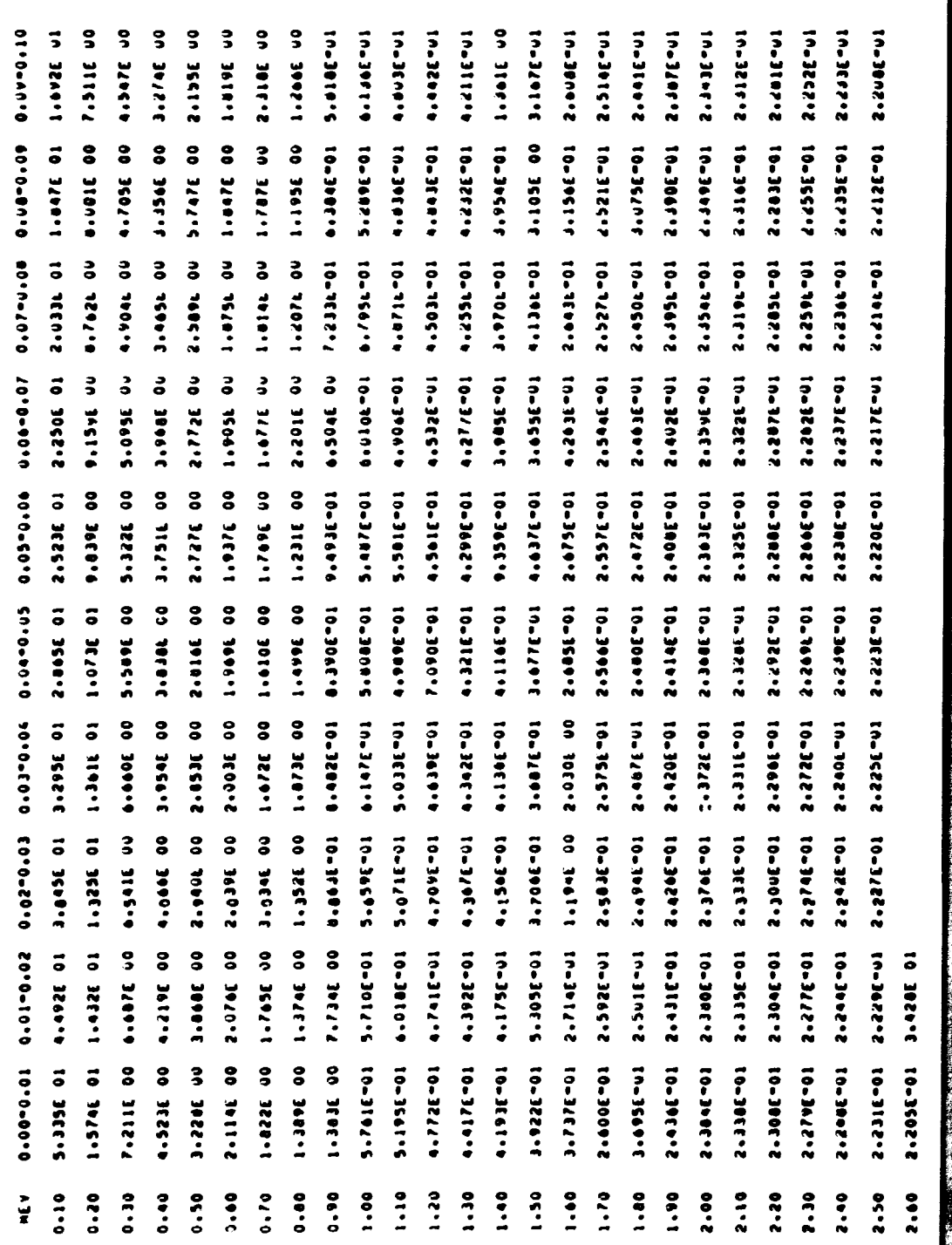

Th,  $z = 30$  cm

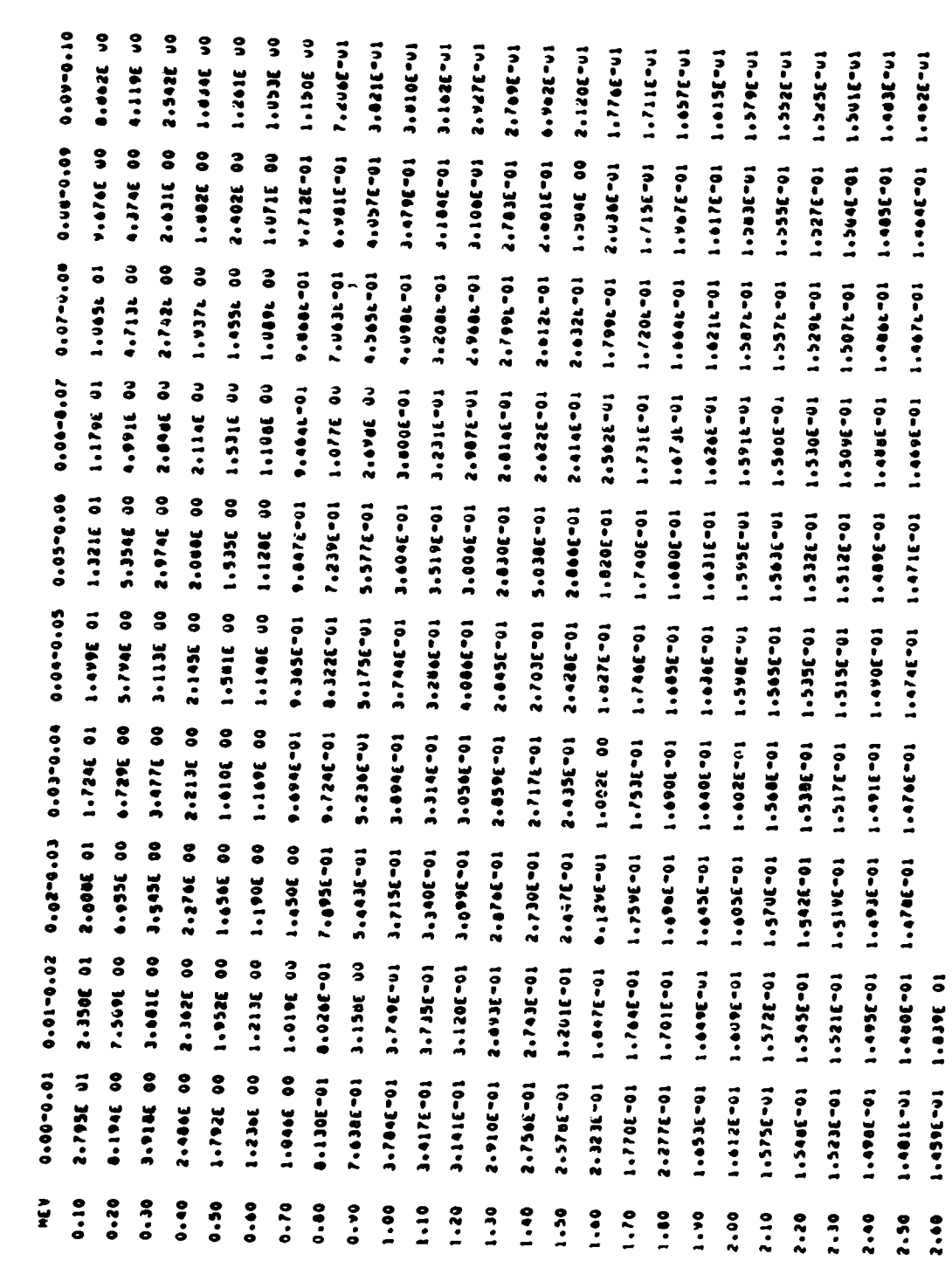

 $\sim$   $\epsilon$ 

| c          |  |
|------------|--|
|            |  |
|            |  |
| <u>deT</u> |  |
|            |  |

Th,  $z = 40$  cm

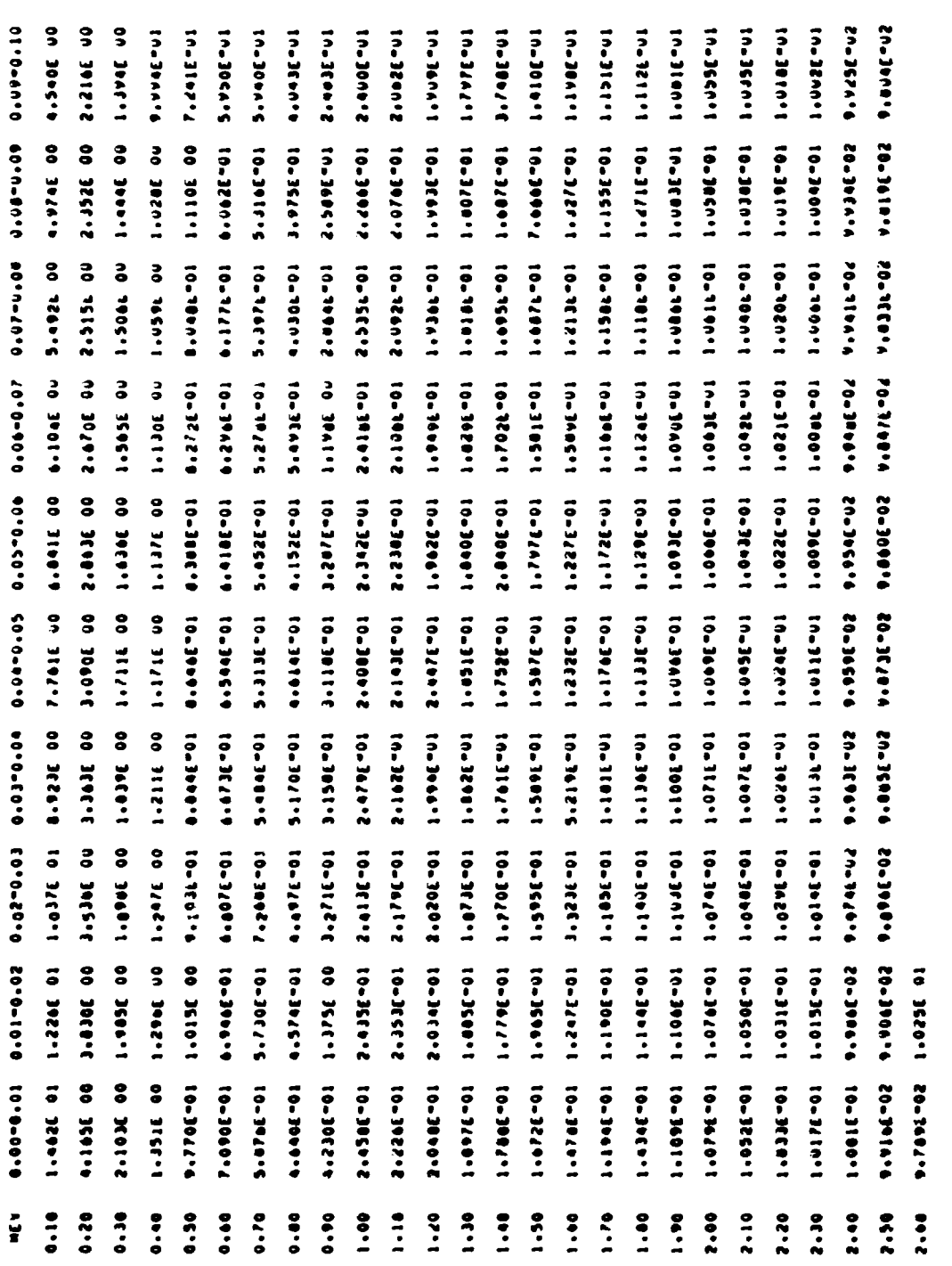

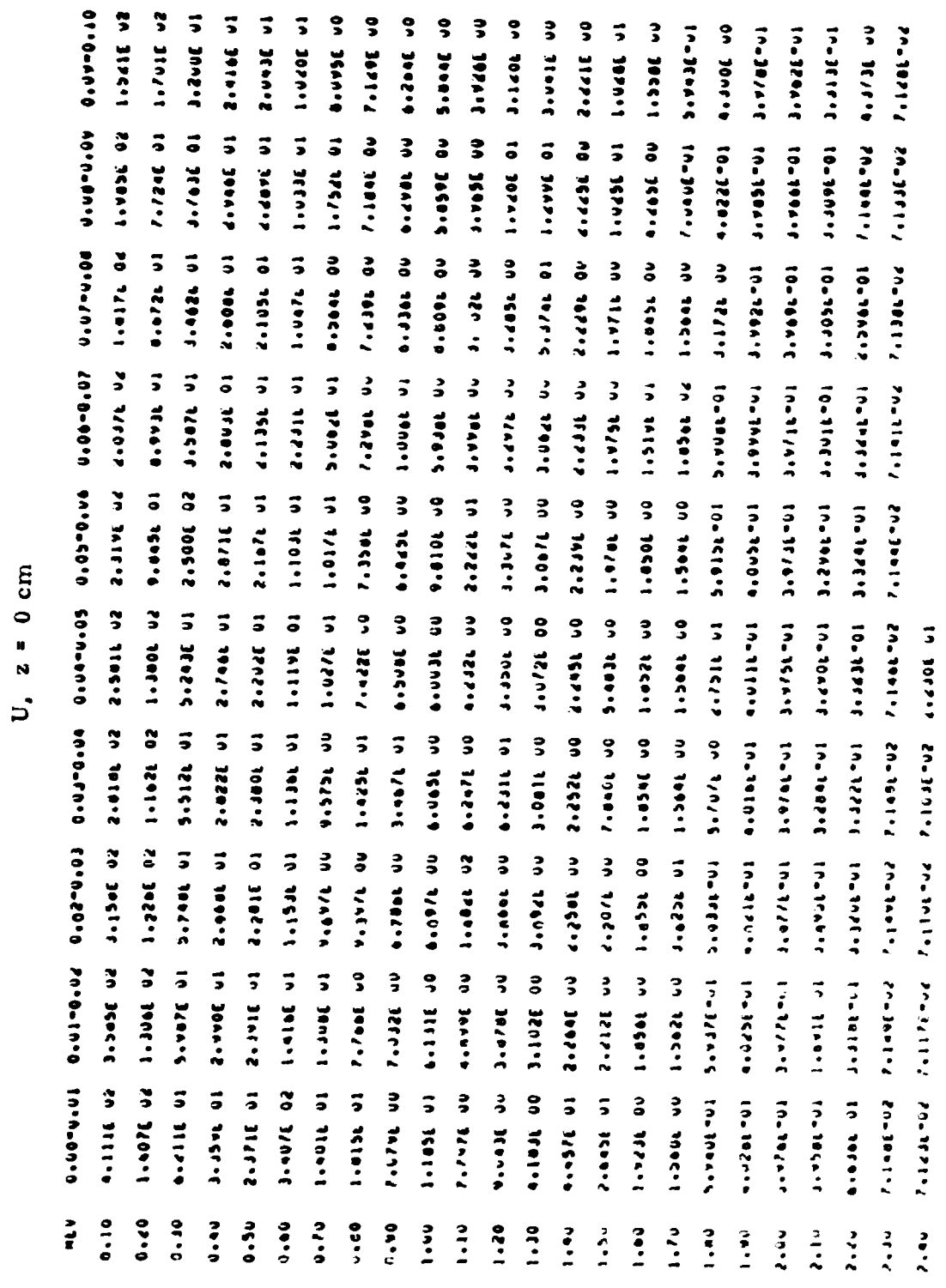

 $\alpha$  .

 $\hat{\mathbf{r}}$ 

#### lable 8

 $1, z = 10$  cm

 $\textbf{0.60961.0} \cdot \textbf{0.61961.02} \hspace{0.05in} \textbf{0.62961.03} \hspace{0.05in} \textbf{0.63961.04} \hspace{0.05in} \textbf{0.64901.05} \hspace{0.05in} \textbf{0.65901.06} \hspace{0.05in} \textbf{0.66901.07} \hspace{0.05in} \textbf{0.66901.08} \hspace{0.05in} \textbf{0.67901.09} \hspace{0.05in} \textbf{$ **HEV** 2.276E 02 1.929E 02 1.650E 02 1.440E 02 1.265E 02 1.117E 02 9.913E 01 0.904E 01 6.357E 01 7.320E 01  $0.16$ 6.729L 01 6.235E UI 5.8lut UI 5.406E JI 5.249E UI 4.573E UI 4.236E UI 3.984E 01 3.693E 01 4.530E UI  $0.20$ 3.081E 01 2.934E 01 2.793E 01 2.658E 01 2.537E 01 4.724E 01 1.939E 01 1.069E 01 1.053E 01 1.724E 01  $0.30$ 1.6986 01 1.605E ul 1.5626 01 1.505E ul 1.4596 ul 1.446E 01 1.400E 01 1.347L 01 1.370E Ul 1.263E ul  $0 - 0$ 1.2346 01 1.215E 01 1.17/E 01 1.173E 01 1.126E 01 1.103E 01 1.001E 01 1.060E 01 1.075E 01 1.018E 01  $9.50$ 8+635E 01 7+610E UO 0+521E UU 6+40RE 00 6+299E UO 6+196E UO 6+172E UU 5+8H4E OU 5+8U3E 00 5+716E UO  $0.60$ 0.377E 00 6.141E JO 5.417E 00 5.339E 00 5.425E 00 5.356E 00 1.345E 01 4.012L 00 6.561E 00 4.569E 00  $0.70$ SLEDGE OD 1973ADE AN 1976AL NO 1978ARE NO 1973E OD 1979ARE OD 1979DE ON 1999L ON 1999DE OD 3799SE NO  $0 - 64$ 3.958E 00 3.926E UD JEBOZE OU 9.991E DO 3693E OD 3.604E OU 4.412E UU 3.544E OU 3.517E OD 3.493E OD  $0.90$ 4.777E 00 3.413E UU 3.39UL 00 3.36BL UO 3.331E 00 4.227E UO 3.286E UU 3.965L OU 3.23BL 00 3.229E UO  $1 - 0<sup>a</sup>$ 3.703E UD 2.754E UU 3.811E UI 2.922E DD 2.411E UD 6.903E UU 2.286E UU 2.274E OU 2.263E 00 2.240E UD  $1 - 10$ 3\*24AE 00 S\*STIE NO. 5\*SO3F 00 T\*198F 01 T\*A3SE NO. T\*a0RE NO. T\*ANNF ON. T\*AASF NA P\*IS3E AN. T\*RASE NO  $1.20$ 2.083E 00 1.788E 00 1.781E 00 1.779E 00 1.768E 00 1.769E 00 1.741E 00 1.576E 01 4.508E 00 1.798E 00 1.30 1.314E 01 1.328E 00 1.324E 00 1.319E 00 1.315E 00 1.310E 00 1.306E 00 1.303E 00 1.301E 00 1.298E 00  $1.40$ 8-301E 00 1-292E 00 1-289E 00 2-881E 00 2-186E 00 1-181E 00 1-158E 00 1-158E 00 3-605E 00 3-625E 00  $1.50$ THISRE ON ITOADE OO TPORAF ON TPORAF NO TPORRE OO TPORRE NO 2113AF ON TPARTE ON TPRIZE ON ATABEWAT  $1 - 60$ vl211E=01 9l227E=01 1l164E 01 9l252E=01 9l261E=01 9l268E=01 5l833E 01 9l277E=01 4l264E=01 Jl626E=01  $1 - 70$ 3.624L=01 3.622E=Ul 3.621E=Ul 1.988L 00 8.942E 00 3.612E=Ul 3.60aL=Ul 1.189L 00 Z.V65E=Ul 1.5u6E 00  $1.89$ 5144256-01 514435-01 514645-01 514415-01 514435-01 514905-01 514596-01 51415-01 514915-01 514956-01  $1 - 90$ 2.441E-01 2.462E-01 2.462E-01 2.462E-01 2.462E-01 2.461E-01 2.460E-01 2.459E-01 2.457E-01 2.455E-01  $2.44$ 2.453E=41 5.446E 40 2.414E=41 2.039E=41 2.445E=41 2.051E=41 2.057E=41 2.462E=41 2.466E=41 2.470E=41 2.10 5\*300E 01 5\*058E=01 5\*081E=01 5\*084E=01 5\*088E=01 5\*088E=01 5\*0A0F=01 f\*038F=01 f\*2A0E=05 1\*229E=06  $2.20$ 4.514E-02 4.51HE-02 4.521L-U2 4.524E-02 4.524E-02 4.524E-U2 4.529E-VZ 4.530L-02 4.530E-02 4.529E-u2 2.30 4.529E=02 4.527E=02 4.524E=02 4.524E=02 8.070E 00  $2.40$ 

#### Table 9

#### U,  $z = 20$  cm

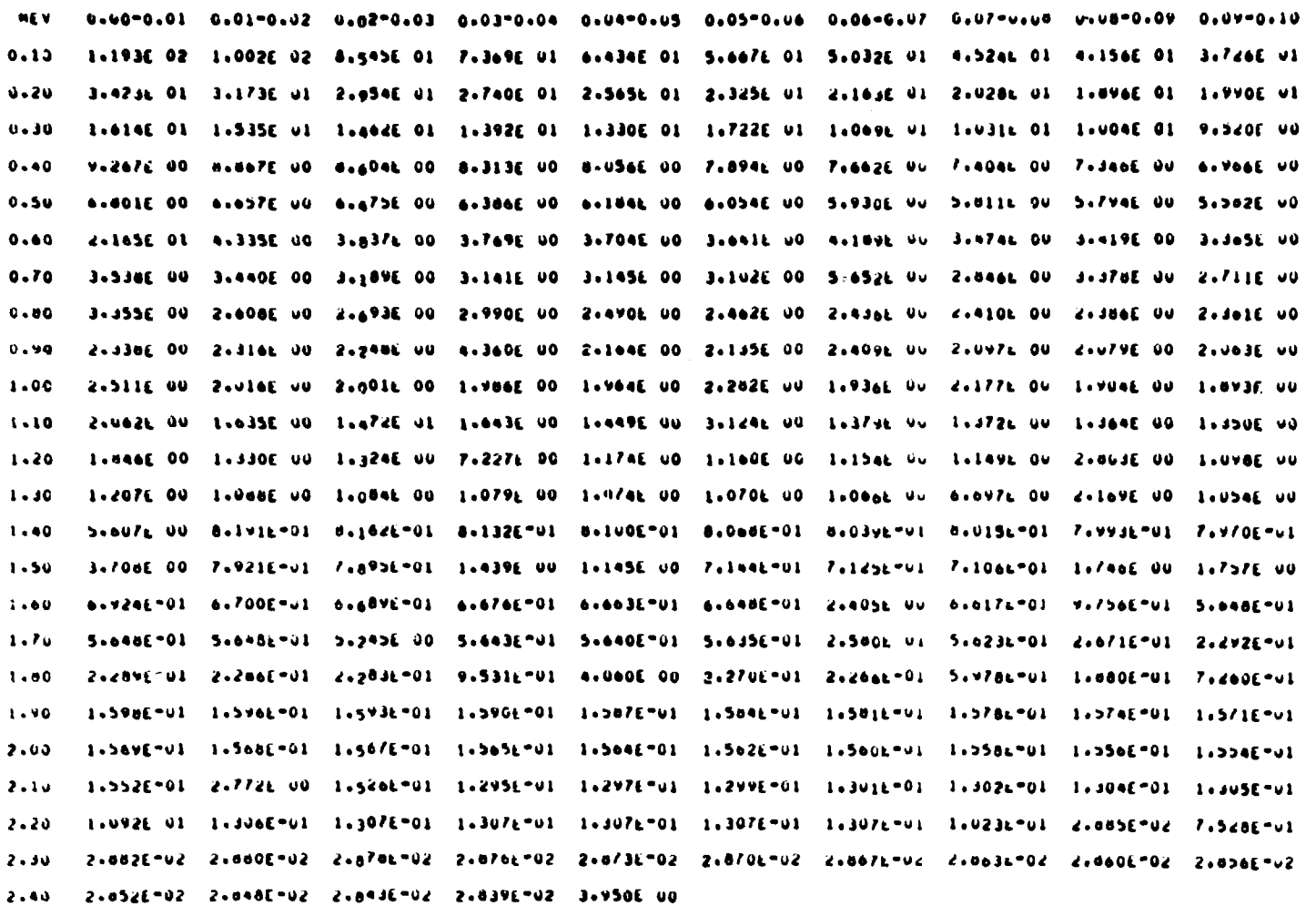

 $\mathbf{5}$  7

 $99$ 

| 2   |  |
|-----|--|
|     |  |
|     |  |
|     |  |
|     |  |
| ្អី |  |
|     |  |

 $U_{\bullet}$  z = 30 cm

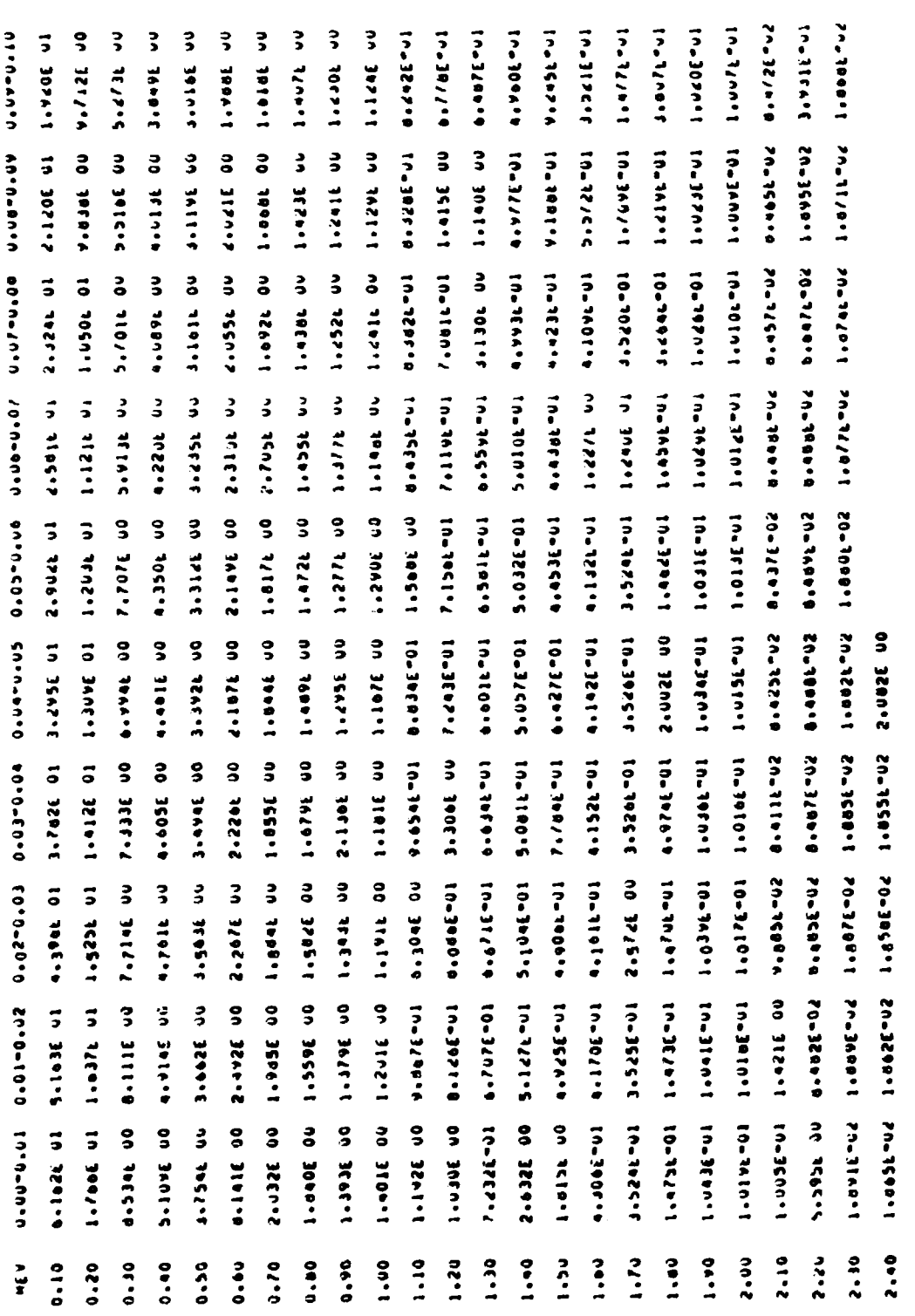

# $U_s$  z = 40 cm

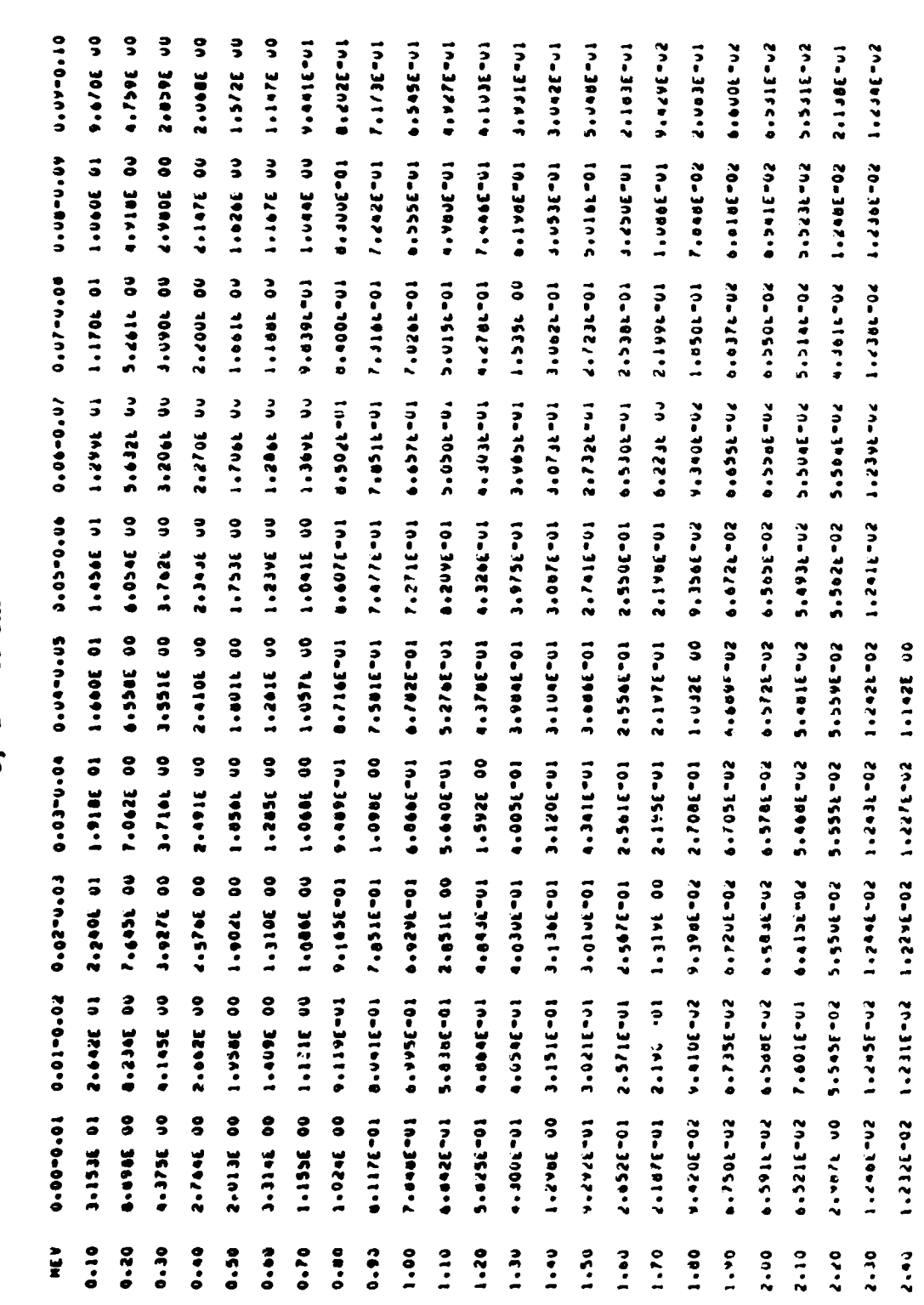

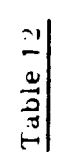

 $\mathcal{L}_{\mathcal{A}}$ 

 $K$ ,  $z = 0$  cm

|                    |                 |                          |                               |                   |            |                  | 10-19/07 FC-36/172 FC-3211'2 EC-3511'2 FC-3911'2 FC-3921'2 |                               | 50-3221-5  | 1.40          |
|--------------------|-----------------|--------------------------|-------------------------------|-------------------|------------|------------------|------------------------------------------------------------|-------------------------------|------------|---------------|
| En-3071'2          | 4.12050         | 2.1326-03                | <b>SPLITER</b>                | En.1461's         | 50-31611-2 | 2.1456-01        | F0-7051.7                                                  | 50-3641.6                     | 50-3451-2  | 1.30          |
| En.10102-2         | 2.1676-01       |                          | f0-1641'2 fn-19/1'2 to-3fe1'2 |                   | 2.1081-03  |                  | En_3e41.2 ED_3102.7 fn_39.                                 | 2.20                          | 50-3912-2  | 1.20          |
| 2.240E-U           | 2.2201-03       | 2.4354-01                | 2.2432-01                     | 50-3445-2         | 50.5987.5  | 2.2671-03        | 50-7012'2                                                  | S.500302.2                    | 50-3062-2  | $\frac{1}{2}$ |
| En=39nE-2          | 50-3131-03      | 50-712515                | snagee's                      | En-394E-2         | 50-31457   | 50.3095-2        | 51-3286.7                                                  | En-Johr -2                    | 2.40at-03  | 0.30          |
| En. 3676's 6       | CO-316+17       | FO-7256°7 Frances        |                               | ED-7500'2         |            |                  | En_12nc.2 En_1025.2 Fn_10ES.7 En_14cs.2                    |                               | 50-3226-03 | 0.70          |
| En-3465.2          | 2.0102-03       | 2.0401-04                | 2.6631-03                     | En.1989'2         | 2.7112-03  | 50.396.75        | 2.7631-03                                                  | E0-304/-2                     | 50-34195-2 | 0.0000        |
| En 294945-03       | E0.1000.2       | 50-3514'2 Fn-3206'2      |                               | 50-3206-2         | En_302015  | 1.0586-01        | 57-3860-5                                                  | 1.140(-0)                     | 1-1036-03  | $\frac{1}{2}$ |
| En_1672'E          | 19-3112.5       | 3,3261-03                | 3.3782-03                     | 1.4321-03         | So-160+15  | E0-3095-E        | 1.611c-03                                                  | costes.<br>$\ddot{ }$         | 1.7456-01  | <b>a</b><br>2 |
| Somal@te.c         | E0-3560'E       | 3.97726-03               | 400434-014                    | EC-TECL+V         | En.38×2++  | <b>CO-3445-4</b> | En-30C+++                                                  | En-Jesser                     | 10-360-4   | 0.50          |
| <b>SC-3818-4</b>   | <b>ED-355A.</b> | 50-7101.5                | 50-3052.5                     | En-3060'S         | En.iters   | Sue 1100.6       |                                                            | FOSTAGO ECONOMICATIONS ENTIRE |            | 0.40          |
| 0.731E141          | E0-341011       | 7.3334-03                | 7.0901-US                     | <b>B</b> + 0465-8 | ED-3159.8  | 0.8984-0         | ED-700 <sup>9</sup> 66                                     | En-30/4°4 Z0-3450°1           |            | 0.30          |
|                    | 201077977979797 | <b>70-7462.1 70-7467</b> |                               | 1.5246-02         | 1.0056-02  | 1-8316-02        | 2.0271-02                                                  | 100910781 1000107             |            | 0.20          |
| <b>Solate Cond</b> | 20-31516        | 20-7026-74 2.5162-02     |                               | 20056-01          | 3.430L-02  | 21-9999-15       | 4.3414-02                                                  | Sr. JR<br>$\ddot{\bullet}$    | 24-3416-02 | $\frac{1}{2}$ |
|                    |                 |                          |                               |                   |            |                  |                                                            |                               |            | $\frac{1}{2}$ |

Table 13

 $z = 10 cm$  $\boldsymbol{\zeta}$ 

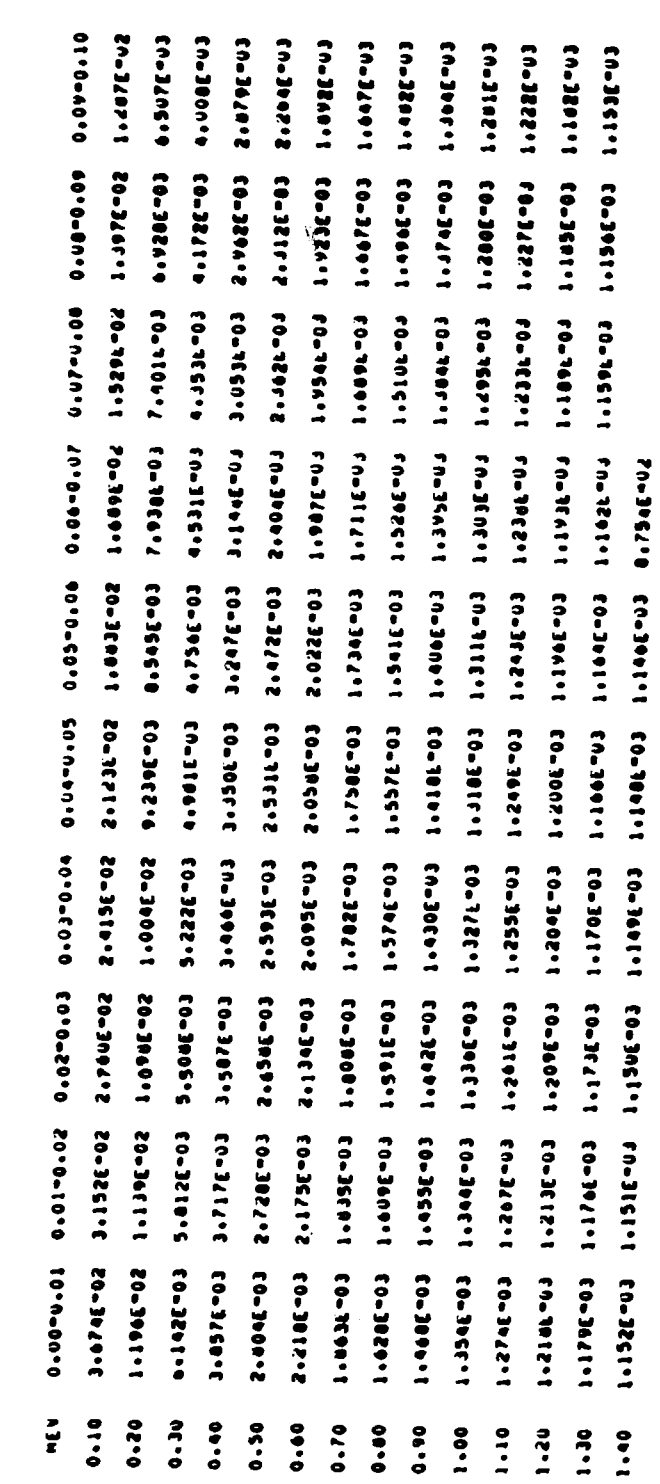

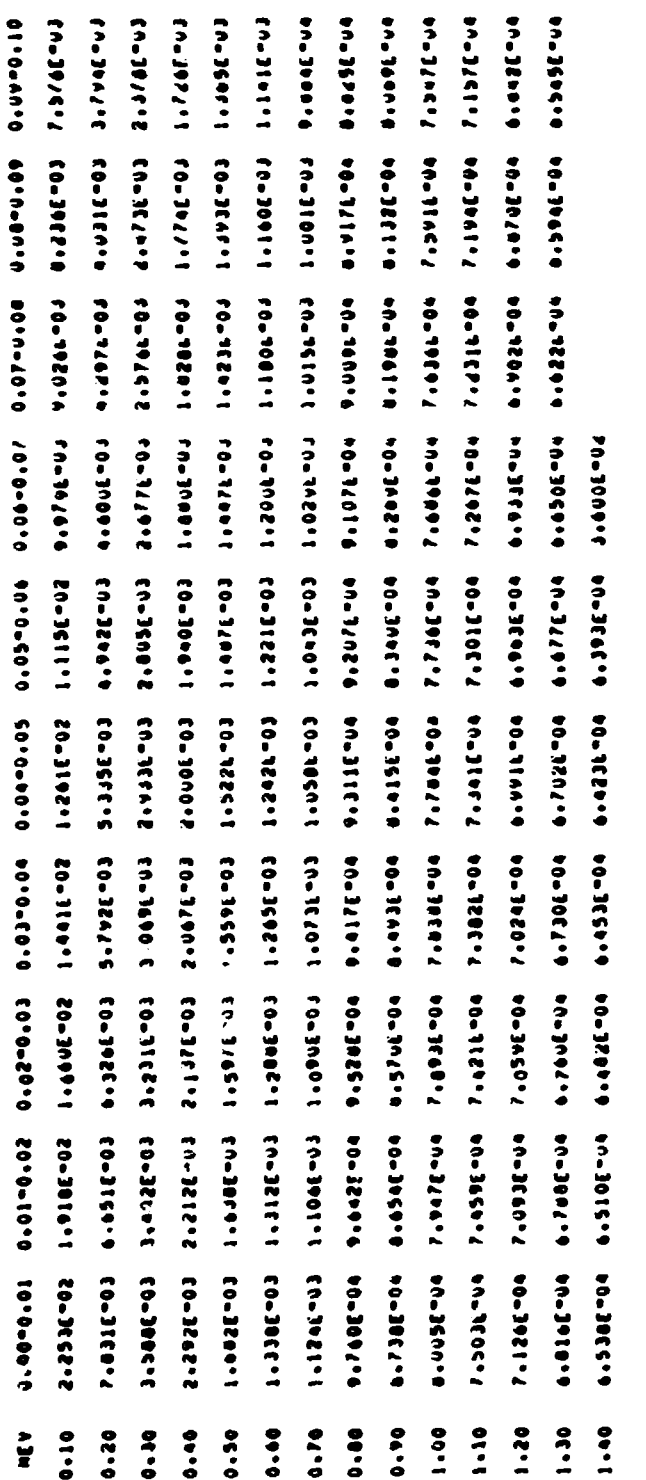

# $\frac{\text{Table 15}}{\text{z = 30 cm}}$

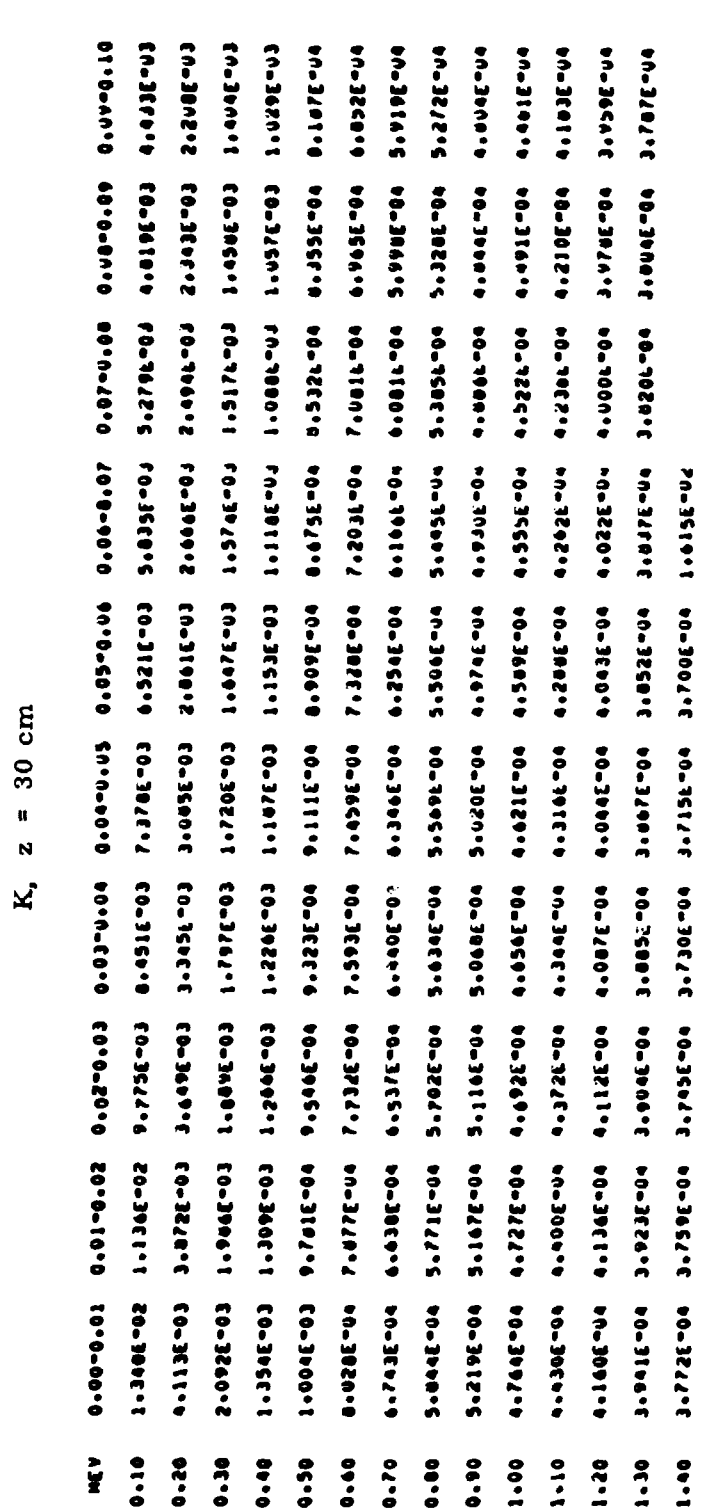

#### $K'$  z = 40 cm

5\*7326=04 5\*7346=04 5\*7946=04 5\*7956+ 5\*7946=04 5\*7966=04 3\*2346=01  $0.1$ S-SOZE=00 S-SZ2E=00 S-Su2SE=00 S-SJ0E2-00 S-SSZE=00 S-SJ0E=00 S-SJ0E=00 S-160SF=00 S-160E=00 S-102E=00  $00 - 1$  $1 * 50$ S-2ea£4e5 5-230E40e5 5-212E40e5 5-202E40e5 5-003E40e5 5-003E40e5 5-003E40e5 5-012E40e5 5-3a6E40e5 5-3a6E40e5 5  $01 - 1$ S^236467 \$^230E=00 \$^273E=00 \$^053E=00 \$^063E=00 \$^053E=00 \$^059E=00 \$^002E=00 \$^282E=80 \$^208E=00  $00^{\circ}1$ 3-038E=04 3-001E=04 5-81/0E=04 5-641E404 5-838E=04 5-842E=84 5-842E=04 5-843E=04 5-848E=04 5-190E=04  $06°0$  $\mathbf{0}\bullet\bullet\mathbf{0}$ Prodžeor prosident prazident prudeluov prudeluov predcion prodžene prosident prodžent použident použident  $01.0$  $00^{\circ}0$ 00=3E6Z\*9 00=3Z6B\*9 00=796A\*0 00=36Z0\*6 00=30IZ\*5 00=3EEF\*6 00=3060\*5 00=3006\*6 00=3IZz\*5 00=3IZ8\*6  $05°0$ 1000201019 1000352119 100035119 100032519 1000312219 1000351619 1000391112 1000329512 1000350912 100031  $0 \rightarrow 0$ ROGZORIAD POLJZODAD POLJOBZAR HOPZEUZIG PUPZELEJE POLJZECAM PAROLIGA DAZISOLE DAJZORIAL EDPZORAZ  $0f \cdot 0$ E-3542-1 [1942-03 S'0022-1] [1942-03 J-1220-11-1222-11 [1932-11 103364-11 103364-11 |1952-21 |1952-2  $0.50$ EN=38/612 C0=306/12 C0=3/901C C0=360C1C C0=308/1C C0=318210 C0=30t610 C0=3C1/1'S C0=30t/19 C0=39t010  $0112$ 0110=4010 4010=8n10 801n=2n10 2010=9010 9010=5010 5010=9010 9010=5010 5010=201n 2010=1010 1010=0010 A<sub>Ju</sub>

#### Ti shie 17

Dose rates in water at the distance z from the source material (sand)

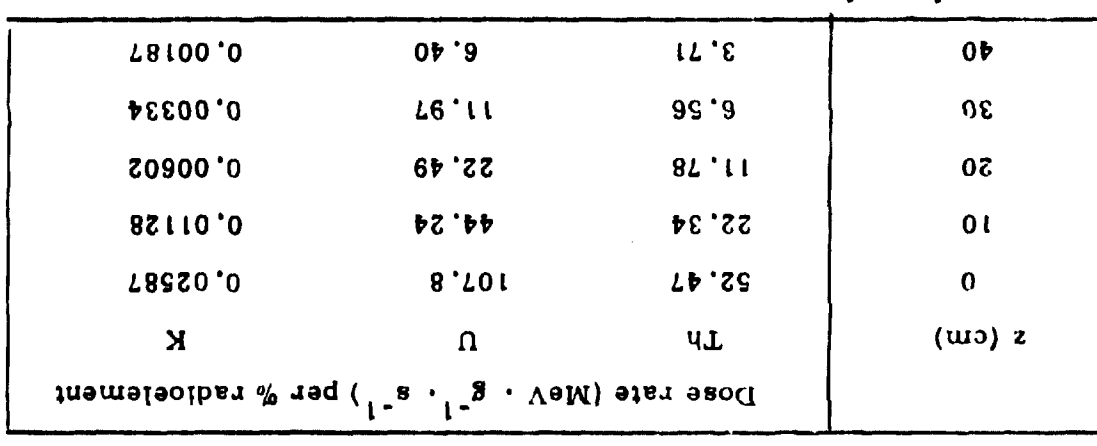

 $1$  MeV  $\cdot$  g<sup>1</sup>  $\cdot$  s<sub>1</sub>  $\cdot$  s<sub>1</sub>  $\cdot$  y<sub>1</sub>  $\cdot$  y<sub>1</sub>  $\cdot$ 

74

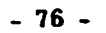

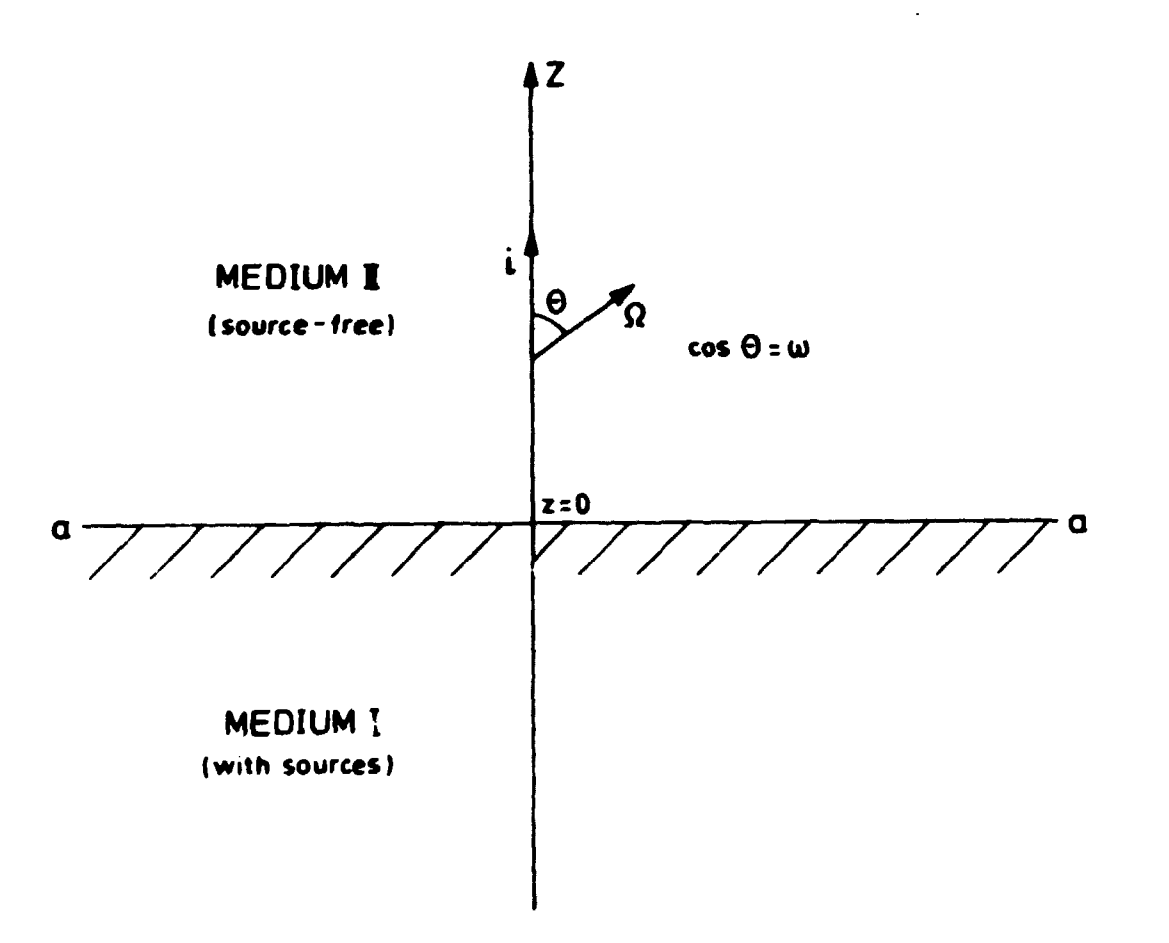

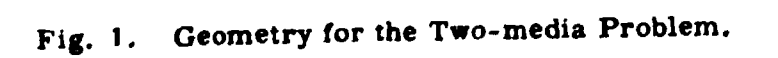

 $\ddot{\phantom{0}}$ 

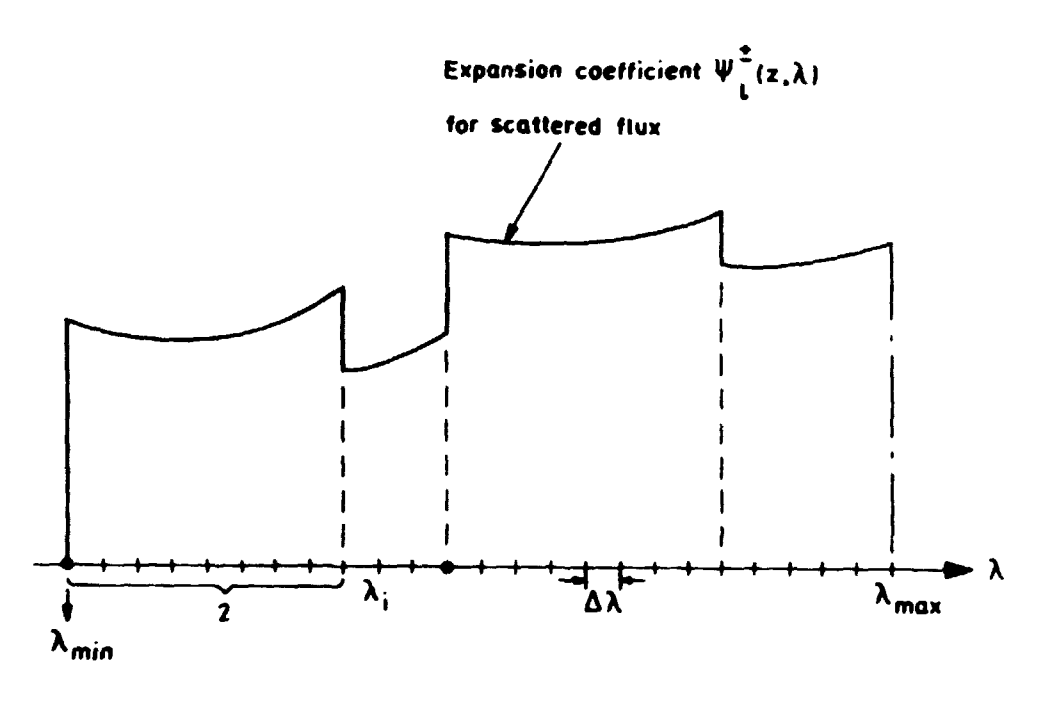

• : position of source lines (adjusted] **\*minsfo /Emax.\*max\* \*o,Ecut**   $N=(\lambda_{max}-\lambda_{min})/\Delta\lambda$ , ms1/ $\Delta\lambda$ . **In this example** *H-2L* **and m = 4** 

**Fig. 2. Wavelength Scale and a Qualitative Solution for a Scattered Flux Component.** 

 $-78-$ 

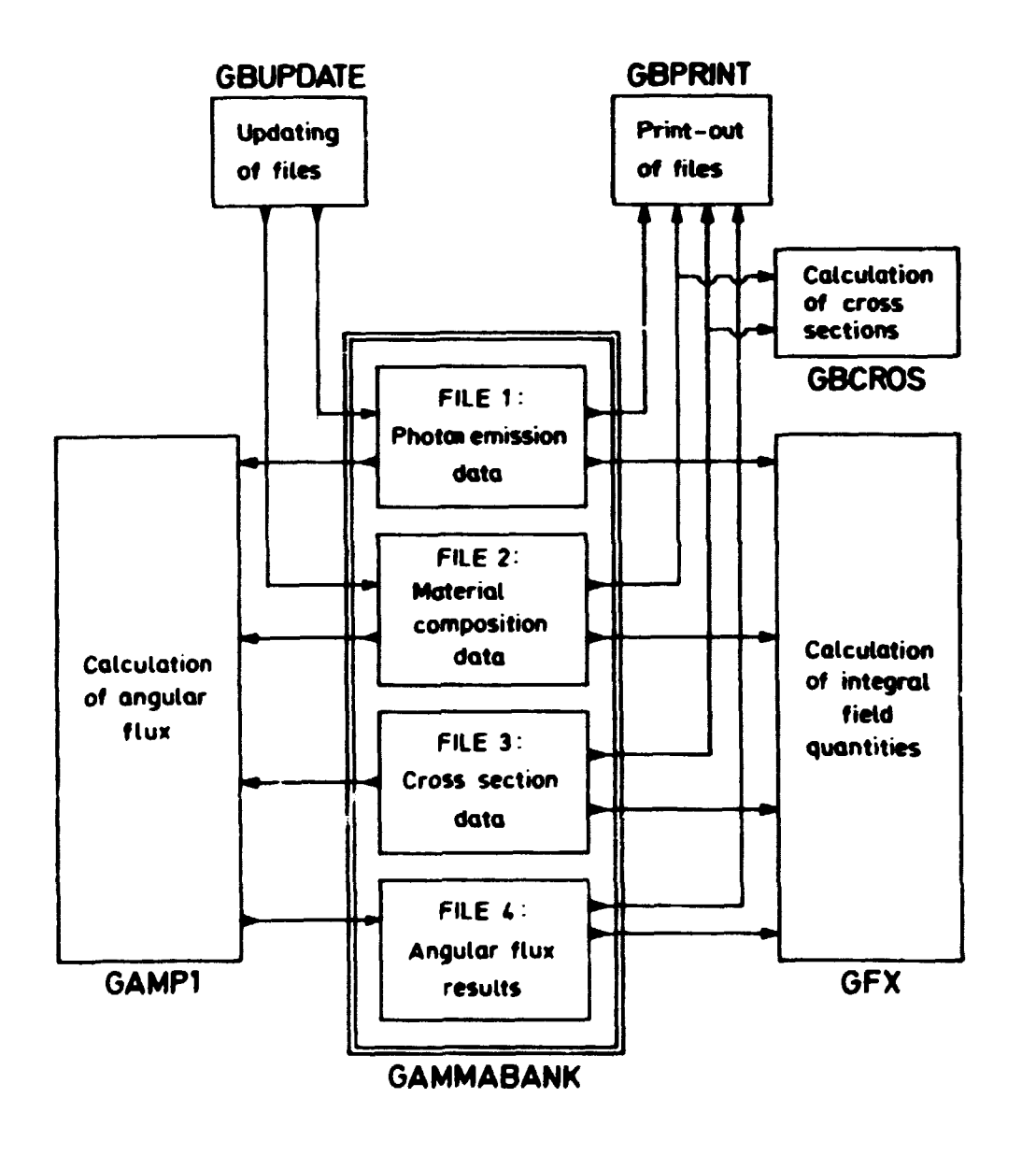

Fig. 3. Flow Diagram for Complete Data Processing System.

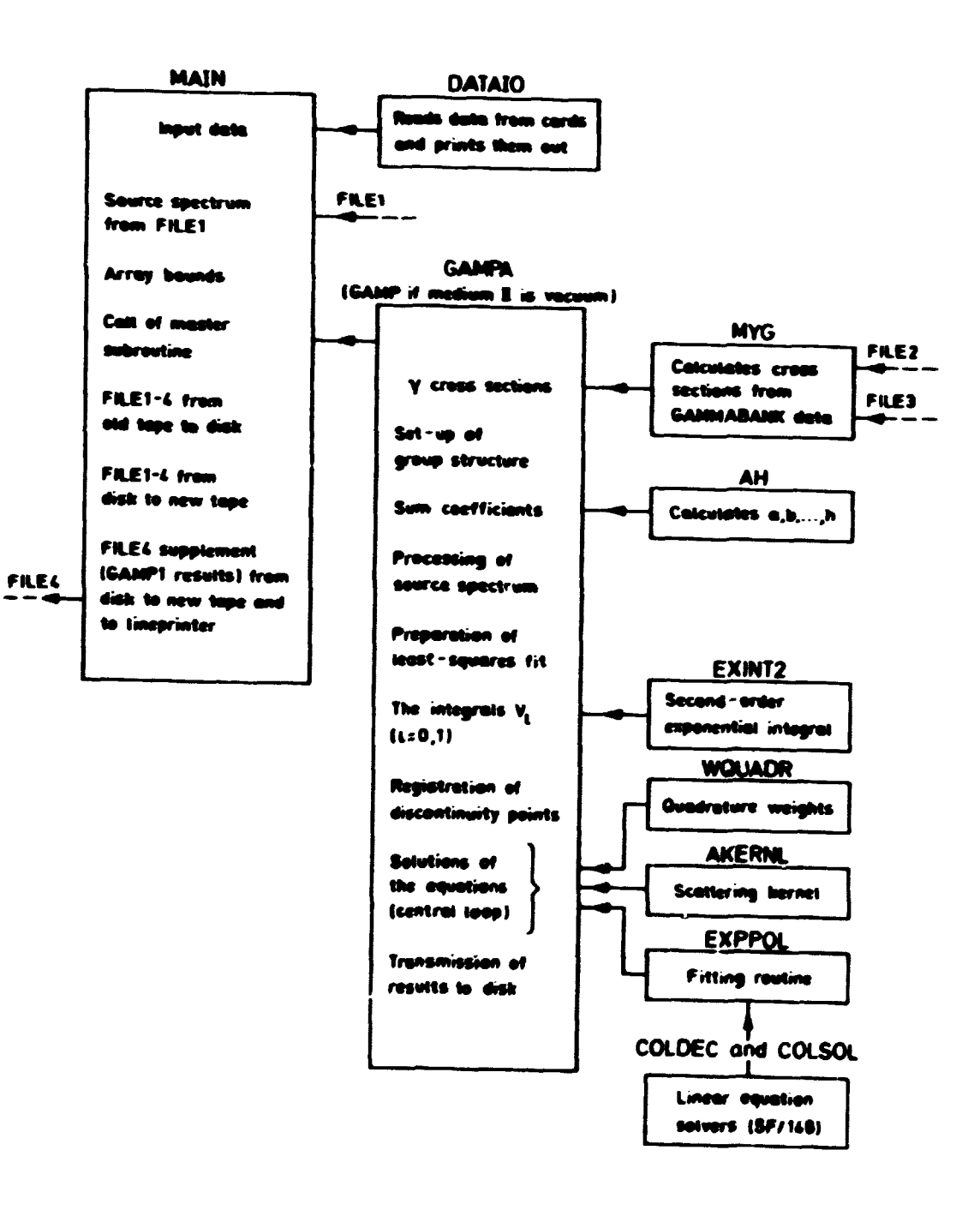

Fig. 4. Flow Diagram for GAMP1/SEP74.

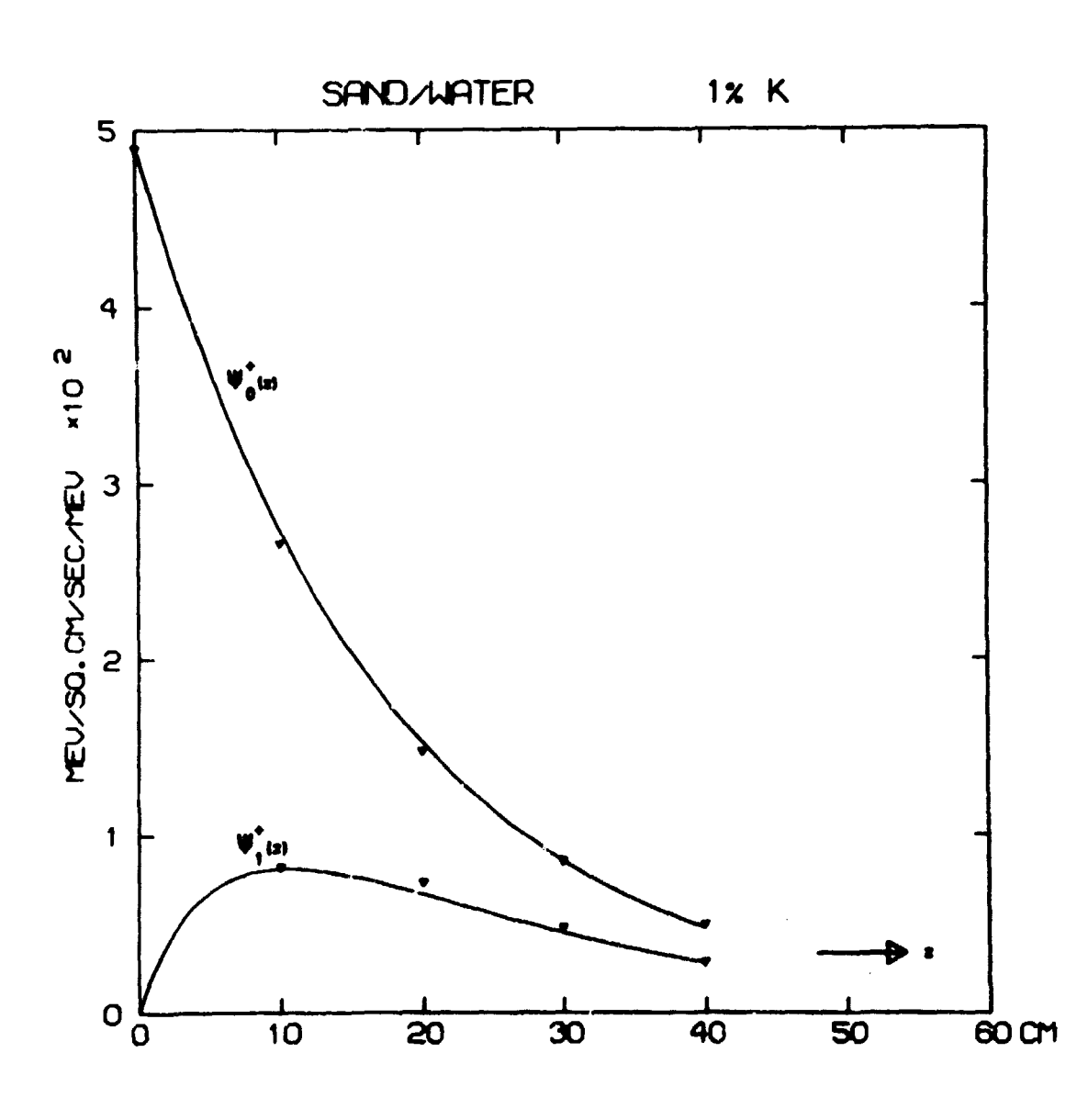

**Fip 5. Expansion Coefficients** for **Scattered Flux at Source Wavelength.** 

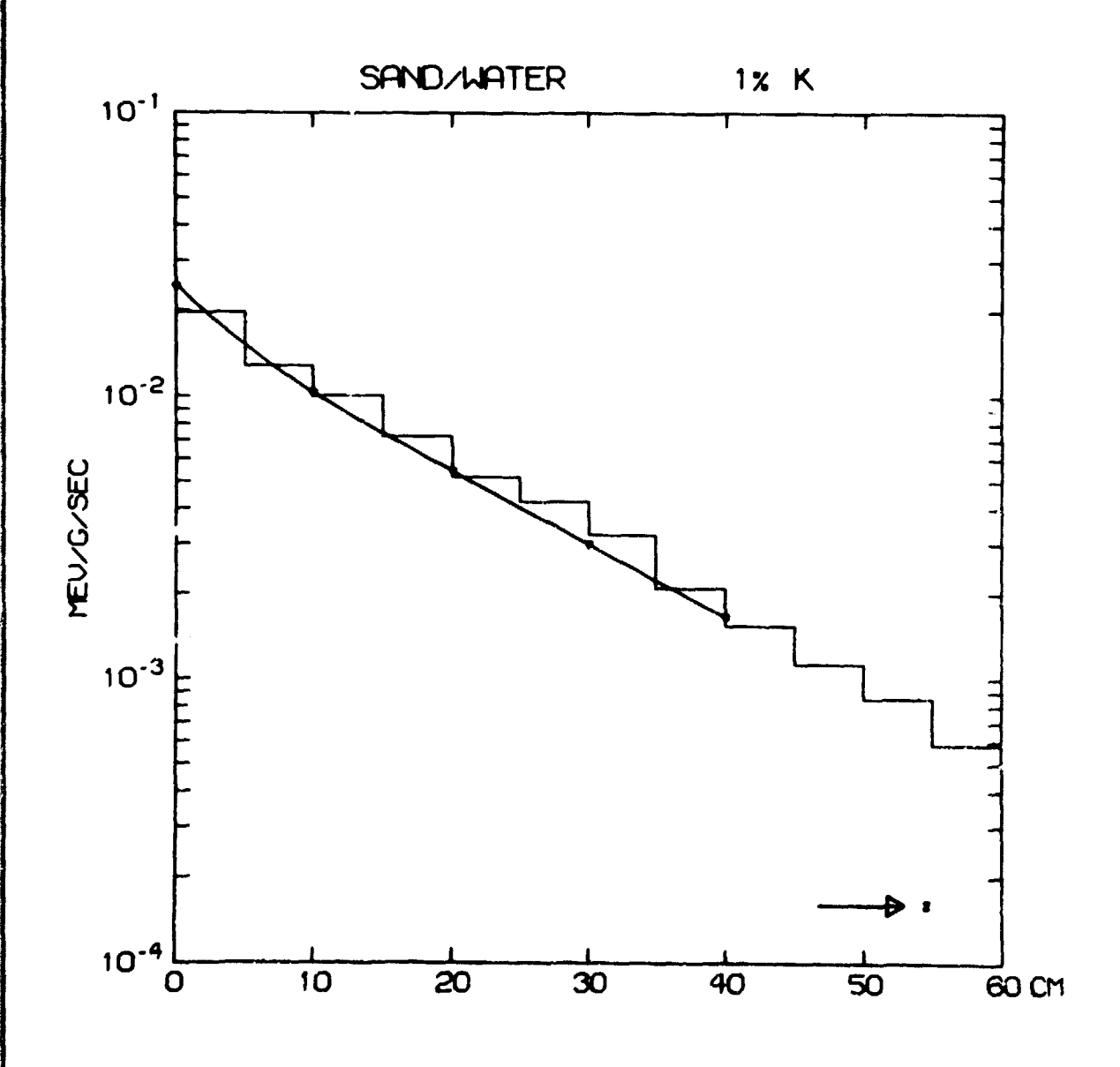

**Fig.** *d.* **Absorbed Dose** Rate in Water above Sand.

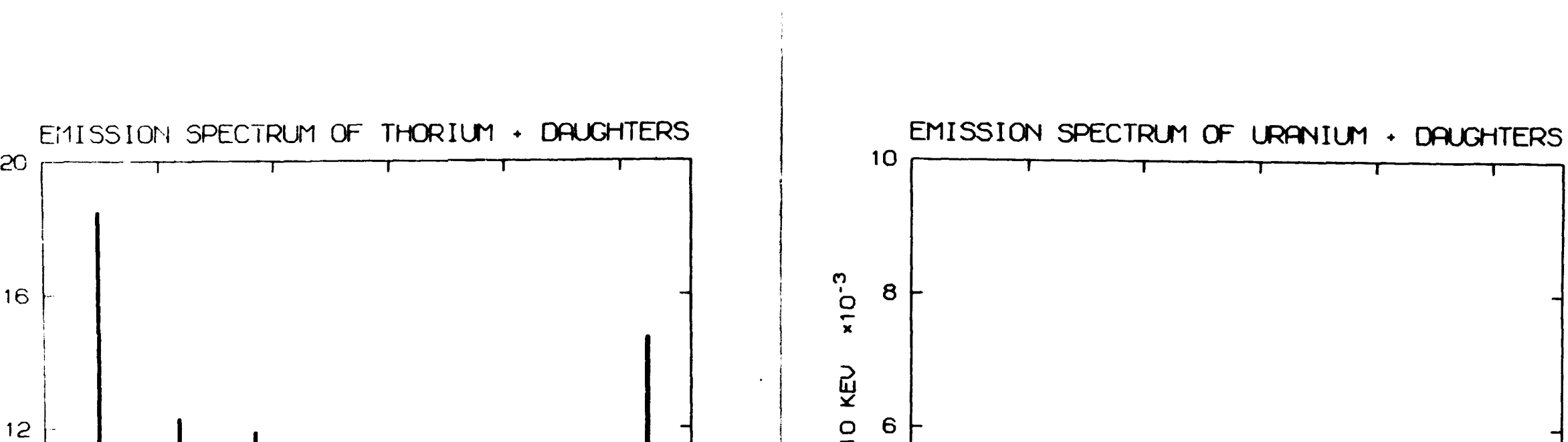

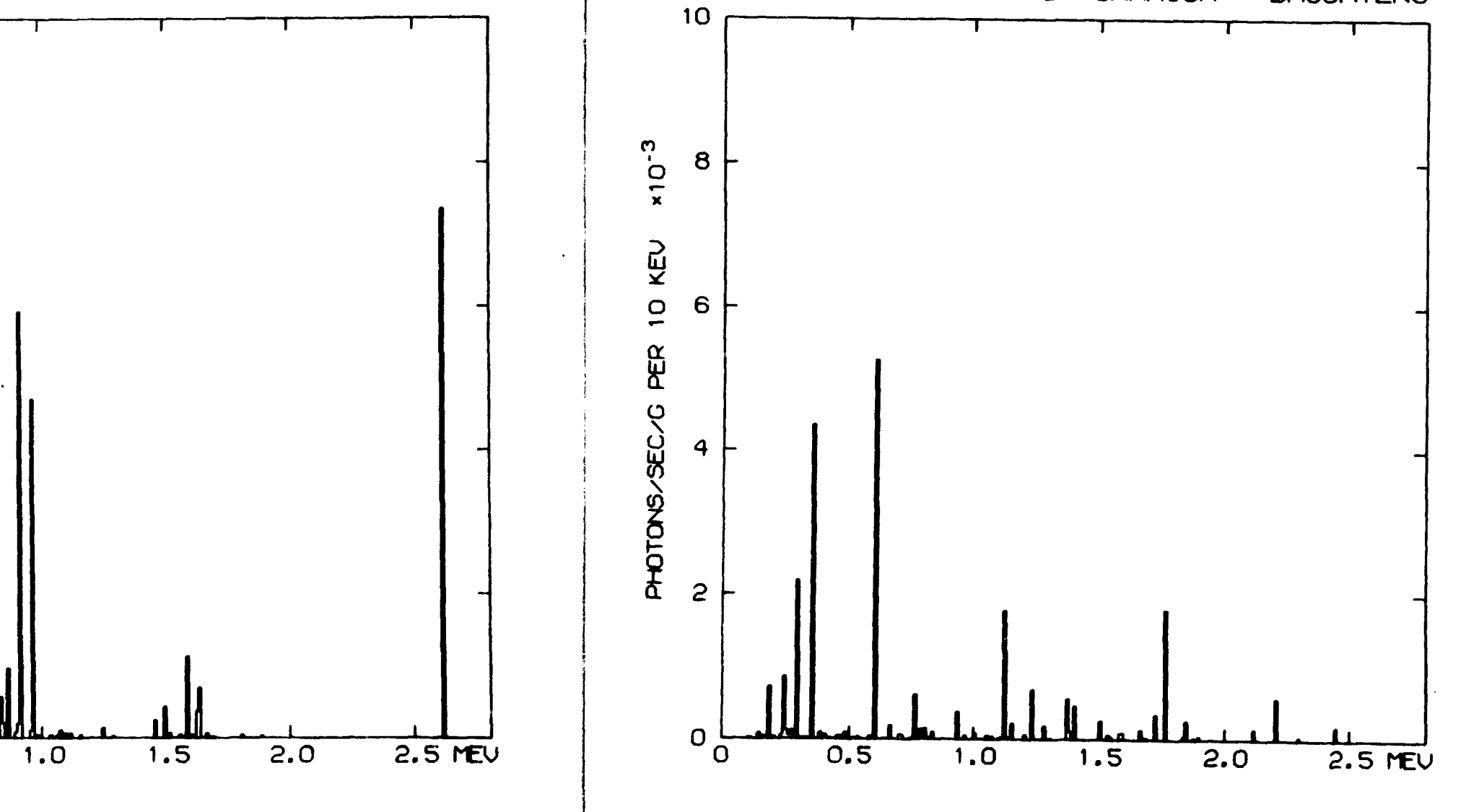

Fig. 7. Photon Emission Spectrum of <sup>232</sup>Th in Secular Equilibrium.

 $238 - 235$ **Fig. 8. Photon Emission Spectrum of U •\*•** *J* **n Secular Equilibrium** 

 $5-51x$ 

16

PHUTONS/SEC/G PER 10 KEV<br>A<br>p

 $\circ \underset{\circ}{\downarrow}$ 

 $0.5$ 

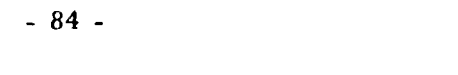

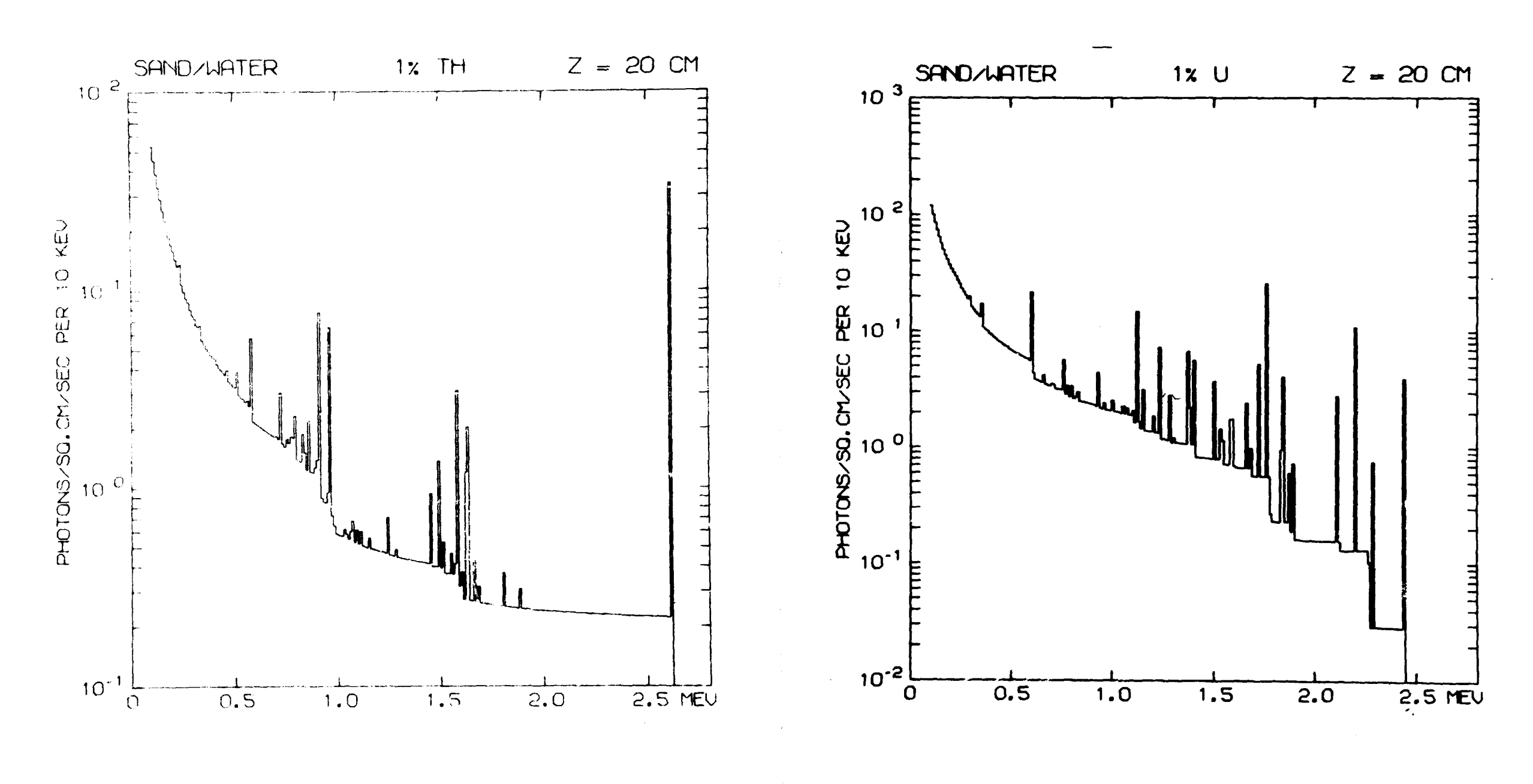

Fig. 9. Energy Distribution of the Scalar Photon Flux in Water Produced by Th in Sand.

**Fig. 10, Energy Distribution of the Scalar Photon Flux in Water Produced by U ir/ Sand.** 

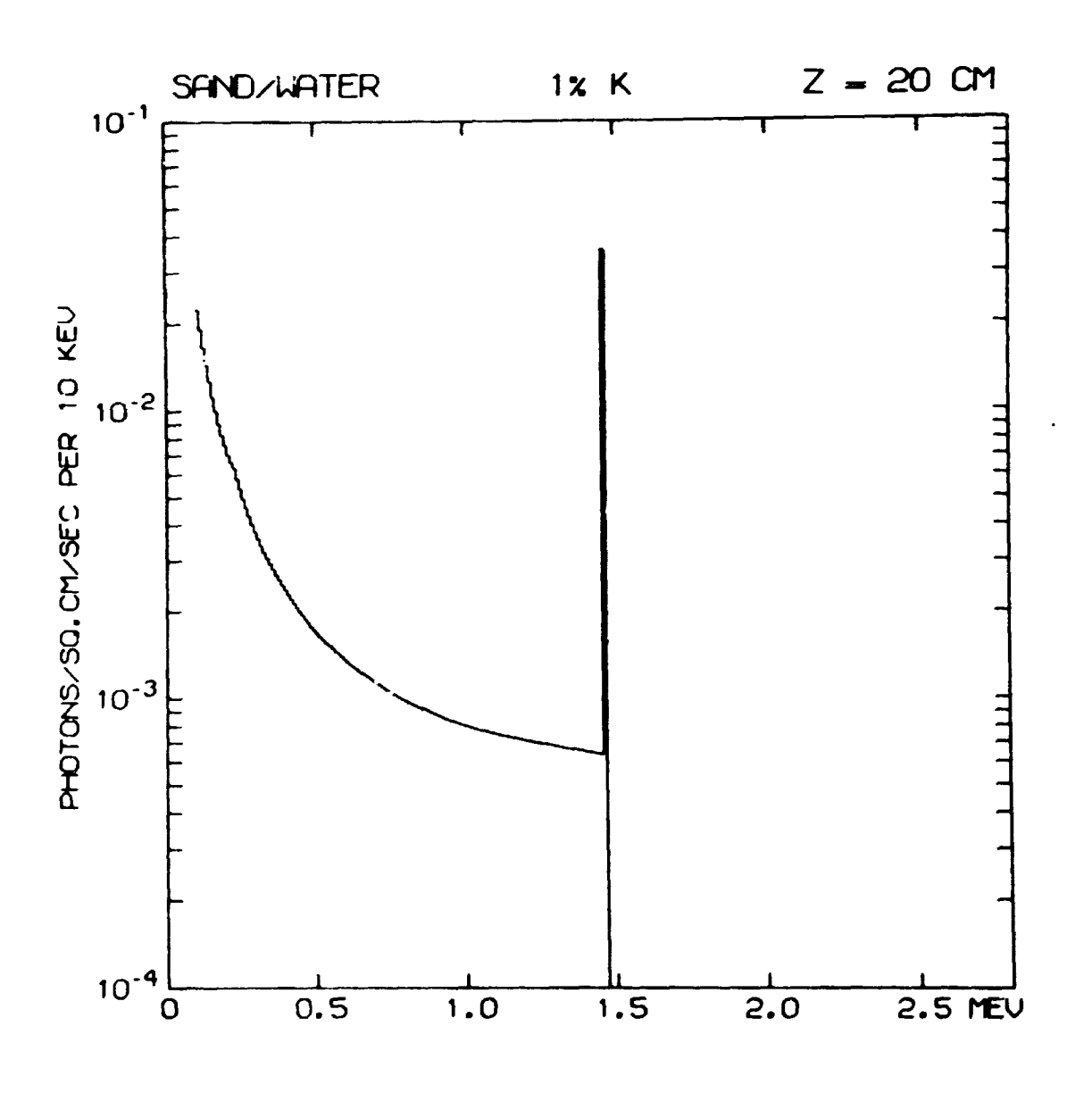

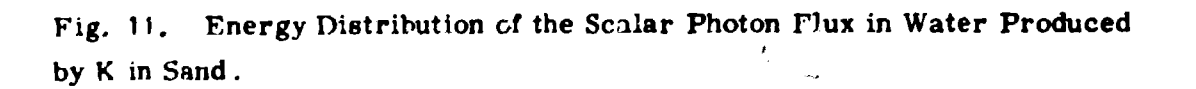

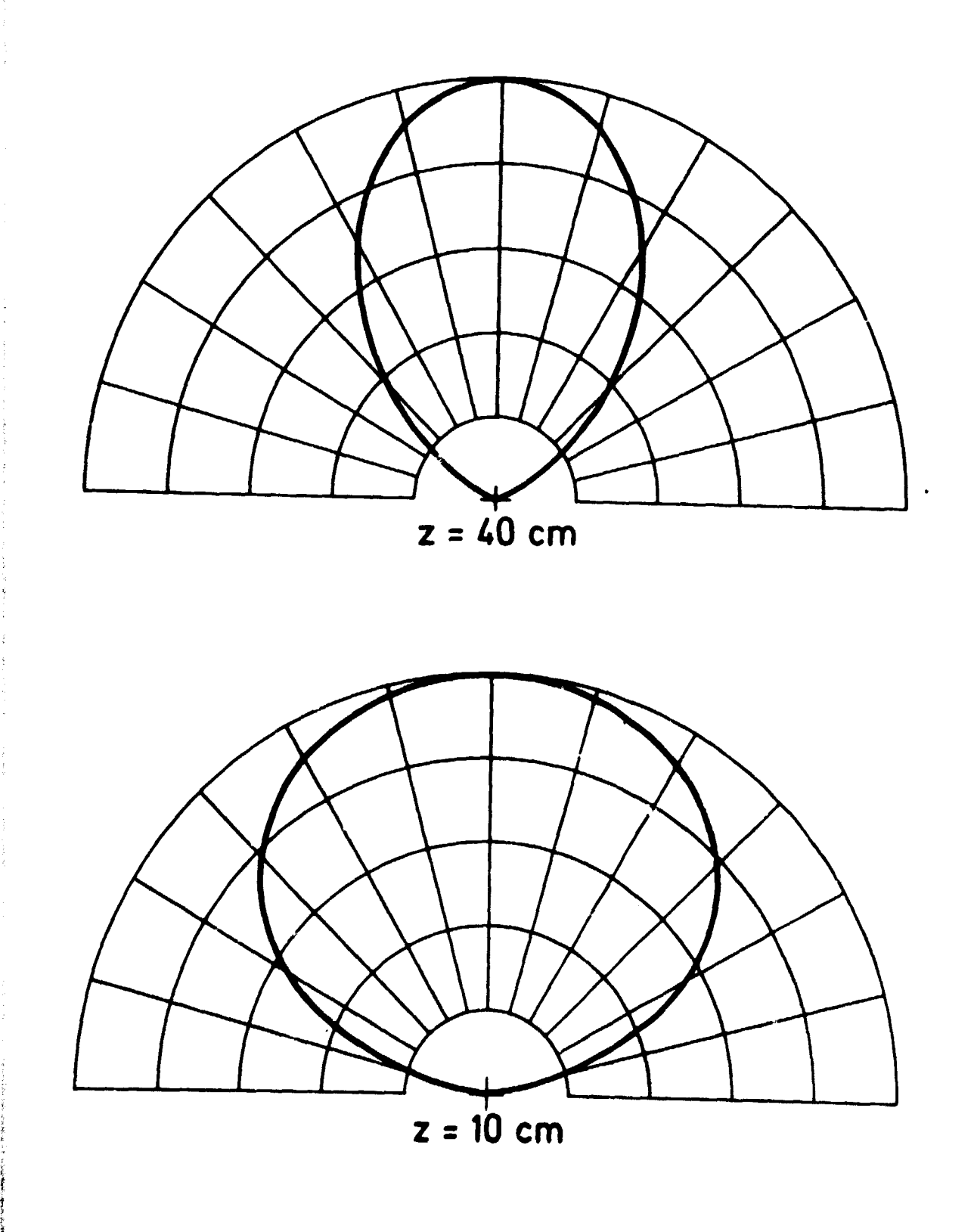

Fig. 12. Anguiar distributions (relative flux per steradian) of uncollided **Fig. 46 M** $\cdot$ V photons in water.  $\theta = 0^\circ$  corresponds to top orientation.

i<br>I

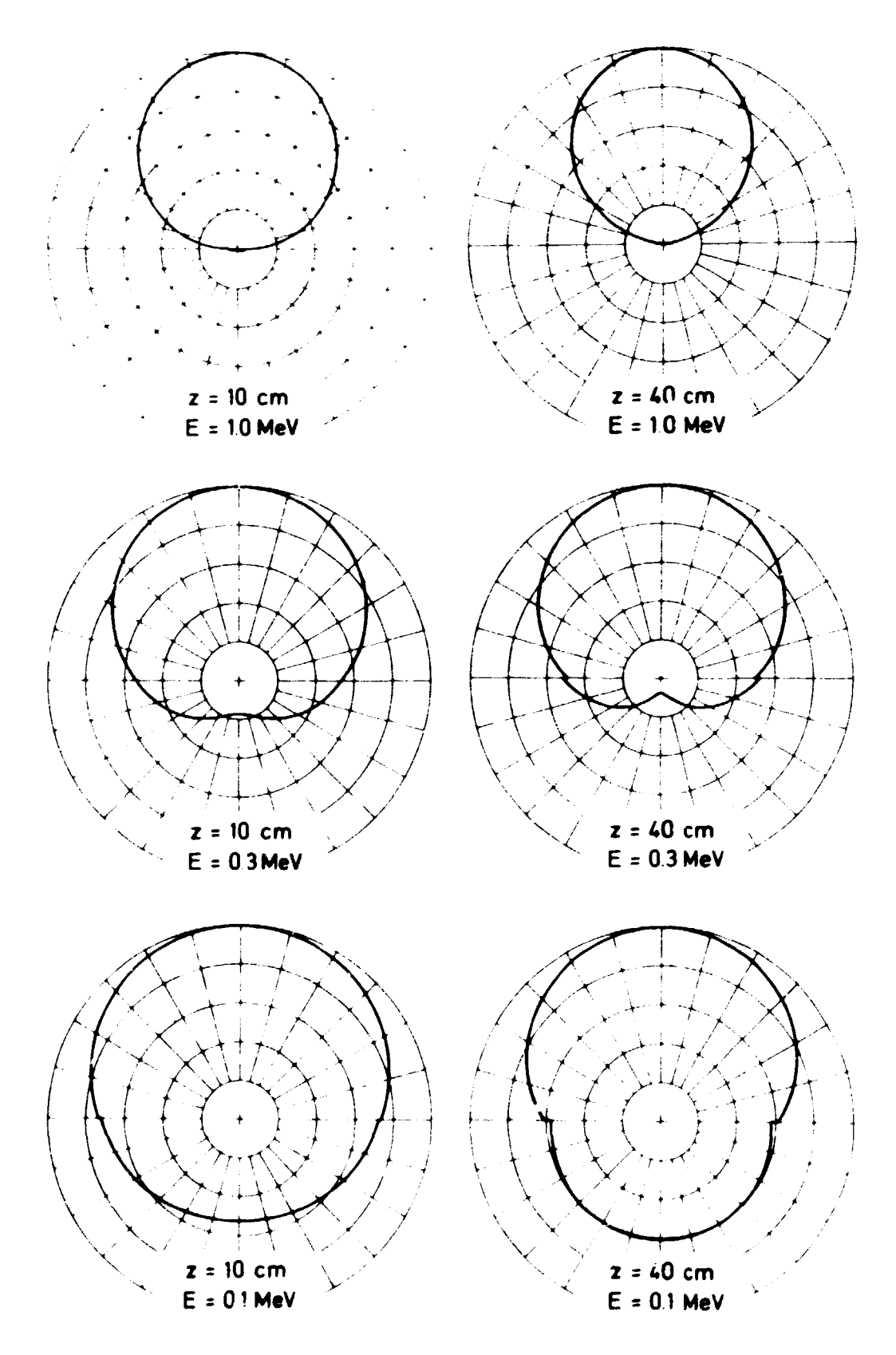

Fig. 13. Angular Distributions (relative flux per steradian) of scattered photons in water at selected heights and energies, calculated by the 40 $_{\shortmid}$ dcubie-P, approximation. The source is K in the underlying sand,  $\theta \approx 0^\circ$  corresponds to top orientation.